DECIO FUNARO

# A ANÁLISE DE REDES SOCIAIS NO ESTUDO DA COAUTORIA E PRODUÇÃO CIENTÍFICA

São Paulo 2023

# DECIO FUNARO

# A ANÁLISE DE REDES SOCIAIS NO ESTUDO DA COAUTORIA E PRODUÇÃO CIENTÍFICA

## Versão Corrigida

Tese apresentada à Escola de Comunicações e Artes da Universidade de São Paulo para obtenção do título de Doutor em Ciências.

Área de Concentração: Cultura e Informação Orientador: Prof. Dr. Marcos Luiz Mucheroni

São Paulo 2023

### Catalogação da Publicação

Serviço de Documentação Odontológica

Faculdade de Odontologia da Universidade de São Paulo

Funaro, Decio.

A análise de redes sociais no estudo da coautoria e produção científica / Decio Funaro ; orientador Marcos Luiz Mucheroni. -- São Paulo, 2023. 150 p. : tab. ; 30 cm.

 Tese (Doutorado) -- Programa de Pós-Graduação em Ciência da Informação. Área de Concentração: Cultura e Informação. Escola de Comunicações e Artes da Universidade de São Paulo. Versão corrigida.

 1. Análise de redes sociais. 2. Análise de coautoria. 3. Ranking de coautoria. 4. Produção científica. I. Mucheroni, Marcos Luiz. II. Título.

Elaborada por Vânia Martins Bueno de Oliveira Funaro – CRB8/3503

FUNARO, D. A análise de redes sociais no estudo da coautoria e produção científica. 2023. Tese (Doutorado em Ciência da Informação) – Escola de Comunicações e Artes, Universidade de São Paulo, 2023.

Aprovado em:

## Banca Examinadora

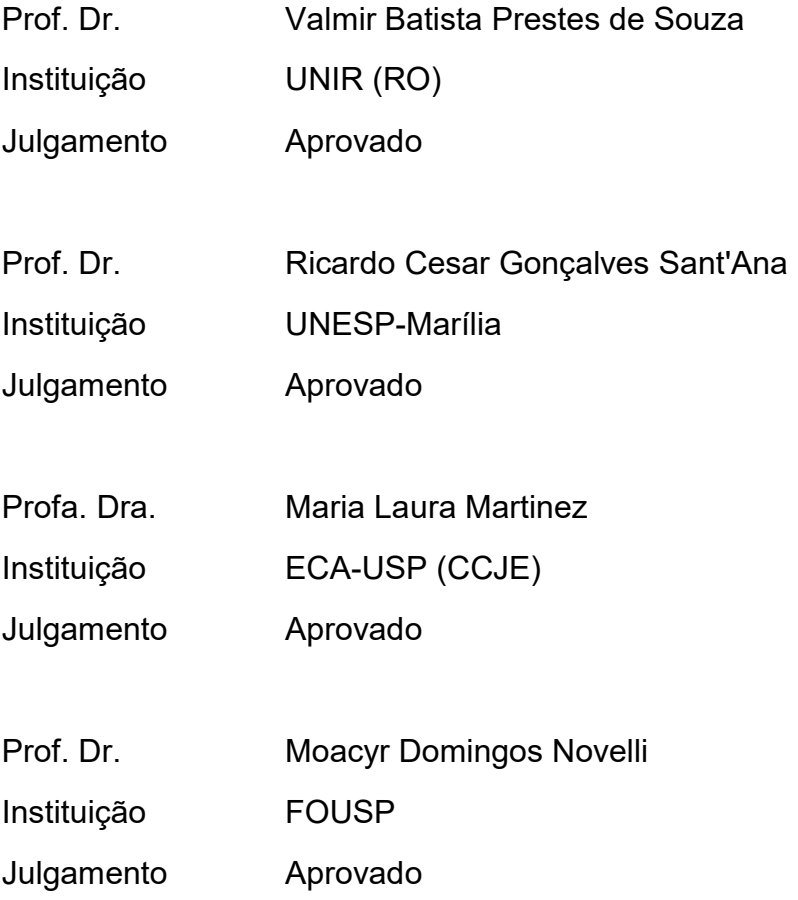

# AGRADECIMENTOS

Ao meu orientador Marcos, pela dedicação, opiniões, amizade e paciência durante toda a trajetória da pós-graduação.

Aos membros da banca do Exame de Qualificação por todas as sugestões para aprimorar o trabalho.

Aos membros da banca de Defesa do Doutorado, pela disposição em avaliar o trabalho.

À bibliotecária Glauci Elaine pela formatação do trabalho.

Ao Prof. Dr. Marco Dimas Gubitoso (IME-USP) In Memoriam.

#### RESUMO

FUNARO, D. A análise de redes sociais no estudo da coautoria e produção científica. 2023. Tese (Doutorado em Ciência da Informação) – Escola de Comunicações e Artes, Universidade de São Paulo, 2023.

Seja por motivos comerciais, seja por motivos acadêmicos, os rankings têm sido largamente utilizados na avaliação acadêmica. Usados na classificação de periódicos no que diz respeito à sua qualidade e de seu material, ou então para mostrar o comportamento acadêmico de um autor quanto à sua produtividade e capacidade de compartilhar conhecimento através de coautorias ou citações, fornecem subsídios às editoras no momento da escolha do material a ser publicado, pensando em termos da visão que a academia tem para com os autores. Neste trabalho, procuramos mostrar a importância, para a Ciência da Informação, da elaboração de um ranking através do uso de três dimensões: as coautorias, formando Redes Sociais com suas métricas próprias, o número de artigos publicados por um autor, o que nos remete à sua produtividade e as citações da comunidade aos textos escritos por um ou mais autores. Considerando que as pesquisas sobre as Redes Sociais se intensificaram a partir dos anos 1990s, escolhemos um período que contemplasse os primórdios do crescimento do interesse pelo tema, até 2019, fase em que apareceram as mídias sociais e parte expressiva da humanidade abandona paradigmas e as adota como elemento substancial na troca de informações, fidedignas ou não. Os acadêmicos não permaneceram à margem desse movimento. As facilidades de se obter um documento, mesmo aqueles escritos em diferentes idiomas - hoje os tradutores já atingiram um grau de excelência aceitável - permitiram, através de um mecanismo de busca ou de uma base de dados, aos pesquisadores ultrapassarem as fronteiras geográficas antes quase intransponíveis: além do idioma, muitas vezes apenas publicações de alto padrão estavam disponíveis para a instituição e para os autores. Nossa proposta de um ranking procura mostrar uma visão, ano a ano, nas três dimensões aplicadas, como cada autor da base ocupou uma determinada posição e a utilizamos como métrica. Também foram considerados o período ativo dos pesquisadores e, neste período de atividade, quantos anos realmente publicou. Nossa meta foi a de propor uma metodologia para avaliar autores sobre um tema que tivesse relação direta com o trabalho, tendo sido escolhido para este caso "Social Networks". Necessário enfatizar que o método pode ser aplicado a qualquer outro tema de

pesquisa. Através do uso das bases de dados Scopus, levantamos todos os artigos disponíveis sobre o tema, com início em 1990 e término em 2019. Criamos uma base de dados em Microsoft Access com as tabelas e as estruturas necessárias com o uso de programação VBScript pois no ranking proposto a posição relativa de cada autor em cada um dos 30 anos e em cada uma das três dimensões, sempre selecionando aqueles que ficaram no topo da lista, dessa forma limitando a endogenia ou outras distorções advindas de um sucesso momentâneo de um pesquisador e privilegiaríamos seus rendimentos ao longo dos anos.

Palavras-chave: Análise de Redes Sociais. Análise de Autoria. Ranking de coautoria. Produção Científica.

## ABSTRACT

FUNARO, D. The analysis of social networks in the study of co-authorship and scientific production. 2023. Tese (Doutorado em Ciência da Informação) – Escola de Comunicações e Artes, Universidade de São Paulo, 2023.

Whether for commercial or academic reasons, rankings have been widely used in academic evaluation. Used in the classification of journals with regard to their quality and material, or else to show the academic behavior of an author regarding their productivity and ability to share knowledge through co-authorship or citations, they provide subsidies to publishers when choosing of the material to be published, thinking in terms of the vision that the academy has towards the authors. In this work, we try to show the importance, for Information Science, of creating a ranking through the use of three dimensions: co-authorships, forming social networks with their own metrics, the number of articles published by an author, which brings us productivity and community citations to texts written by one or more authors. Considering that research on Social Networks intensified from the 1990s onwards, we chose a period that contemplated the beginnings of the growth of interest in the subject, until 2019, a phase in which social media appeared and a significant part of humanity abandons paradigms and adopts as a substantial element in the exchange of information, reliable or not. Academics have not remained on the sidelines of this movement. The ease of obtaining a document, even those written in different languages - today translators have already reached an acceptable degree of excellence - enabled, through a search engine or a database, researchers to overcome geographic borders that were almost insurmountable before: in addition to language, often only high standard publications were available to the institution and authors. Our proposal for a ranking seeks to show a view, year by year, in the three dimensions applied how each author in the base occupied a certain position and we use it as a metric. The researchers' active period and, in this period of activity, how many years actually published were also considered. Our goal was to propose a methodology to evaluate authors on a theme that was directly related to the work, having chosen for this case "Social Networks". It is necessary to emphasize that the method can be applied to any other research topic. Through the use of Scopus databases, we surveyed all available files on the subject, starting in 1990 and ending in 2019. We created a database in Microsoft Access with the necessary tables and structures using VBScript programming because in the proposed ranking the relative position of each author in each of the 30 years and in each of the three dimensions, always selecting those who were at the top of the list, thus limiting endogeny or other distortions arising from a momentary success of a researcher and we would privilege their income over the years.

Keywords: Social Network Analysis. Authorship Analysis. Co-authorship ranking. Scientific production.

# LISTA DE ILUSTRAÇÕES

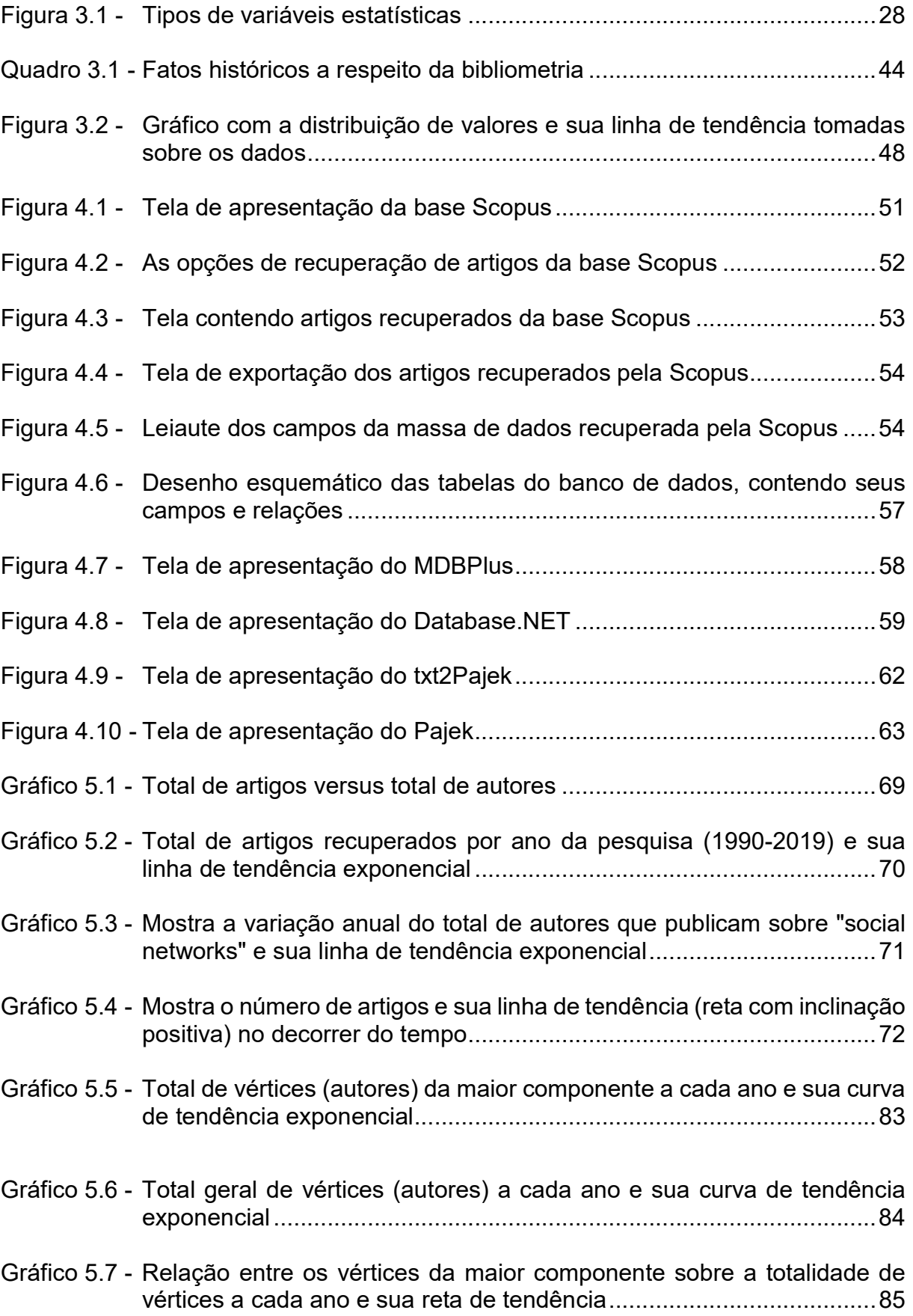

# LISTA DE TABELAS

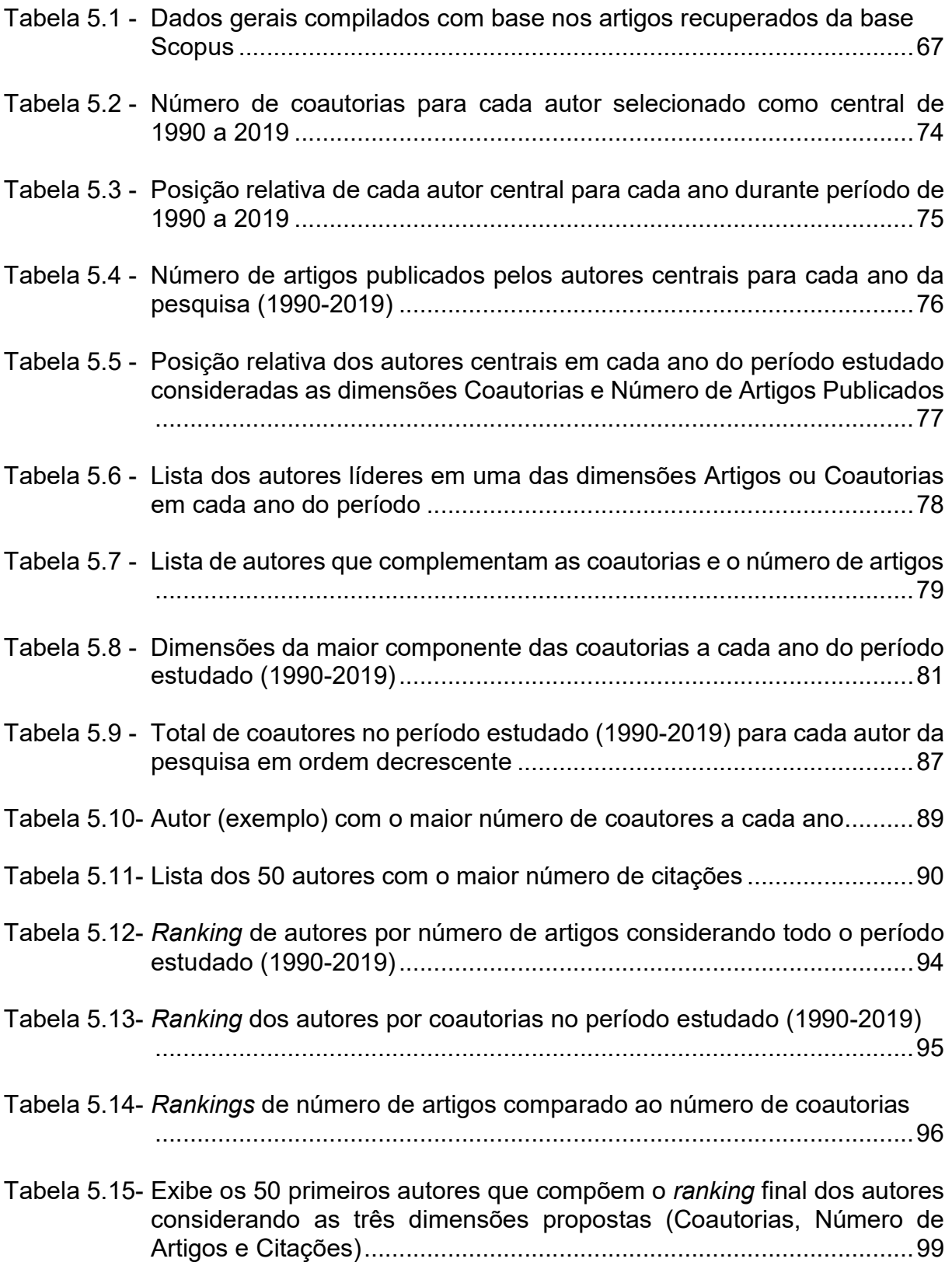

Tabela 5.16- Exemplo de notas de um autor escolhido aleatoriamente da base .... 100

# **SUMÁRIO**

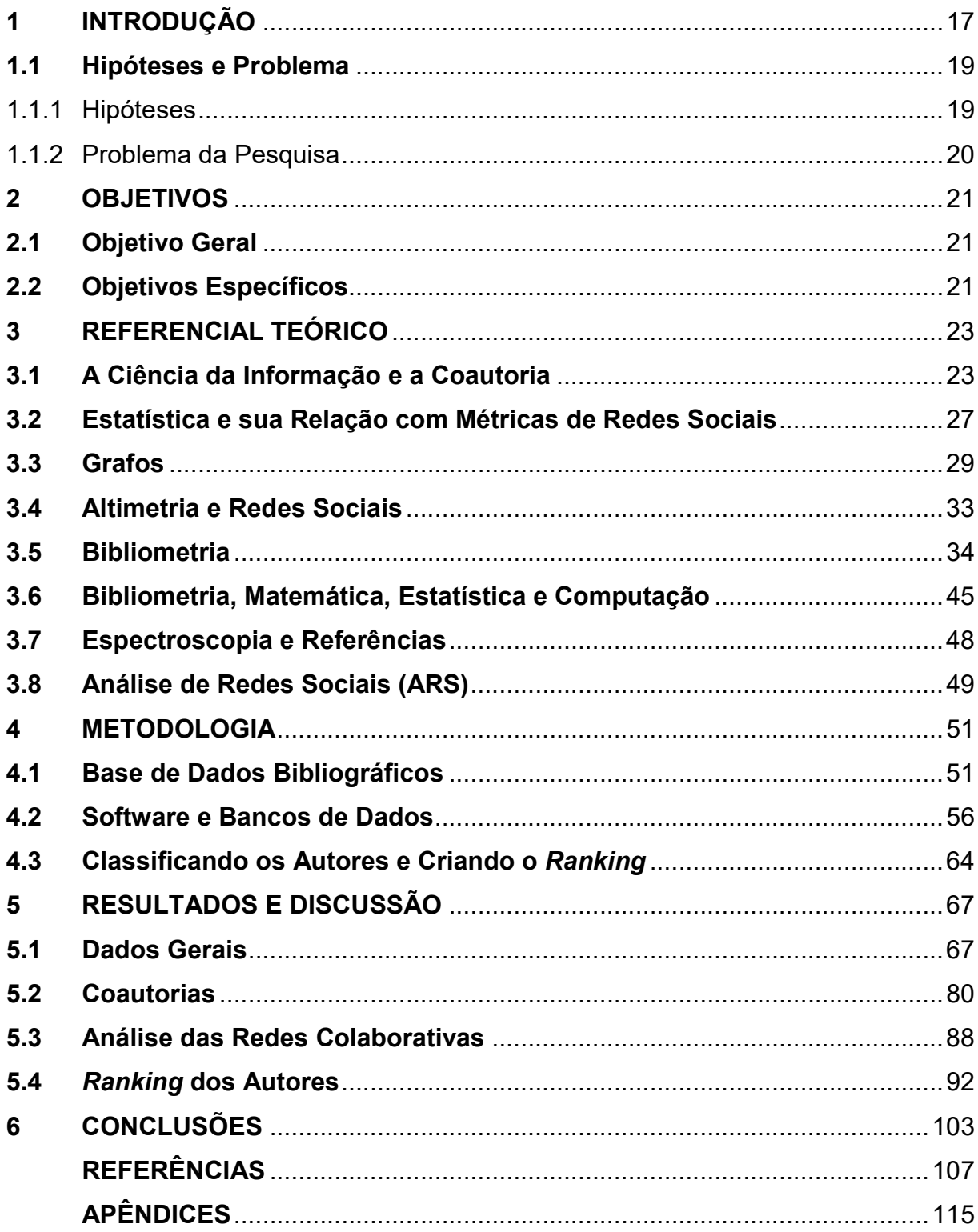

## 1 INTRODUÇÃO

Para pesquisadores e acadêmicos as Redes Sociais representam um objeto de estudos ainda em desenvolvimento e, concomitantemente, uma necessidade de participar e ampliar suas estruturas, seja sob os aspectos da coautoria assim como os da referência ou citação.

Segundo Grossetti (2014), no início da década de 1990, quando o uso da Internet começou a se difundir no meio científico, levantando questões na comunidade de acadêmica das ciências sociais que estudavam "Redes Sociais", ou seja, o conjunto de relações sociais entre pessoas, organizações ou outros grupos. Essa comunidade, formada na década de 1970 após um longo período de amadurecimento de ideias e noções, deparou-se com uma mudança significativa nos meios de comunicação.

Ao considerarmos o primeiro aspecto, o objeto de estudo, as Redes Sociais são temas de inúmeras publicações técnicas ou acadêmicas, deixando claro o interesse que há pelo tema nos mais diversos segmentos do conhecimento (FUNARO, 2015).

Por outro lado, de acordo com o segundo aspecto - a necessidade de participar de estruturas de relacionamento, modeladas por Redes Sociais - os autores escrevem e publicam sós ou em grupos de coautoria, formando, assim, Redes Sociais colaborativas com tamanhos que vão de um único nó (publicações individuais) a vários nós (vários autores), os clusters (FUNARO, 2015), que se conectam criando redes maiores e muito mais complexas devido à sua diversidade e número elementos (nós e ligações), segundo os modelos incorporados da Teoria dos Grafos, essencial para o estudo das Redes Sociais (GOLDBARG; GOLDBARG, 2012).

Assim o modelo proposto neste trabalho está centrado em Redes Sociais voltadas às áreas do conhecimento e das publicações científicas.

Considerando a divisão mais comum das áreas do conhecimento, as Humanidades, Biomédicas e as Exatas, os artigos publicados que tratam de Redes Sociais como tema seguem os mesmos modelos (FUNARO, 2015) de redes colaborativas. No entanto, com um universo particular: os autores publicam colaborativamente ou não. E essa é a questão que se levanta: quão a mais uma área

é colaborativa do que outra ou o quão mais uma área pública sobre as Redes Sociais e, de fato, a prática. Ou seja, o desafio de criar métricas que mostram o quanto uma área trata de colaborar e o quanto seus autores se integram nos leva a indagar se, de forma pragmática, os autores colocam em prática aquilo que publicam, o que sugere que possam participar de uma rede colaborativa.

Para áreas particulares como a Odontologia (FUNARO, 2010), ou um comparativo entre a Educação, a Sociologia e a Ciência da Informação (FUNARO, 2015) mostram que o uso da bibliometria e a modelagem por grafos podem ser empregadas na análise dos aspectos colaborativos entre os autores. Entretanto, não ficam cobertas por tais estudos disciplinas como engenharia, biologia, história ou matemática. Isso induz a questionamentos sobre o comportamento colaborativo dos pesquisadores das três áreas. Apenas o fato de publicarem e difundirem conhecimentos sobre Redes Sociais não implica, necessariamente, em participar ativamente delas.

Observe-se que o exposto acima não trata do uso de mídias de Redes Sociais, uma vez que existe esta dicotomia no uso comum, como Facebook, LinkedIn ou Pinterest (MOREAU, 2021) ou do já extinto Orkut, mas conexões implícitas no relacionamento entre os pesquisadores, que de forma colaborativa publicam em parceria.

Pensando em uma rede social como um conjunto de atores e suas relações, algumas métricas, particularmente as centralidades, nos fornecem elementos para a análise e posterior escolha de atores com maior destaque naquele grupo. No caso das redes colaborativas, a coautoria, por si, forma sua rede. Assim, esta apresenta centralidades, como a de grau ou a de proximidade como características fortes. Os autores com maior centralidade, dessa forma, podem ser alvo de estudos que mostrem resultados quanto ao seu desempenho durante sua vida acadêmica - ou mesmo posterior.

De início, após sua primeira publicação, um autor, supostamente, não foi citado e já participa de um grupo, se há coautoria em seu texto, fazendo parte de uma rede. No decorrer dos anos, pode publicar com outros autores, mantendo ou ampliando sua rede e tem a possibilidade de ser citado por outros. Este estudo será dedicado a analisar, dessa forma, a evolução do número de artigos, da coautoria e das citações entre autores com centralidade nas duas redes (coautorias e citações) e mostrar que, de fato, os "mundos pequenos" de Milgram e as distribuições exponenciais de Barabási, como propriedades empíricas das redes, aqui podem ser aplicadas. Portanto, podemos pressupor a formação de redes, embora, em contraponto, as mídias de redes nem sempre as formem e, por esse caminho, este modelo se aplica fundamentalmente às Redes Sociais colaborativas.

## 1.1 Hipóteses e Problema

Para Marconi e Lakatos (2006) a hipótese é uma pré-solução para o problema levantado onde a pesquisa, então, irá confirmar ou negar a hipótese (ou suposição) levantada. Uma vez formulado o problema propõe-se uma resposta "suposta, provável e provisória". Ambos, problemas e hipóteses, são enunciados de relações entre variáveis (fatos, fenômenos); a diferença reside em que o problema constitui sentença interrogativa e a hipótese, sentença afirmativa e mais detalhada.

Alicerçado neste fundamento metodológico elaborou-se as hipóteses e o problema da pesquisa.

## 1.1.1 Hipóteses

- As redes colaborativas, assim como as de coautoria, apresentam elementos centrais (centralidade de grau, intermediação e proximidade);
- A bibliometria possui os elementos e técnicas necessárias à análise de coautorias modeladas como Redes Sociais, incluindo técnicas em comum;
- Em áreas acadêmicas existem pesquisadores que detêm centralidades com relação à área e, assim, sua visibilidade pode ser constatada através das redes e,
- Não há relação direta entre publicar sobre a temática das Redes Sociais em quantidade de textos ou de autores e a participação em redes de coautoria.
- 1.1.2 Problema da Pesquisa

Ao se considerar o desenvolvimento de uma pesquisa é importante saber, ou descobrir, os problemas que o assunto envolve pois, por meio destes problemas é que surgirão as possíveis respostas para solucioná-lo.

Para Appolinário (2004) o problema é uma questão a ser investigada numa pesquisa e é colocada na forma interrogativa. Complementa que o problema é uma especificação do tema da pesquisa e deve estar bem definido.

Neste projeto de pesquisa pretende-se investigar os seguintes problemas:

- A colaboração entre autores que publicam sobre Redes Sociais sofre influências devidas ao decorrer dos anos?
- Dentre os autores com as maiores centralidades em cada ano, como se comportam com relação à totalidade de publicações em outros anos?
- Com base no item acima, surge a questão: o subconjunto gerado pelo tema Redes Sociais que representa a maior componente varia com o tempo em relação à totalidade de artigos naquele ano?
- Existem fatores históricos que indicam haver uma mudança de atitude dos pesquisadores com relação ao tema das Redes Sociais e seu maior interesse?

## 2 OBJETIVOS

#### 2.1 Objetivo Geral

Utilizar a Análise de Redes Sociais (ARS) como ferramenta de análise na avaliação das relações entre a colaboração efetiva de autores através da coautoria, com auxílio da bibliometria, e a participação dos autores em Redes Sociais colaborativas, aprimorando, dessa forma, o uso das técnicas de ARS e explicitando sua integração com outros métodos bibliométricos, além de estabelecer de que forma ambas as técnicas podem ser utilizadas em pesquisas objetivas, fornecendo insumos ao aprofundamento e obtenção de resultados aos pesquisadores da Ciência da Informação e de outras áreas.

#### 2.2 Objetivos Específicos

- Verificar que as relações entre publicar sobre determinado tema (neste estudo o tema escolhido foram as Redes Sociais) e participar de redes colaborativas podem possuir certo grau de interdependência, ou seja, os pesquisadores escrevem e publicam sobre seus temas de pesquisa (ou mesmo sobre outros temas) individualmente ou em coautoria;
- Verificar que o grau de interdependência varia, de acordo com certos padrões ou modelos, com o passar dos anos;
- Determinar um índice ou um indicador que possa servir de base de um ranking envolvendo coautorias, número de artigos publicados e citações para os pesquisadores em determinado tema;
- Verificar que em todos os anos do período deste estudo existem autores que ocupam posições destacadas (centralidade) com relação à rede colaborativa;
- Verificar que em todos os anos há um grupo de autores com o maior número de artigos e que isso não implica em maior colaboração;
- Avaliar o comportamento acadêmico dos autores ao longo dos anos, especialmente os que ocupam centralidades nas redes colaborativas;
- Verificar que os autores participantes das maiores redes de coautorias não são, necessariamente, os que mais publicam ou são mais citados;
- Propor uma métrica de ranking pelo uso das redes, citações e número de artigos – para os autores na qual seja possível quantificar e identificar autores que ocupam posições mais elevadas com relação aos índices calculados de forma ponderada de citações, coautorias e artigos durante o período, para cada ano e globalmente durante os anos da pesquisa.

## 3 REFERENCIAL TEÓRICO

#### 3.1 A Ciência da Informação e a Coautoria

O estudo das Redes Sociais e por pesquisadores da área da Ciência da Informação (CI) pode ser justificado por abrangência de saberes envolvidos na área, como afirmam Carvalho e Crippa (2013, p. 242)

> é constante a afirmação de que ela pertence ao ramo das ciências pós-modernas, devido ao seu caráter interdisciplinar. Mas, ao mesmo tempo, existem vários estudos epistemológicos que buscam e questionam o objeto da área, aproximando a mesma de uma das características principais das ciências modernas.

A visão interdisciplinar da área abrange, assim, os aspectos informacionais envolvidos com as Redes Sociais, fato comprovado por vários trabalhos da área em que a temática está relacionada às redes e presentes em nossas referências.

O estudo das coautorias apresenta um segmento de pesquisa da Ciência da Informação relacionado à forma em que as relações entre pesquisadores se manifestam. Seus hábitos, tendências e topologia na formação de grupos podem fornecer subsídios àqueles que procuram entender o comportamento social com relação aos autores e seus pares ou entre grupos de pesquisa, particularmente após a globalização e o aparecimento de recursos online de pesquisa e recuperação de informações. Autores centrais e a detecção de comunidades assumem uma posição de destaque face à análise das relações provenientes das coautorias. Assim, um autor que apresente um grande número de coautores pode estar em posição de destaque no grupo em que é membro, enquanto aquele mais produtivo pode influenciar mesmo aqueles participantes de componentes distintos do seu (JI; JIN, 2015). Há aqueles que inferem sobre a existência de uma relação entre a coautoria e a citação, objeto de poucas pesquisas e com resultados esparsos (WALLACE; LARIVIÈRE; GINGRAS, 2012).

Para Ioannidis (2008), são necessárias as criações de métricas que possibilitem avaliar os autores a partir de suas coautorias, permitindo, assim, analisar o comportamento individual com relação à comunidade acadêmica e com relação aos subgrupos de pesquisadores que a formam. Ioannidis (2008) propõe que,

considerando um determinado autor "A", podemos definir o índice I<sub>1</sub> como o número de autores que publicaram com "A" em pelo menos  $I_1$  artigos. I<sub>1</sub> cresce com o número de publicações (N<sub>P</sub>). Isso pode ser expresso como a seguinte lei de potências N<sub>P</sub>=(I<sub>1</sub>)<sup>R</sup>, onde R=log10(Np)/log10(I1). O autor propõe uma escala baseada em "R" com as seguintes categorias: solidariedade, nuclear, networked, extensively networked e colaboradores. Segundo o autor, o "R" pode ser utilizada no cálculo do impacto de um cientista em função de suas coautorias.

Com a globalização e a queda de fronteiras através das tecnologias, a colaboração entre cientistas pertencentes a diferentes regiões, incluindo nacionais e internacionais, viabiliza-se, trazendo para a ciência novos horizontes, sejam culturais, sejam de investimentos. Assim, a internacionalização da ciência e o estudo das coautorias que extrapolam fronteiras geográficas passa a ocupar espaço entre os trabalhos que analisam essas redes, como o de Santin, Vanz e Caregnato (2016), no qual as autoras analisaram artigos obtidos de uma base com pelo menos um autor brasileiro.

Através de uma visão social que posiciona um cientista como um profissional da pesquisa, assim como em outros ramos de atividade, a produtividade tem sido fator de sucesso, desde os primórdios das atividades humanas. Dessa forma, podemos utilizar várias técnicas para a avaliação de pesquisadores, incluindo as explicitadas neste trabalho, envolvendo bibliometria e Redes Sociais. Entretanto, há que se ter em mente a fragilidade na aplicação exclusiva de tais métodos, sendo imprescindível a análise qualitativa dos pares na avaliação dos trabalhos e na qualidade de um pesquisador. Por esse motivo, "quem colabora com quem" assume destaque nas avaliações e, assim, estas passam a fazer uso das métricas que fornecem elementos que as subsidiam (GLÄNZEL, 2014).

Além de compreender o as razões pelas quais se publica em coautoria, ainda podemos pensar em classificar os pesquisadores por algum método, o que induz a ideia de estabelecer um ranking acadêmico com base na bibliometria e nas Redes Sociais, como aqui exposto. Fatores como a interdisciplinaridade influenciam na solução de questões mais complexas, funcionando como um complemento de conhecimentos e especialidades diversas que se unem com o objetivo de expor e estudar um tema. Neste caso, a Análise de Redes Sociais fornece ferramentas para

24

que seja possível a identificação de padrões entre os pesquisadores, mesmo que de diferentes segmentos do conhecimento (KHASSEH; SOHEILI; CHELAK, 2017).

Deixamos claro, até aqui, que uma classificação quantitativa deve levar em consideração um universo multidimensional, incluindo as coautorias, as citações e a avaliação de membros da comunidade acadêmica, embora tratar-se, por vezes, de tarefa árdua.

Le Coadic (2004) aponta que os pesquisadores de vanguarda formam uma estrutura informal, denominada "colégios invisíveis", nas quais grupos de cientistas de diferentes áreas, diferentes regiões ou instituições mantêm-se informados dos avanços alcançados por outros do grupo através das interações da rede "invisível" formada pelo grupo. Dessa forma, o estudo dessas interações posiciona-se em destaque quando as coautorias estão em foco.

Importância da interdisciplinaridade

As preocupações com meio ambiente e sustentabilidade levaram a comunidade científica a considerar outras formas de pensar esses temas, agregando conhecimentos obtidos pelas diversas frentes de pesquisa. Dessa forma, a interdisciplinaridade e a transdisciplinaridade passam a se destacar no âmbito da necessidade da obtenção de conhecimentos que deem suporte e fundamentem pensamentos entre áreas distintas (ASTROM; DANELL; LARSEN; SCHNEIDER, 2009, p. 25).

Autores das humanidades versus autores das exatas

Através de estudos bibliométricos e de usuários, as pesquisas sobre as ciências sociais e as humanidades beneficiaram-se de resultados sobre suas métricas, exibindo características sobre suas publicações e, dessa forma, gerando novos conhecimentos a respeito dos hábitos acadêmicos dos pesquisadores da área.

Autores das humanidades têm a tendência de publicar localmente, tendo maiores dificuldades em publicar internacionalmente.

Entretanto, devido à globalização, essa característica tem diminuído (ASTROM; DANELL; LARSEN; SCHNEIDER, et al., 2009, p. 29).

Considerando a área das Humanidades, em 1976 o Centre for Research in User Studies (CRUS), mantido pela British Library, criou um projeto para avaliar as necessidades, os comportamentos e as habilidades em trabalhar em equipe e quais os tipos de documentos eram utilizados pelos usuários. Observamos que, já nos anos 1960, haviam estudos sobre o comportamento social dos cientistas, com o objetivo de reduzir as deficiências dos bibliotecários em relação ao tema do grupo e para servir de ponto de apoio para as instituições na análise das necessidades de seus pesquisadores. Dessa forma, constatamos haver, já há mais de 50 anos, interesse em mapear os hábitos, a produção e as necessidades dos membros da Academia. Posto isso, e estendendo o conceito de "produtividade", alinhando-o à qualidade, a ação de medir ou ranquear um pesquisador torna-se interessante para as instituições e para os próprios pesquisadores, pois lhes possibilita "sentir" o que a comunidade pensa sobre seu trabalho e sua aceitação ou relevância (ASTROM; DANELL; LARSEN; SCHNEIDER, 2009, p. 26).

É fundamental que os cientistas publiquem suas descobertas ou trabalhos para difundi-los pela comunidade acadêmica que, por sua vez, compara e avalia a sua qualidade. A avaliação por pares, dessa forma, assume papel fundamental na motivação para "fazer certo" e divulgar as conquistas (ASTROM; DANELL; LARSEN; SCHNEIDER, 2009, p. 26).

As ciências ditas "duras", especialmente aquelas focadas em tecnologia, são caracterizadas pela obsolescência a curto ou médio prazo, decorrente de novos desenvolvimentos em termos de capacidade de hardware e software, em especial nos avanços envolvendo velocidades maiores e maior capacidade de armazenamento, com a disseminação de novas linguagens, novas técnicas de bancos de dados (como o aparecimento de bancos de dados NoSQL - Not Only SQL) e avanços nos sistemas operacionais. Em sentido oposto, nas ciências humanas e sociais o material publicado tem tempo de vida útil maior, e, em particular, nas Redes Sociais as técnicas iniciais de Linton Freeman foram desenvolvidas no final dos anos 1970s (ASTROM; DANELL; LARSEN; SCHNEIDER, 2009, p. 27).

> Cada disciplina científica é "expressa" através dos canais mais adequados para a divulgação do conhecimento gerado por seus

pesquisadores. A adequação da fonte está relacionada a diversos fatores. Um deles, provavelmente o mais importante, tem a ver com a obsolescência das informações que estão sendo relatadas. No caso das humanidades e de muitas das ciências sociais, a meia-vida da informação é muito longa, o que significa que sua taxa de obsolescência ou perda de utilidade é muito baixa. Portanto, as monografias são um dos tipos de documentos mais utilizados pelos pesquisadores para divulgar o conhecimento que geram (Sanz-Casado et al., 2002). Evidentemente, o baixo índice de obsolescência nessas áreas do conhecimento faz com que o conteúdo dos livros, cuja publicação pode demorar vários anos a partir do término do processo de pesquisa, seja atual por um longo período de tempo.

#### 3.2 Estatística e sua Relação com Métricas de Redes Sociais

Inicialmente, embora tratar-se de conceitos largamente utilizados, definiremos um dos elementos comuns de estatística: as variáveis qualitativas e as quantitativas. Ao considerarmos dados de um indivíduo como exemplo, podemos pensar como suas características pessoais, que podem ser fixas ou variáveis, o sexo, a idade, o estado civil, o grau de instrução, o número de filhos, o salário ou a região de procedência. Variáveis do tipo qualitativa são definidas como aquelas que estão relacionadas a uma qualidade ou atributo, como o sexo, educação ou o estado civil. Variáveis quantitativas são as relacionadas a uma mensuração ou contagem, como número de filhos, salário e idade (MORETTIN; BUSSAB, 2010). Tais conceitos, como afirmamos acima, muito utilizados, fornecem subsídios para a construção de tabelas de duas ou mais dimensões, o que possibilita a construção de gráficos com a finalidade de tornar mais clara a visualização das variabilidades das grandezas estudadas.

As variáveis qualitativas ainda podem ser divididas em nominais, aquelas em que não há ordenação, e as ordinais, as que possuem uma ordem. No exemplo acima, a procedência é exemplo de variável qualitativa nominal, enquanto o grau de instrução é exemplo de variável qualitativa ordinal, como também a classe social. Para as variáveis quantitativas, há dois tipos: as discretas e as contínuas. As variáveis quantitativas discretas são as enumeráveis, enquanto as contínuas não podem ser enumeradas, podendo assumir infinitos valores reais, obtidos, por exemplo, nas medidas de peso e altura do indivíduo (MORETTIN; BUSSAB, 2010).

A figura 3.1 apresenta os tipos de variável estatística definidas acima.

**Discreta** Quantitativa Contínua **Variável Nominal Qualitativa** Ordinal

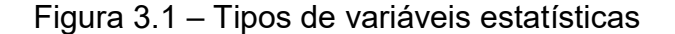

Fonte: o autor.

Exemplificando as definições acima em um modelo da Ciência da Informação, as citações e as referências são variáveis quantitativas discretas, pois há um número inteiro de coautores em uma publicação, assim como um número inteiro definido de citações.

Morettin e Bussab (2010) observam ainda que é possível atribuir valores numéricos a uma variável do tipo qualitativa, o que possibilita enumerá-la, bastando que haja, neste caso, uma interpretação plausível.

Morettin e Bussab (2010; p. 15) apontam a apresentação gráfica de uma distribuição variáveis graficamente por mostrar de forma rápida e concisa sua variabilidade. Para esses autores, existem várias representações gráficas para variáveis qualitativas, destacando-se o gráfico de barras e o de "pizza". Um recurso a ser utilizado neste texto trata de um recurso do Microsoft Excel (V. 2016), no qual um gráfico de linhas pode ser alvo de uma curva de tendência da variável. Tal curva possui vários modelos, como reta ou exponencial. Para variáveis quantitativas, são maiores as possibilidades, como, por exemplo, o gráfico de linhas, histograma, dispersão, colunas, colunas empilhadas ou então radar, como definidos no Microsoft Excel.

Outro ponto importante na estatística descritiva são as medidas de posição: média aritmética, moda e mediana, assim definidas (MORETTIN; BUSSAB, 2010):

Moda: é o valor que ocorre em maior frequência na amostra;

Mediana: é o valor que ocupa a posição central da amostra quando ordenada se o número de dados da amostra for ímpar, e a média aritmética dos valores centrais no caso de um número par de valores;

Média: é soma dos valores dos dados dividido por sua quantidade.

## 3.3 Grafos

Goldbarg e Goldbarg (2012) definem um grafo como "uma estrutura abstrata que representa um conjunto de elementos denominados vértices e suas relações de interdependência ou arestas", ou, matematicamente, "denominando por N o conjunto de vértices da estrutura e por M o conjunto das arestas ou ligações entre os vértices, um grafo pode ser representado por  $G = (N, M)$ ".

A importância de definirmos os grafos está relacionada a quão fundamental seus conceitos representam para este estudo, por tratar-se do modelo mais adequado para a representação matemática de uma rede social. Tal modelo permite que sejam obtidas propriedades das Redes Sociais de difícil obtenção por métodos convencionais, como os estatísticos, como as centralidades e a dispersão, definidos mais à frente.

Pensando em termos da Teoria dos Grafos como modelo para as redes de coautoria, uma questão a ser levantada é relacionada à "distância" entre dois autores que nunca escreveram em parceria. O modelo e as definições dos grafos nos fornecem os elementos para que possamos quantificar tal distância. Para isso, utilizam-se os algoritmos de Dijkstra ou o de Newman (NEWMAN, 2004). A relevância do conhecimento da distância entre dois autores está relacionada ao fluxo de informações entre os dois, pois podemos considerar que, mesmo sem que tenha escrito em parceria direta, as informações podem ser transmitidas entre os autores pertencente à trilha delimitada por ambos.

Brandes, Freeman e Wagner (2010) utilizam a Teoria dos Grafos explicitamente para a modelagem das Redes Sociais e desenvolvimento da Análise de Redes Sociais (ARS). A relação entre a Análise de Redes Sociais (ARS) com os grafos fica, dessa forma, alicerçada. Devemos observar, ainda, a existência de uma relação entre a Ciência da Informação e a ARS e, portanto, com a teoria dos grafos e com o fluxo da informação, contando, assim, com um modelo matemático bem formulado.

Algumas definições (GOLDBARG; GOLDBARG, 2012):

Grafo Rotulado: Um grafo G=(N,M) é rotulado se existem atribuições associadas a suas arestas ou vértices (tanto numéricas como alfabéticas);

Grafo Ponderado: Um grafo G=(N,M) é ponderado se existem valores numéricos (pesos) associados às suas arestas ou vértices;

Grafo Direcionado: Um grafo é dito direcionado ou orientado quando o sentido das ligações entre os vértices é importante. Nesse caso, as arestas possuem um sentido marcado por uma seta e recebem o nome de Arcos;

Ordem de um Grafo: Denomina-se ordem de G a cardinalidade de seu conjunto de vértices |N|;

Tamanho de um Grafo: Denomina-se tamanho de G a cardinalidade de seu conjunto de arestas |M|;

Grafos Finitos e Grafos Infinitos: Um grafo é dito finito quando possui um número finito de vértice e de arestas. É dito infinito em caso contrário;

Adjacência de Vértices: Dois vértices i e j são vizinhos ou adjacentes quando existe uma aresta que liga i a j ou vice-versa. O conjunto de vértices vizinhos do vértice i será denominado Γ(i). Alguns autores também utilizam a notação N(i) para representar a vizinhança do vértice i;

Sucessores e Antecessores: Um vértice j é sucessor do vértice i se existe pelo menos um arco ligando i a j. Os sucessores do vértice i são Γ+ (i). No caso da ocorrência da relação inversa diz-se que o vértice j é antecessor de i. Os antecessores do vértice i são Γ- (i);

Adjacência de Arestas: Duas arestas ai e aj são adjacentes quando compartilham um vértice;

Fecho Transitivo de um Vértice: O conjunto de vértices alcançáveis a partir de x, Γˆ+(x), é denominado Fecho Transitivo do vértice x. O conjunto de vértices a partir dos quais o vértice x é alcançável, Γˆ–(x), é denominado Fecho Transitivo do Vértice x. Uma notação análoga no contexto dos grafos não direcionados é Γˆ(x) que denota o conjunto de vértices alcançáveis a partir de x, os quais são os mesmos a partir dos quais o vértice x é alcançável, medida importante na análise da propagação de informação ou comunicação;

Fecho Transitivo de um Grafo: Denomina-se fecho transitivo do grafo G o grafo G<sup>^</sup> construído a partir de G, incluindo-se um arco (x,y) para todo y alcançável a partir de x;

Passeio ou Percurso: Um passeio ou percurso é uma sequência finita de vértices e arestas x0,a1,x1,a2,...,xk-1,ak,xk começando e terminando com vértices tais que xi-1 e x<sup>i</sup> são os vértices terminais da aresta a<sub>i</sub>,  $1 \le i \le k$ ;

Cadeia ou Trilha: Uma cadeia ou trilha é um passeio sem repetição de arestas;

Caminho: Um caminho é uma cadeia sem repetição de vértices.

Sucessores e Antecessores: Em um grafo G=(N,M), não ponderado, o comprimento de um caminho é o número de arestas desse caminho. Em um grafo G=(N,M), ponderado, o comprimento de um caminho é a soma dos pesos das arestas desse caminho;

Distância entre Vértices: A distância entre um par de vértices  $x_i$  e  $x_j$ , denotada por  $d(x_i,x_j)$ , corresponde ao caminho de menor comprimento capaz de ligar  $x_i$  a  $x_j$ . No caso de o caminho não existir, então d( $x_i, x_j$ ) = ∞;

Cadeia Euleriana: Trata-se de uma cadeia em G que, passando por todas as arestas de G, as visita apenas uma vez;

Caminho Hamiltoniano: Trata-se de um caminho em G que, passando por todos os vértices de G, os visita apenas uma vez;

Ciclo: Em um grafo G, um ciclo é um caminho fechado;

**Grafo Ciclo**: Um grafo ciclo  $(C_n)$  é um grafo com n vértices formado por apenas um ciclo passando por todos os vértices;

Circunferência de G - c(G): Circunferência de G é o comprimento do maior ciclo de G;

**Excentricidade - Ex(v)**: Excentricidade, Ex(v) de um vértice  $v \in N$  é a maior distância entre v e w, para todo  $w \in N$ ;

Raio de G - Rad(G): Raio de um grafo G, Rad(G), é o menor valor de excentricidade para todo vértice v ∈ N;

Diâmetro de G - Diam(G): Diâmetro de um grafo G, Diam(G), é o maior valor de excentricidade para todo vértice  $v \in N$ ;

Centro de G - Centro(G): Centro de um grafo G, Centro(G), é o subconjunto dos vértices de excentricidade mínima;

**Grau de um Vértice x<sub>i</sub> - d(x<sub>i</sub>)**: O grau d(x<sub>i</sub>) (ou valência) de um vértice x<sub>i</sub> em um grafo não direcionado é igual ao número de arestas incidentes no vértice. Δ (G) é o valor do grau máximo no grafo G e δ (G) é seu grau mínimo;

Grafo Conexo: G é conexo se para todo par de vértices i e j existe pelo menos um caminho entre i e j. Se G é um grafo direcionado, então é considerado conexo quando o seu grafo subjacente (não direcionado) é conexo. O grafo subjacente não direcionado é o grafo resultante de G quando a orientação dos arcos de G é ignorada.

Componente Conexa: Uma componente conexa de um grafo G é um subgrafo conexo maximal de G. O número de componentes conexas em G é denotado por c;

Conexidade ou Conectividade em Vértices: A conectividade ou conexidade em vértices de um grafo conexo de G é o menor número de vértices cuja remoção resulta em um grafo desconexo ou em um grafo trivial;

Conexidade ou Conectividade de Arestas: A conectividade ou conexidade em arestas de um grafo conexo de G é dada pelo menor número de arestas cuja remoção resulta na desconexão de G;

Grafo Completo: Um grafo G é dito completo se existe uma aresta associada a cada par de vértices de G. No caso orientado isso significa a existência de um arco para cada par ordenado de vértices.

Devemos observar que os conceitos aqui expostos possuem uma ligação próxima com as análises das Redes Sociais colaborativas, por tornar conceitos como das centralidades ou da maior componente mais claros, além de vincular um autor com o conceito de um vértice.

### 3.4 Altmetria e Redes Sociais

A Altmetria tem sido uma das principais métricas utilizadas para medir as atividades e resultados na web (THELWALL, 2018). O termo Altmetrics, derivado de "alternative metrics", trata-se de uma forma alternativa para medir citações (HOLMBERG, 2016). Através do impulso dado pelas mídias sociais dos últimos anos, pelo aprimoramento de fatores como software, hardware e da conectividade, ocorreram mudanças significativas na forma com que os pesquisadores passaram a divulgar seus trabalhos, possibilitando, dessa forma, que novas metodologias destinadas ao levantamento de indicadores pudessem ser desenvolvidas. Assim, a altimetria ganhou força, advinda dos resultados obtidos por essa metodologia e oferecida aos investidores que, dessa forma, passaram a visualizar onde e como os valores disponibilizados eram usados, com as decorrentes canalizações para verticais alternativas em função do retorno social, acadêmico ou financeiro (HOLMBERG, 2016, p. 3).

Os avanços tecnológicos promoveram a criação de novas métricas ligadas à citação, mais complexas se comparadas às tradicionais da bibliometria, dessa forma aumentando a visibilidade da produção acadêmica e de seus autores (ERDT; RAAMKUMAR; RASMUSSEN; THENG, 2018, p. 64). O que antes era papel preponderante de congressos e publicações impressas, a divulgação dos trabalhos acadêmicos e os seus impactos acarretava em grandes dificuldades no levantamento e tabulação dos dados e posterior cálculo das métricas através do uso da computação

(ERDT; RAAMKUMAR; RASMUSSEN; THENG, 2018, p. 72). A divulgação dos trabalhos acadêmicos fundamentada basicamente em repositórios, hoje pode ser acessada através de buscadores e, nos últimos anos, pelas mídias sociais, como blogs e fóruns, o que possibilita a criação de métricas através de contagem de acessos ou downloads, com o decorrente ranqueamento dos textos ou dos autores mais procurados (ERDT; RAAMKUMAR; RASMUSSEN; THENG, 2018, p. 72).

Dessa forma, as métricas relativas ao impacto das publicações nos meios acadêmicos ou sociais ganhou relevância até então não imaginadas. A distribuição de recursos (investimentos) em países como Austrália e Reino Unido através das instituições de fomento tem por base métricas como Índice-h ou Fator de Impacto. Assim, com a criação de rankings universitários, construídos com base em altmetria, os investimentos passaram a ser direcionados e vinculados aos resultados. A ideia fundamental aqui está em se inferir que o número de citações está relacionado a outros trabalhos que o citam. Como forma de avaliar o número de citações em função do tempo de publicação, por exemplo, são utilizadas duas formas de normalização, com o objetivo de minimizar as distorções decorrentes de alguns fatores (ERDT; RAAMKUMAR; RASMUSSEN; THENG, 2018, p. 96).

Como as métricas de Redes Sociais são uma forma alternativa para análise de produção e comunicação científicas, podemos vê-las também como uma altmetria, trazendo como vantagem a ampla teoria que o modelo dos grafos traz para análise.

#### 3.5 Bibliometria

Inicialmente, uma das questões em que devemos nos ater é por quais motivos usamos métricas. A padronização e o uso de métricas dependem de suas finalidades e, assim, podemos dizer que não há uma que atenda a todas as necessidades. Dessa forma, é possível o uso de mais de um modelo de métrica, o que permite que se combine os resultados para obter uma visão que represente com maior fidelidade o que se quer medir e quais as informações relevantes obtidas. Entretanto, uma medida sobre um evento de pesquisa deve representar, matematicamente, um conceito e, portanto, seu uso pela comunidade cria padrões compreensíveis à maioria pela percepção que é feita sobre qual informação se torna explícita. Seja qual for o método utilizado para a obtenção de uma métrica, a comunidade deve ter como princípio de
que a criação de novas formas deve seguir o princípio de questionar se existe outra que nos forneça as mesmas informações (LI, 2011, p. 2). Para que se tenha uma visão de um valor que represente uma amostra de alguma grandeza, como o peso ou o salário de uma amostra de população, pode-se utilizar métricas como a média aritmética, a mediana ou a moda. Entretanto, dependendo das restrições impostas pelo pesquisador, a média geométrica ou a média harmônica, entre outras, pode se mostrar mais representativa. Nas ciências de cunho social as variáveis podem ser do tipo tangível, como data de nascimento, estado civil, salário ou número de filhos, ou do tipo intangível, como atitudes, clima organizacional ou ambiente escolar e aprendizado (LI, 2011, p. 9). Observamos ainda que nas ciências sociais as métricas não seguem os mesmos padrões das ciências exatas, podendo serem criadas listas de dados baseados em opiniões, como o clima organizacional, que, embora possamos modelar através de alguma escala de notas subjetivas, ainda assim o resultado poderá, por si, ser subjetivo (LI, 2011, p. 9).

A seguir, algumas ideias que podem ser utilizadas na construção de indicadores ou métricas para as ciências de cunho social (BOHRNSTEDT, 2010<sup>1</sup> apud LI, 2011):

- Definir os conceitos cuidadosamente, considerando especificamente a área;
- Analisar os fatores envolvidos para dimensionar a métrica a ser desenvolvida;
- Após dimensionar a métrica, confirmar se é compatível com os conceitos abordados;
- Verificar a consistência interna da métrica criada com base na análise realizada;
- Enquadrar os itens para cada dimensão analisada em um modelo de Rasch (INSTITUTE FOR OBJECTIVE MEASUREMENT, 2020)
- Se não for possível enquadrar os itens em um modelo de parâmetro único ou de Rasch, então enquadrar em um modelo Rasch de dois parâmetros;

-

<sup>&</sup>lt;sup>1</sup> BOHRNSTEDT, G. W. An overview of measurement in the social sciences. Paper prepared for the Workshop on Advancing Social Science Theory: The Importance of Common Metrics. National Academies, Washington, DC, 2010 February 25-26.

- Certificar-se de que aquelas estimativas de parâmetros são invariantes para as subpopulações;
- Desenvolver novos itens para reforçar com dimensões latentes.

Além das ideias acima que tratam da criação de uma métrica, podemos considerar também as transformações e adequações a que podem ser submetidas. O uso de logaritmos, exponenciais e as várias formas de médias matemáticas fornecem uma forma de normalização de métricas, como, por exemplo, as formas normalizadas de centro de uma rede social (FUNARO, 2015). A seguir, sete regras úteis na criação e normalização de métricas para as ciências sociais, econômicas e comportamentais:

- 1. O uso repetitivo de uma métrica dá sentido e corpo a ela;
- 2. Deve-se ater às necessidades científicas e políticas. Uma métrica com pouca expectativa de uso não justifica esforços na criação e implantação, considerando que o uso generalizado é um prêmio. Um exemplo está na análise de citações, onde pesquisadores que desenvolvem métricas úteis têm maior índice de citação do que analistas de dados.
- 3. Simplicidade na construção do indicador é interessante, pois uma métrica que envolva grande quantidade de esforços para ser implementada, de difícil compreensão e interpretação será menos útil.
- 4. Evitar o uso de medidas relativas, como rankings percentuais, desvio padrão e variância.
- 5. Evitar termos descritivos em faixas arbitrárias ou subjetivas de valores em um indicador quantitativo, com o objetivo de não causar a má interpretação.
- 6. Estudar o comportamento operacional e analítico de uma métrica e sua validade, e não apenas a sua construção.
- 7. Medir o balanço entre as validações internas e externas. Desconsiderar certas informações pode ser positivo em alguns casos.

Estima-se que a bibliometria tenha surgido nos anos 1940, através da paixão de S. R. Ranganathan pela bibliografia e pela estatística, tendo o termo "bibliometria" criado por Alan Pritchard no final dos anos 1960. A literatura define bibliometria como sendo um conjunto de métodos quantitativos usados para medir, acompanhar e analisar a literatura acadêmica (ROEMER; BORCHARDT, 2015). O quadro 3.1 fornece uma visão sintética dos principais fatos históricos dos estudos sobre bibliometria.

Maia e Marchiori (2016, p. 784) mostram a necessidade de estudos bibliométricos como uma ferramenta no entendimento de um "domínio" envolvendo determinado tema:

> Uma das formas de entender a temática da Auditoria da Informação como um "domínio" estaria - em conformidade com a orientação de Hjørland e Albrechtsen (1995) - baseada no estudo da organização da informação e do conhecimento, dos padrões de cooperação e das formas de comunicação da comunidade envolvida com determinado tema. Neste escopo, uma das abordagens para entender a informação e seus processos em um determinado domínio é a dos estudos bibliométricos/infométricos (ROBINSON, 2009). De maneira geral, a bibliometria aplica análises estatísticas para estudar as características do uso e criação de documentos, livros e outros suportes de informação (SPINAK, 1998) e que segundo Erar (2002), baseia-se em três "princípios da vida social", a saber: o princípio do menor esforço; o princípio do sucesso gera sucesso; e a Regra 80/20 (conhecida como "Lei de Pareto").

No que concerne aos "padrões de cooperação" e das "formas de comunicação", as redes colaborativas, modeladas por Redes Sociais que, por sua vez, podem ser modeladas e estudadas através da Teoria dos Grafos, tornam-se relevantes quando o "tema" está entre a coautoria e a citação, e o número de artigos publicados por um autor ou um conjunto de autores pode ser percebido como aderente à Lei de Pareto.

Conceitos fundamentais da bibliometria

Segundo Quevedo-Silva, Santos, Brandão e Vils (2016) A bibliometria consiste no estudo analítico de áreas do conhecimento através do uso de matemática, estatística e tecnologia da informação, incluindo a programação e o uso de bancos de dados. Através de seu uso, torna-se possível a modelagem de estudos que objetivam uma melhor compreensão dos aspectos colaborativos, dos grupos e temas de pesquisa e de seu ambiente. A bibliometria pode ser usada como ferramenta nas análises das inter-relações entre áreas do conhecimento assim como de uma área específica, além de possibilitar a quantificação de conceitos subjetivos ou intangíveis. A bibliometria pode ser dividida em dois planos (BOYACK; WYLIE; DAVIDSON, 2002):

1) Macroplano: trata das inter-relações estruturais em uma área - e, aqui, podemos estender o conceito para múltiplas áreas - permitindo a inferência em uma escala global;

2) Microplano: permite uma compreensão aprofundada de determinada área impulsionada por sua base de conhecimentos.

A seguir, listamos alguns dos objetivos da bibliometria associados à webometria (definida mais à frente), visando exemplificar um uso imediato aplicado a um segmento amplamente utilizado a partir do aparecimento da "web" (VANTI, 2002; QUEVEDO-SILVA; SANTOS; BRANDÃO; VILS (2016):

- Identificar as tendências e o crescimento do conhecimento em uma área;
- Identificar as revistas do núcleo de uma disciplina;
- Mensurar a cobertura das revistas secundárias;
- Identificar os usuários de uma disciplina;
- Prever as tendências de publicação;
- Estudar a dispersão e a obsolescência da literatura científica;
- Prever a produtividade de autores individuais, organizações e países;
- Medir o grau e padrões de colaboração entre autores;
- Analisar os processos de citação e cocitação;
- Determinar o desempenho dos sistemas de recuperação da informação;
- Avaliar os aspectos estatísticos da linguagem, das palavras e das frases;

– Avaliar a circulação e uso de documentos em um centro de documentação e,

– Medir o crescimento de determinadas áreas e o surgimento de novos temas.

É evidente que tais métodos quantitativos como a bibliometria estende sua abrangência não apenas à webometria, mas também às bases de dados de uso geral, não limitando seu alcance a dados obtidos na internet de forma geral, ou de bases online privadas ou públicas, gerando elementos quantitativos que podem ser analisados de forma objetiva, dependendo apenas das métricas a que são submetidos pelo pesquisador.

As leis da bibliometria

### a) Lei de LOTKA

Criada em 1926 por Alfred J. Lotka, a Lei de Lotka exibe a relação entre autores e número de artigos publicados. Lotka percebeu que muitos artigos (a sua pesquisa usou a química como tema) eram escritos por uma pequena quantidade de autores e, por outro lado, muitos autores eram responsáveis por uma pequena quantidade de artigos publicados. Essa análise levou Lotka a modelar a relação por uma expressão matemática: o número de artigos é inversamente proporcional ao quadrado do número de autores (QUEVEDO-SILVA; SANTOS; BRANDÃO; VILS, 2016, p. 3).

Essa relação, nas Redes Sociais, como já discutido nos meios acadêmicos baseados nas ideias de Barabási (FUNARO, 2015), mostra que a exponencial é modelo presente em uma grande quantidade de relações, tais como acessos a páginas de internet ou voos que saem de determinado aeroporto. A Lei de Lotka objetiva estudar de forma quantitativa os centros de pesquisa através da produtividade dos seus autores, proporcionado um método para a avaliação de investimentos.

Chung e Cox (1990) generalizaram a formulação de Lotka, obtendo a seguinte expressão:

$$
a_n = a_1 * 1/2^n
$$

Onde:

 $a_n$  = número de autores que publicaram n artigos

 $a_1$  = número de autores que publicaram 1 artigo

n = número de autores

c = uma constante que, na proposta de Lotka, assume o valor 2

### b) Lei de BRADFORD

A Lei de Bradford (Samuel Clement Bradford (1878-1948)) tem seu foco voltado à relevância dos periódicos em determinada área, ao considerar que poucos periódicos são responsáveis pela maioria dos artigos de maior relevância pela comunidade em detrimento da maioria de periódicos que apresentam uma menor quantidade de artigos relevantes, o que novamente nos leva a considerar que podem seguir o modelo de Barabási. O objetivo da Lei de Bradford é o de quantificar a importância de uma publicação baseada na importância de seus artigos.

### c) Lei de ZIPF

Seguindo o mesmo raciocínio das duas leia anteriores, a Lei de Zipf (George Kingsley Zipf (1902-1950)) estabelece uma relação entre a frequência das palavras e seu significado em determinada área, onde uma pequena quantidade de palavras aparece com maior frequência do que uma grande quantidade de palavras que são utilizadas poucas vezes. Mais uma vez, podemos pensar nos conceitos de Barabási como modelo exponencial para as três leis da bibliometria (GLÄNZEL, 2003; ARSENOVA, 2013).

## d) Índice de HIRSH

O índice-H (H-index) (criado por Jorge Eduardo Hirsch (nascido em 1953)) considera a dupla "recurso - resultado" como modelo para as relações "artigo citações" ou "artigo - leitura", onde h publicações contendo pelo menos h artigos assumem posição fundamental, fornecendo um indicador para o núcleo dos artigos pesquisados (ARSENOVA, 2013, p. 3).

### e) Lei de LEIMKUHLER

A Lei de Leimkuhler tem como objetivo subsidiar os bibliotecários na avaliação das necessidades dos usuários, da produtividade e do preço das publicações, através da seleção assertiva do material a ser disponibilizado (HUBERT, 1977; FERDINAND, 2022).

## f) Métricas de GORKOVA

A origem do termo "Informetrics", segundo Brookes (1990, p. 5, 12), foi utilizado pela VINITI (All-Russian Institute for Scientific and Technical Information) englobando ambas a cientometria e a bibliometria, constatado em livro publicado pela matemática russa Gorkova.

Em seu artigo, Santos Júnior (2012) mostra a abrangência de pesquisadores soviéticos e russos nos estudos da bibliometria e cientometria, destacando a criação de métricas através de pesquisas, em particular e indiretamente, através de Brookes (1990), a pesquisa de Gorkova.

A lei de Gorkova (Valentina Gorkova) publicada em 1988 em Infometrics trata da taxa de média de crescimento de um acervo e de sua dinâmica. Um de seus usos está relacionado à organização dos itens na biblioteca. Gorkova propôs a seguinte expressão:

$$
V = \frac{\varnothing(N)}{N * \varnothing(t)}
$$

Onde:

N: número de documentos em determinado ano

ø(t): período (tempo) da análise

ø(N) é a variação do número de documentos em ø(t)

V: velocidade de crescimento das publicações, considerando sua variação (ø(N)) em um período determinado (ø(t))

# g) PARETO

O Princípio de Pareto, também - e informalmente - conhecido como 80/20 tem sido utilizado por uma ampla gama de disciplinas, dentre elas a Administração, a Economia, a Engenharia, a Computação e também a Ciência da Informação.

Chen, Chong e Tong (1994) apresentam diferentes caminhos em que os estudos de Pareto permitem analisar comportamentos de dados de pesquisa, concluindo positivamente a relação 80/20: "aproximadamente 80% das circulações são representavam cerca de 20% das participações" (tradução do autor).

A Lei de Pareto e a Lei de Lotka e sua relação com colaboração entre autores pode ser constatada em Aplication Of Lotka's Law Price's Square Root And Pareto Principle On Research Publications Of Manonmaniam Sundaranar University - A Scientometric Analysis (THIRUMAGAL; MANTHIRAMOORTHI; THAMARAISELVI; MANI, 2020) e também em Price square Root law, Pareto principle, and Collaborations in Indian Geese Publication output: Scientometric assessment (ANTONY; SELVARAJU, 2020).

h) Conceitos de BARABÁSI

Em artigo de 2013, Vanz destaca as relações entre os princípios de Barabási e o estudo de coautorias:

> As relações entre os cientistas refletem-se de diversas formas, como a participação em bancas e projetos de pesquisa, como também na produção científica. A coautoria é uma das possíveis consequências dessas relações e as redes de coautoria são autênticas, na opinião de físicos e matemáticos, visto que os cientistas se conectam aos colegas por vontade própria (VANZ, 2013, p. 172).

> Outra característica importante que desperta o interesse dos estudiosos das redes de colaboração é o registro da data de ingresso dos nós (autores), feito através da data de publicação dos artigos. A manutenção permanente dessas informações – autores e data de publicação dos artigos - é feita por alguns bancos de dados bibliográficos, permitindo a pesquisa por outros pesquisadores e tornando desnecessária a entrevista e outros métodos de pesquisa demorados e onerosos utilizados no estudo de redes de amigos e de disseminação de doenças (VANZ, 2013, p. 172).

Webometria

-

Com o surgimento e popularização da internet, além do cidadão comum e suas necessidades, a pesquisa acadêmica experimentou, de forma permanente/perenemente, um grande avanço no que concerne à obtenção da informação. Repositórios de trabalhos acadêmicos proliferaram e passaram a constituir, de per si, elementos de pesquisa, vislumbrando a obtenção de informações relativas à quantificação e decorrente qualificação do material acadêmico disponibilizado por pesquisadores (THELWALL; VAUGHAN; BJORNEBORN, 2006, p. 82).

Com essa popularização dos repositórios, fortaleceu-se o pensamento relativo à qualificação e quantificação baseadas em novas métricas envolvendo novos e antigos conceitos, fortemente impulsionados pela computação e estatística. Novos termos como webmetria e informetria foram adicionados ao jargão acadêmico juntando-se a outros como bibliometria e cientometria. A esses termos adicionaramse netmetria (BOSSY, 1995<sup>2</sup> apud THELWALL, VAUGHAN; BJORNEBORN (2006)),

 $^2$  BOSSY, M. J. The last of the litter: "Netometrics." [S. l.: s. n.], 1995. Retrieved November 20, 2003, Disponível em: http:/~iblio-fr.info.unicaen.fr/bnum/jelec/Solaris/d02/2bossy. Html.

internetometrica (ALMIND; INGWERSEN<sup>3</sup>, 1996 apud THELWALL, VAUGHAN; BJORNEBORN (2006)), cibermetrica, Web bibliometria (CHAKRABARTI; PUNERA; PENNOCK, 2002<sup>4</sup> apud THELWALL, VAUGHAN; BJORNEBORN (2006)).

Quadro 3.1 – Fatos históricos a respeito da bibliometria

| Ano  | <b>Acontecimento</b>                                                                                                    |  |  |  |  |  |
|------|----------------------------------------------------------------------------------------------------|--|--|--|--|--|
| 1961 | Fundação do Institute for Science Information (ISI) por Eugene Garfield                                                                             |  |  |  |  |  |
| 1963 | Criado pelo ISI o Science Citation Index (SCI)                                                                                                    |  |  |  |  |  |
| 1973 | Criado o Social Science Citation Index pelo ISI                                                                                                    |  |  |  |  |  |
| 1975 | Lançado pelo ISI o SCI Journal Citation Reports apresentando cálculos do<br>fator de impacto                                                        |  |  |  |  |  |
| 1977 | O ISI inclui novos tipos de material, além dos artigos, ao Science Citation<br>Index                                                                |  |  |  |  |  |
| 1978 | Criado pelo ISI o Arts & Humanities Citation Index                                                                                                  |  |  |  |  |  |
| 1979 | Lançada a revista Scientometrics                                                                                                    |  |  |  |  |  |
| 1988 | Lançado pelo ISI o SCI em CD-ROM                                                                                                    |  |  |  |  |  |
| 1992 | O ISI é adquirido pela Thomson Scientific & Healthcare e cria a Thomson<br><b>ISI</b>                                                               |  |  |  |  |  |
| 1997 | É lançada pela Thomson ISI a Web of Science Core Collection                                                                                         |  |  |  |  |  |
| 2002 | Lançada a Web of Knowledge como plataforma de pesquisa consolidada                                                                                  |  |  |  |  |  |
| 2004 | Lançada a Scopus pela Elsevier para competir com a Web of Science                                                                                   |  |  |  |  |  |
| 2005 | A ISI é retirada da Thomson ISI e se torna a Thomson Scientific                                                                                     |  |  |  |  |  |
| 2005 | Jorge E. Hirsch cria o índice-h para quantificar os resultados da pesquisa<br>científica                                                            |  |  |  |  |  |
| 2007 | A Reuters Group é adquirida pela Thomson Corporation se tornando<br><b>Thomson Reuters</b>                                                          |  |  |  |  |  |
| 2007 | Ann-Wil Harzing lança a primeira versão do Publish or Parish                                                                                        |  |  |  |  |  |
| 2008 | O índice-h é adicionado ao Web of Knowledge                                                                                                    |  |  |  |  |  |
| 2008 | A Thomson Reuters adiciona o mapa de citações ao Web of Science                                                                                     |  |  |  |  |  |
| 2011 | A Thomson Reuters lança o Book Citation Index                                                                                                    |  |  |  |  |  |
| 2011 | O Google anuncia a criação do Google Scholar Citation                                                                                               |  |  |  |  |  |
| 2012 | Lançado o Data Citation Index pela Thomson Reuters                                                                                                  |  |  |  |  |  |
| 2013 | A Thomson Reuters lança o Scientific Electronic Library Online Citation<br>Index                                                                    |  |  |  |  |  |
| 2014 | A Thomson Reuters lança a segunda geração do InCites, incluindo o<br>Essential Science Indicators e o Journal Citation Reports em uma<br>plataforma |  |  |  |  |  |
|      |                                                                                                    |  |  |  |  |  |

Fonte: Roemer e Borchardt (2015, p. 31).

-

 $^3$  ALMIND, T. C.; INGWERSEN, P. Informetric analysis on the World Wide Web: A methodological approach to "internetometrics" (CIS Report 2). Copenhagen, Denmark: Centre for Informetric Studies, Royal School of Library and Information Science, 1996.

<sup>4</sup> CHAKRABARTI, S.; JOSHI, M. M.; PUNERA, K.; PENNOCK, D. M. The structure of broad topics on the Web. Proceedings of the WWW2002 Conference. 2002. Retrieved November 20, 2003, from http://www2002.org/CDROMlrefereedl3.

Em complemento ao quadro acima, é importante registrar a informação de que, em 2013, foi fundado na Nova Zelândia o startup Publons por Andrew R.H. Preston e Daniel Johnston com a finalidade de oferecer um portal na internet onde os peer reviewers pudessem registrar suas contribuições e os pesquisadores pudessem publicar suas experiências como pareceristas (NASSI-CALÒ, 2015). Ainda, segundo a autora "nome Publon significa a unidade fundamental de pesquisa científica que justifica ser publicado, assim como o quantum é a unidade fundamental de qualquer entidade física envolvida em uma interação".

Segundo Roemer e Borchardt (2015, p. 33), a bibliometria pode ser classificada segundo quatro níveis:

Nível 1: Métricas com foco nas contribuições acadêmicas individuais.

Nível 2: Métricas com foco nos locais que produzem contribuições acadêmicas individuais.

Nível 3: Métricas com foco nos resultados de um autor ao longo do tempo.

Nível 4: Métricas com foco nos resultados de grupos ou instituições ao longo do tempo.

## 3.6 Bibliometria, Matemática, Estatística e Computação

Do que já foi exposto, podemos concluir que o estudo e desenvolvimento da bibliometria, como um ramo da Ciência da Informação, envolve aspectos da matemática, da estatística e da computação, ferramentas que fundamentam e fornecem os modelos necessários ao desenvolvimento das mais variadas métricas e índices. Elementos de matemática elementar como o logaritmo, a exponenciação, as matrizes, os grafos ou os processos estocásticos ilustram e modelam conceitos, dando ao pesquisador a liberdade de imaginar novas formas de medir grandezas e delas fazer uso quando a comparação ou a classificação de grandezas quantitativas ou qualitativas é seu objetivo (IOANNIDIS, 2008; SANTIN, VANZ; CAREGNATO 2016).

Devemos observar que as relações da matemática com a Ciência da Informação não se restringem ao cálculo de índices ou indicadores, mas também em suas definições, como o conceito de "Informação" de Le Coadic (2004) envolvendo a transferência de bits por algum meio. Com base nessa definição, Le Coadic (2004) desconsidera a possibilidade de compressão de dados por métodos como o de Ziv-Lempel-Welch e Huffmann, no qual as informações contidas em uma sequência de bits podem ser recodificadas no emissor e recomposta identicamente à original no receptor utilizando uma quantidade menor de bits do que a mensagem original. No jargão popular, tratam-se dos arquivos "zipados", em referência ao formato mais popular de compressão, o ZIP.

As leis de Lotka, Bradford e Zipf (conhecidas como "leis da bibliometria"), tão difundidas nos meios acadêmicos, utilizam-se de matemática elementar para determinar indicadores sobre autores, revistas e contagem e frequência de palavras em textos. De acordo com as premissas de Lotka, Bradford e Zipf, poucos autores são responsáveis pela maior parte dos textos publicados, enquanto à maioria dos autores destinam-se poucos textos publicados (DE BELLIS, 2009). Esse modelo matemático corresponde ao modelo exponencial proposto por Barabási (BARABÁSI, 2002), no qual fica evidente que poucas páginas da internet são referenciadas por muitas outras, enquanto a grande maioria recebe poucas ou mesmo nenhuma referência (FUNARO, 2015), no que o autor intitula "rich get richer". O modelo matemático para tais distribuições varia de acordo com as características das grandezas envolvidas. Considerando, por exemplo, o número de citações a determinado autor, independentemente da quantidade de artigos que este publicou em determinado período, no início, tal autor não deve ter citações. Com o decorrer do tempo e com sua produção crescente (cumulativa), outros artigos passam a citá-lo, criando assim uma curva que pode se assemelhar a uma gaussiana ou curva normal. Ainda, podemos pensar que para parte dos autores, suas citações caem com o tempo, e, portanto, em certo momento, atinge um ponto máximo. Dessa forma, podemos propor algum modelo matemático que sirva de suporte ao estudo quantitativo, como nos casos das métricas de Lotka, Bradford e Zipf.

De Bellis (2009, p. 81) considera a existência de indicadores como modelos em que a estatística pode serve de ferramenta nos estudos de suas propriedades, incluindo o uso de métodos estatísticos como os processos estocásticos, as Cadeias de Markov e a Inferência Estatística, capazes de, através de cálculos matemáticos e probabilísticos, "prever" (inferir) valores de variáveis futuras com base nos dados do passado, o que permite a coleta de dados, a aplicação de métodos matemáticos e estatísticos sobre, por exemplo, citações e coautorias de autores ou revistas científicas, e delimitar uma linha de tendência e, assim, fazer ideia de como será o comportamento da variável com o decorrer do tempo. Para maiores informações sobre os processos estocásticos e, em geral, sobre estatística (TAKÁCS, 1960; MORETTIN; BUSSAB, 2010). Devemos considerar também o uso de ferramentas matemáticas baseadas em Análise Numérica para determinar valores futuros de uma série com base em dados experimentais já conhecidos, variando, por exemplo, com o tempo. Neste caso, a utilização de interpolação, um método de aproximação de pontos em um plano por uma função polinomial, será útil na criação um polinômio que se aproxima dos pontos conhecidos de forma maximal. Outro método semelhante é o uso de Splines, funções baseadas em uma base polinomial ortogonal (Polinômios de Tchebychev) que, de forma recursiva, pode ser utilizado na interpolação dos pontos conhecidos para obter valores em que a série não apresenta doados. A figura 3.2 exemplifica a aproximação polinomial, particularmente pelo uso do método dos mínimos quadrados.

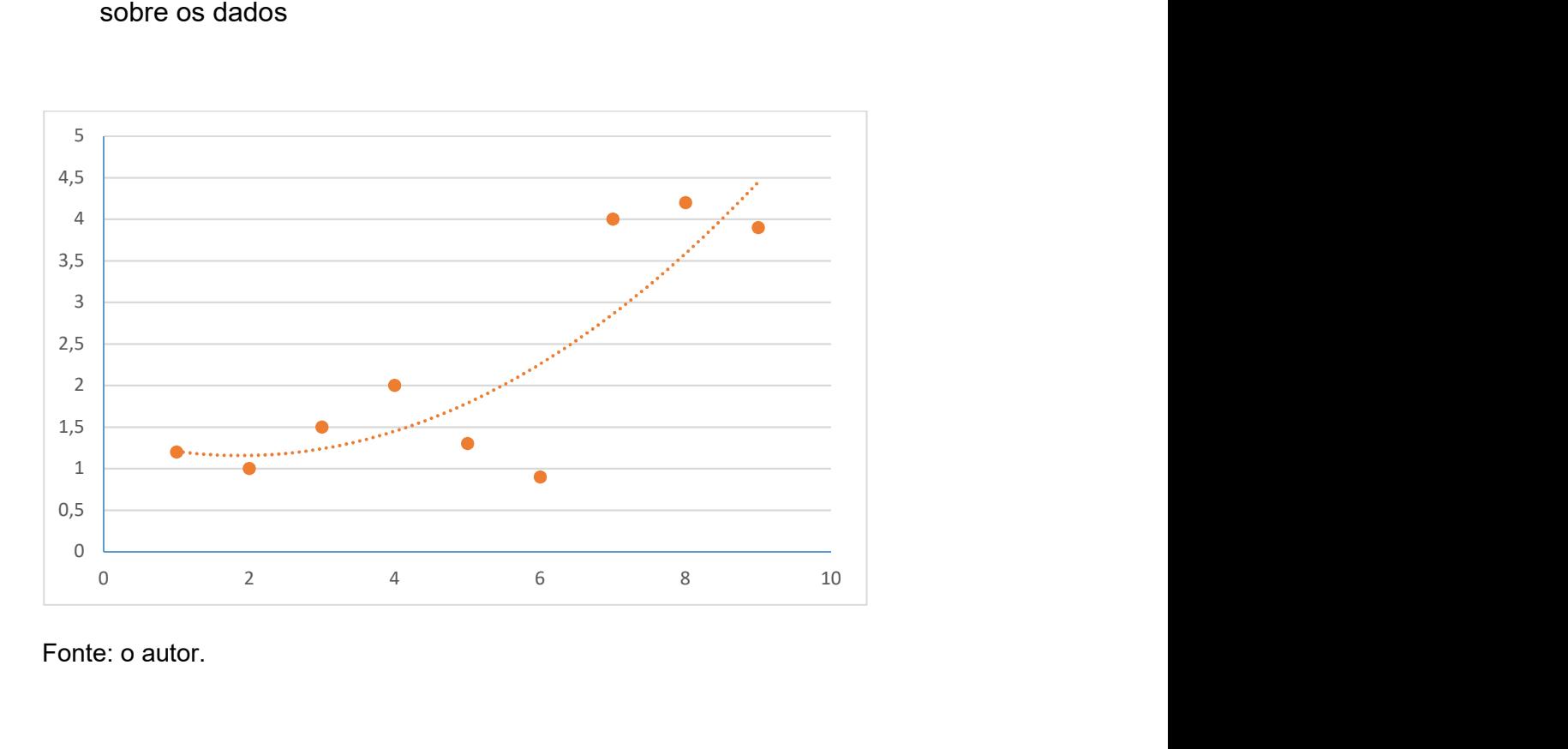

Figura 3.2 – Gráfico com a distribuição de valores e sua linha de tendência tomadas sobre os dados

Fonte: o autor.

## 3.7 Espectroscopia de Referências

Uma técnica recente para análise de citações denominada Reference Publication Year Spectroscopy (RPYS) (BORNMANN; HAUNSCHILD; LEYDESDORFF, 2018) tem como objetivo analisar as raízes históricas de acordo com o segmento e quantificar seus impactos na área. Essa metodologia considera a recombinação de ideias de trabalhos anteriores, contribuindo, de per si, como uma nova fonte. Assim, os conhecimentos são registrados e acumulados, de forma recorrente, formando uma base segmentada de ideias pelas diversas áreas, entretanto sólida.

A análise de citações considera os trabalhos publicados individualmente ou de forma institucional, fornecendo subsídios a editores ou investidores na tomada de decisão sobre qual o caminho a ser adotado, seja por aspectos econômicos, por aspectos sociais com relação à relevância da pesquisa ou pelos avanços acadêmicos proporcionados por ela (MARX; BORNMANN; BARTH; LEYDESDORFF, 2014). Aqui, não podemos comparar um novo teorema em matemática, com impactos sobre a comunidade da física, matemática ou química com os impactos sociais imediatos gerados pelos resultados de uma pesquisa sobre uma nova substância que venha a reduzir os riscos de uma enfermidade.

A técnica baseia-se em analisar a relevância de trabalhos pensando no segmento da pesquisa, divergindo de outros métodos onde que as citações desconsideram parcialmente a vertical. Dessa forma, a espectroscopia analisa não apenas as citações, como também as referências de um trabalho e, dessa forma, fornece elementos para que o artigo seja categorizado pelo seu segmento. Através da análise, é possível estabelecer a importância histórica e a relevância de artigos em um segmento do conhecimento. Como resultado da análise, o método nos fornece a distribuição de citações que um artigo recebe com o decorrer do tempo (HOU, 2017).

Como exemplo, o presente trabalho baseia-se em levantamentos bibliográficos de textos com a expressão "social networks": a resposta da base de dados inclui trabalhos das áreas de sociologia, matemática e medicina, entre outras. Dessa forma, para que um trabalho seja categorizado dentro de um segmento, deve-se analisar suas referências com relação à data de publicação, tendo como resultado suas raízes históricas. A metodologia ainda utiliza a ideia de que a temática de um trabalho está mais presente algum tempo antes de sua publicação e tende a cair com o decorre do tempo (BORNMANN; HAUNSCHILD; LEYDESDORFF, 2018). Com base no método, foram desenvolvidos programas, como o CRExplorer (http://andreasthor.github.io/cre/), específicos para a realização da análise, com a possibilidade de criar gráficos de frequência de citações e sua variação com relação à mediana (BORNMANN; HAUNSCHILD; LEYDESDORFF, 2018).

## 3.8 Análise de Redes Sociais (ARS)

Uma rede social, conceitualmente, é um conjunto de atores (ou nós, ou vértices) e suas relações (ou ligações, ou arestas) (FUNARO, 2015). De forma pioneira, Freeman (c2004) definiu um conjunto de métricas, chamadas centralidades, que apresentam características matemáticas de uma rede social, através do estudo dos atores e de suas relações, considerando elementos como a distância entre nós, o nó com o maior número de conexões ou ainda o nó em que as informações necessariamente passam antes de chegar a outros.

Uma rede social, como definida acima, apresenta algumas propriedades:

- Os atores e suas relações são interdependentes, podendo, inclusive, uma relação ter início e fim no mesmo autor;
- As arestas, ou ligações, entre os atores constituem o caminho no qual o fluxo, material ou não, segue de um para outro ator;

No modelo de Redes Sociais através de grafos, podemos pensar nas ligações entre os nós como sendo direcionais ou não direcionais. No caso das ligações direcionais, podemos definir o conceito de Prestígio de um ator (ou nó, ou ainda vértice), enquanto a Centralidade de um vértice é definida com relação a arestas (ou ligações) não direcionais (WASSERMAN; FAUST, 1994, p. 174). Dessa forma, podemos dizer que o "prestígio" de um ator é o número de arestas incidentes e direcionadas a ele em um grafo direcional. Wasserman e Faust (1994) observam que o termo "prestígio" pode ser inadequado em situações como, por exemplo, o de uma rede social de indivíduos onde a relação entre os vértices é o de "não seria seu amigo", com o vértice de "maior prestígio" representando aquele indivíduo com a maior rejeição.

Entretanto, nos estudos de coautoria, as ligações, de forma geral, não são direcionais, já que há simetria entre os autores de um artigo, enquanto no caso das citações, um modelo direcional pode ser adequado, no qual as citações de um determinado autor por membros de um grupo de autores acadêmicos podem ser concebidas como uma rede social onde as arestas que incidem sobre um vértice representam as citações recebidas por aquele vértice. Fica claro, neste caso, que podem existir, entre dois vértices x e y, arestas que saem de x e chegam em y e viceversa e, portanto, não há apenas uma ligação entre vértices, podendo ser duas ligações.

## 4 METODOLOGIA

### 4.1 Base de Dados Bibliográficos

Considerando que os objetivos deste trabalho envolvem bibliometria e ARS na análise de coautorias e suas possíveis relações, utilizamos como fonte de dados a base de dados Scopus, descrita a seguir.

Uma das principais soluções de bancos de dados contendo citações e coautorias de trabalhos contando com a avaliação por pares, a Scopus (figura 4.1), ligada ao grupo Elsevier, proporciona a usuários e pesquisador interessados em levantamento de dados bibliográficos a flexibilidade de incluir, em seus bancos de dados, artigos, revistas científicas nas mais diversas áreas.

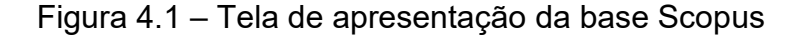

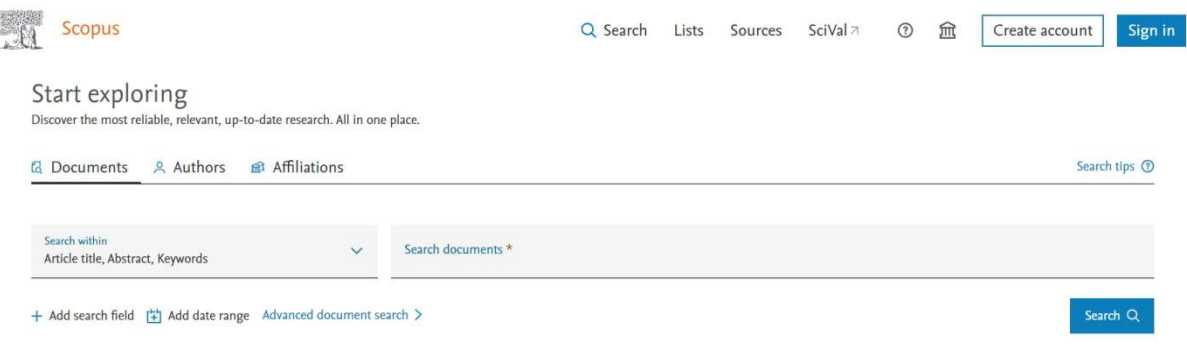

Fonte: SCOPUS (2019).

A interface Web (Figura 4.2) oferece um mecanismo de buscas por palavraschave, por autores, por afiliação, além de um mecanismo de busca avançado.

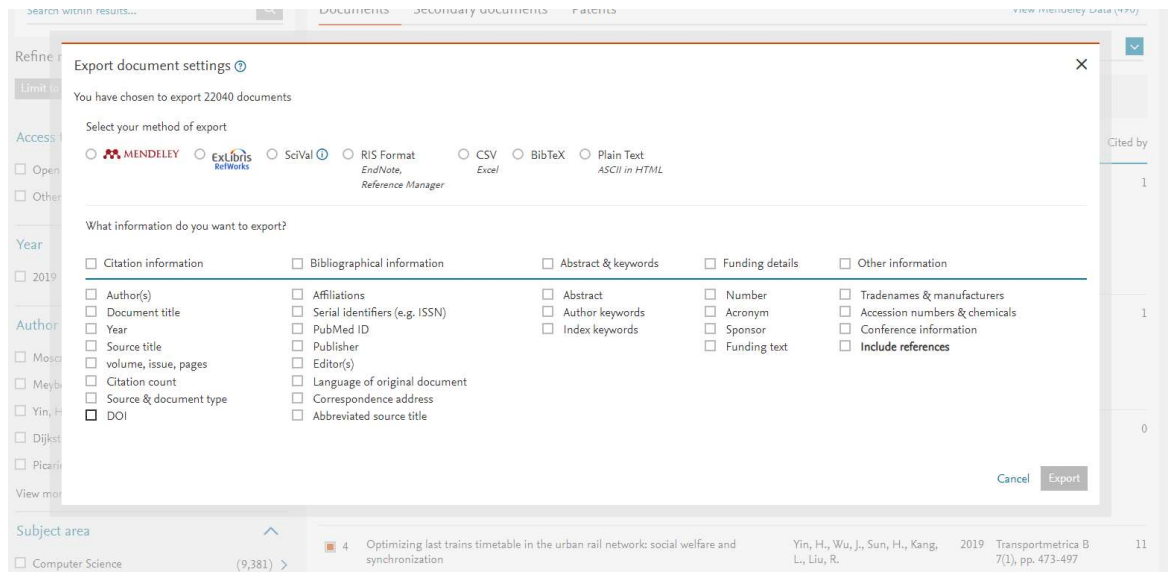

Figura 4.2 – As opções de recuperação de artigos da base Scopus

Fonte: SCOPUS (2019).

O mecanismo de busca da Scopus retorna os resultados em uma lista numerada, contendo informações sobre os artigos recuperados como título, autor(es), ano ou quantidade de citações. Esse material pode, então, ser exportado para arquivos de diversos formatos como, por exemplo, CSV (Comma Separated Values), o que possibilita o uso de softwares, genéricos ou especificamente desenvolvidos, criados para a seleção, mineração e disponibilização das informações alvo do interesse do pesquisador.

Com o objetivo de limitar a quantidade de artigos recuperados da base Scopus, restringimos a pesquisa ao uso da expressão "Social Networks", o que, a nosso ver, relaciona-se à temática pretendida e à ideia de estudar possíveis relações entre coautorias em determinada faixa de anos, usando uma massa de dados controlada, e evitando, dessa forma, a abrangência desnecessária no que se trata da metodologia deste estudo (Figura 4.3).

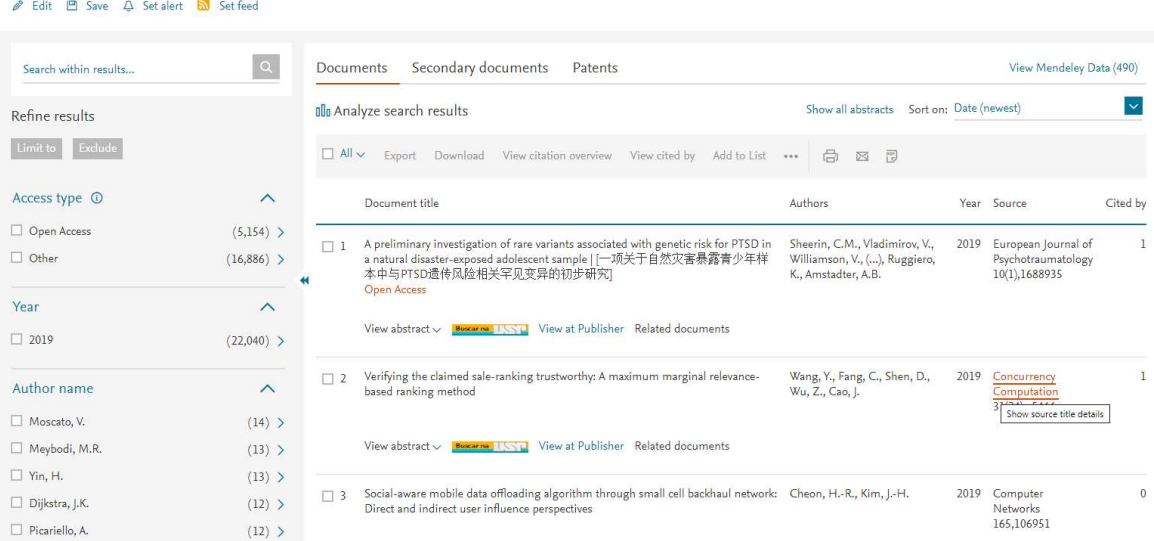

# Figura 4.3 – Tela contendo artigos recuperados da base Scopus

Fonte: SCOPUS (2019).

Além disso, aspectos evolutivos, causados pelo decorrer do tempo, da produção acadêmica de autores e de coautorias puderam ser obtidos através da limitação das pesquisas ano a ano, iniciando-se em 1990 e finalizando no ano de 2019. Embora a base possibilite a recuperação de itens como livros e materiais de eventos, limitamos a recuperação apenas a artigos científicos. Foram criados, assim, arquivos CSV pela exportação do mecanismo Scopus um para cada ano, para posterior tratamento de dados por programas especificamente desenvolvidos na separação de campos e alimentação de bases de dados. Isso possibilitou o uso de softwares livres na criação de um banco de dados relacional, no qual os autores dos artigos estivessem relacionados a artigos, os artigos às citações e essas aos seus autores.

Através do mecanismo de busca da base Scopus, selecionamos campos que pudessem identificar os artigos, seus autores e as citações (referências bibliográficas do artigo recuperado), exibidos na Figura 4.4.

Figura 4.4 – Tela de exportação dos artigos recuperados pela Scopus

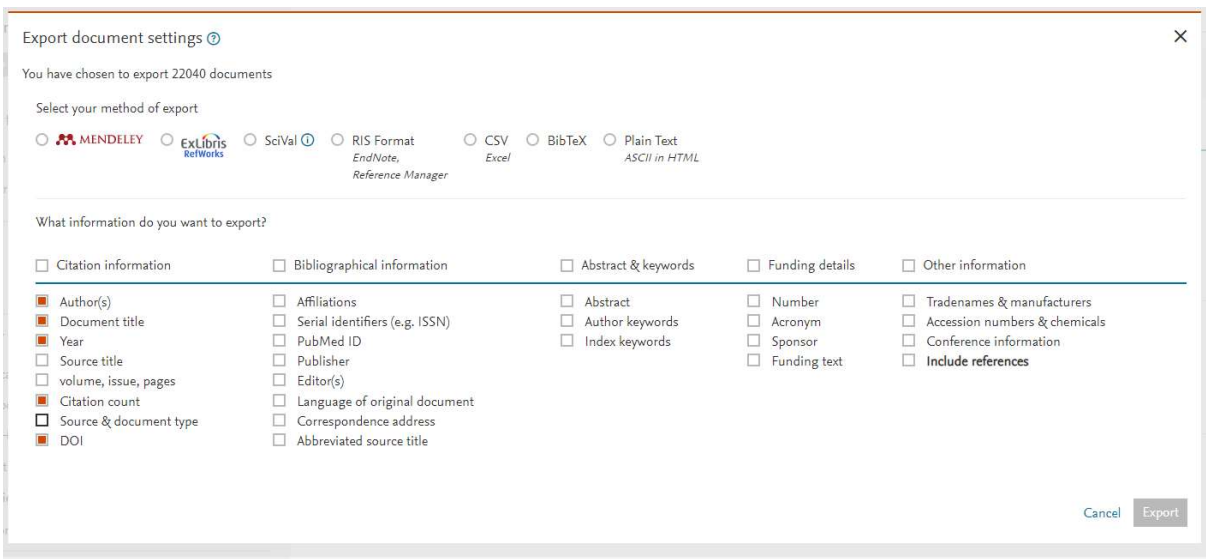

Fonte: SCOPUS (2019).

O arquivo CSV retornado pela Scopus possui os atributos mostrados na figura 4.5.

Figura 4.5 – Leiaute dos campos da massa de dados recuperada pela Scopus

1 Authors, Author(s) ID, Title, Year, Cited by, DOI, Link, References, EID 2 Wilsson G., Risedal M.", "7201577992; 6505515985; ", "A recently opened Danish network for physicians who do not feel well [Nystartat danskt nätverk för läkare som mår dåligt.]",1992,,,"https://www.scopus.com/inward/record.uri?eid=2-s2.0-0027 121995&partnerID=40&md5=acfc444534c8fbe3f9ca24cf9d566d98",,2-s2.0-00271219 95

Fonte: o autor.

Os campos contidos no cabeçalho (figura 4.6) serão descritos a seguir:

[Authors,Author(s) ID,Title,Year,Cited by,DOI,Link,References,EID]

Onde:

Authors: lista de autores separados por vírgula, no seguinte formato: "Wei Y., Lin Y., Wu B."

Author(s) ID: identificador único para cada autor da base, como, por exemplo, "57210997251;57211001720;56798902000;"

Title: "Vaccination dilemma on an evolving social network"

Year: 2019

Cited By: "" (valor nulo) no exemplo, trata-se do número de citações que o artigo recebeu

DOI: "10.1016/j.jtbi.2019.08.009"

Link: "https://www.scopus.com/inward/record.uri?eid=2-s2.0- 85072159712&doi=10.1016%2fj.jtbi.2019.08.009&partnerID=40&md5=c4777c12b4b 1ef69059840eae1eeb342"

References (apenas duas como exemplo):

"Allen, B., Lippner, G., Chen, Y., Fotouhi, B., Momeni, N., Yau, S., Nowak, M.A., Evolutionary dynamics on any population structure (2017) Nature, 544, pp. 227-230; Battersby, S., News feature: can humankind escape the tragedy of the commons? (2017) Proc. Natl. Acad. Sci. U. S. A., 114, pp. 7-10;..."

EID: identificador único do artigo na base, como, por exemplo, 2-s2.0-85072159712

No exemplo, realçamos que há três autores com seus identificadores na base entre aspas e separados internamente por vírgula, enquanto suas referências apresentam seus autores com o sobrenome seguido por vírgula, com as iniciais do nome seguidas pelo título do artigo, usando o ";" como separador entre as referências.

### 4.2 Software e Bancos de Dados

Com essa formatação de dados em arquivo texto, a separação sistêmica de cada campo e posterior separação interna dos campos foi realizada por programa especificamente escrito em VBScript (Apêndice A). O programa gerou arquivos em formato de texto simples contendo informações como os autores do artigo e seu título, as referências com seus autores e títulos e outras informações que possibilitaram a criação de tabelas em bancos de dados relacionais.

Interessante notar que para a separação dos nomes dos autores dos artigos e das referências foram utilizadas expressões regulares, técnica de localização e extração de cadeias de caracteres internamente a outras cadeias de acordo com padrões desejados, usando uma sintaxe geral, observando a existência de algumas implementações diferenciadas por fabricantes de software.

Uma boa fonte de esclarecimentos sobre as expressões regulares é a página da Web elaborada por Goyvaerts (c2003-2019). Novamente, devemos observar que um dos objetivos é o estudo em do comportamento ao longo do tempo de citações e de coautorias e, dessa forma, os dados levantados na base Scopus possui elementos fundamentais para a exploração da massa e a construção de uma estrutura de dados, concebida convenientemente para que tarefas de seleção envolvendo critérios complexos pudessem ser alvo de programas do tipo Sistemas de Gerenciamento de Bancos de Dados (SGBD) e da linguagem de consulta SQL (Structured Query Language).

MDB Viewer Plus é um editor gratuito do Viewer Plus, usado para abrir tanto banco de dados ACCDB como Microsoft Access MDB, além de sua integração com o acesso de dados da Microsoft (Acesso a dados no Windows) é muito prático e simples para usuários sem prática de programação ou afinidade com bancos de dados.

A Figura 4.6 exibe o desenho esquemático simplificado da estrutura do banco de dados, contendo as tabelas e seus atributos, assim como suas relações:

## Figura 4.6 – Desenho esquemático das tabelas do banco de dados, contendo seus campos e relações

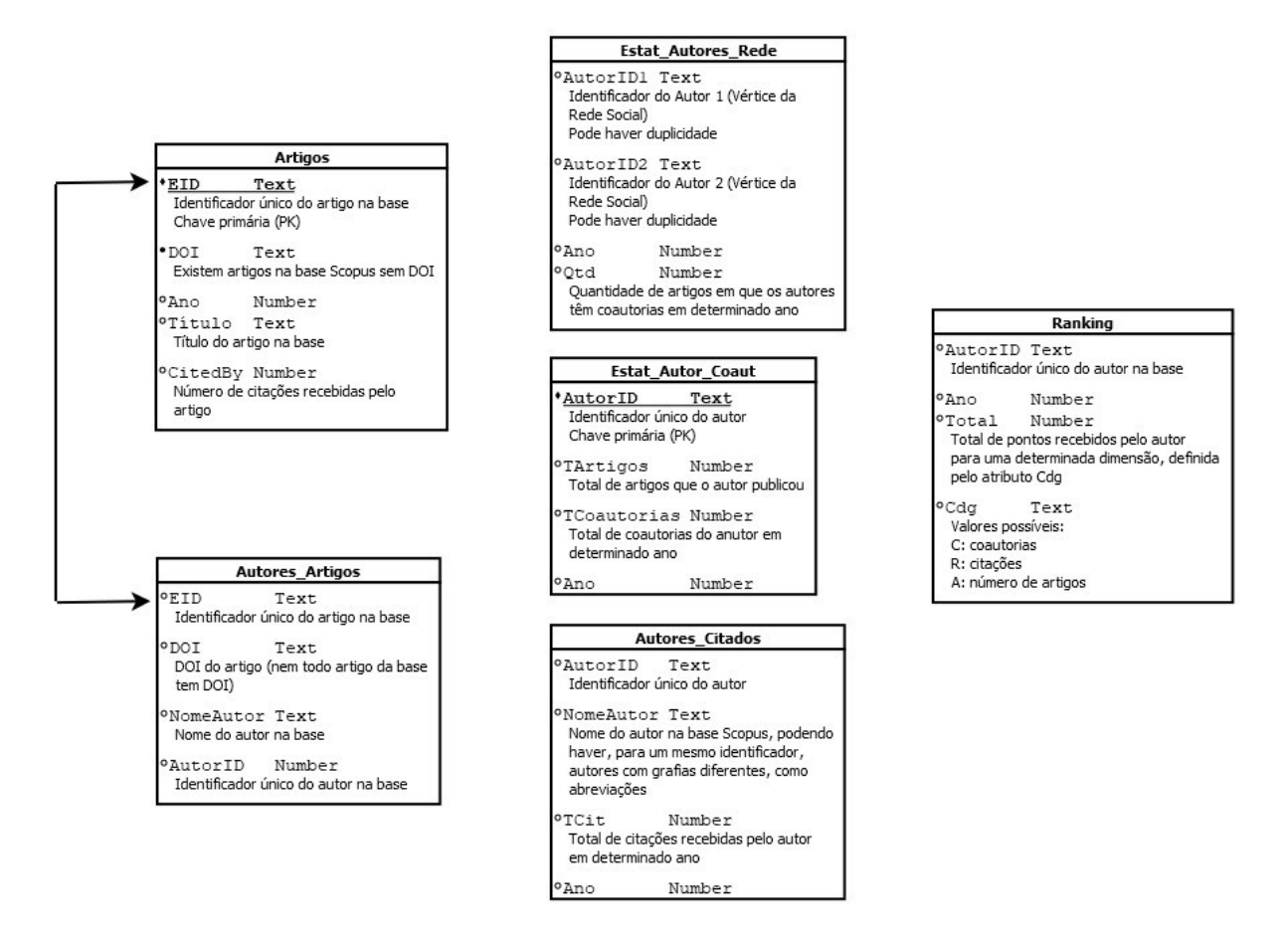

Fonte: o autor.

O modelo de dados que consideramos adequado para a execução das consultas SQL foi o MDB do Microsoft Access, pois esse gerenciador apresenta a facilidade de criar um "container" com as tabelas, suas relações, chaves primárias e consultas internas em um único arquivo, o que possibilita a sua cópia entre dispositivos e o envio para caixas de mensagem.

Um outro ponto importante a ser observado durante a criação da base no Microsoft Access está no fato de que o VBScript, linguagem utilizada na carga dos dados provenientes dos arquivos CSV da base Scopus, apresenta limitações quanto ao uso de expressões regulares relativas à codificação do arquivo de entrada: como a base Scopus é criada em UTF-8, a linguagem não interpreta corretamente a acentuação dos nomes dos autores ou mesmo termos contidos nos títulos dos artigos.

Dessa forma, tomamos a decisão de alterar a página de código de UTF-8 para ANSI através de programa adaptado, o que nos propiciou a execução das rotinas envolvendo expressões regulares com sucesso.

A criação, a população de dados e a manutenção das tabelas foram realizadas pelo uso do "freeware" MDBPlus (NOLAN, c2004-2019). Esse aplicativo apresenta recursos para as tarefas de criação e população de dados em arquivos MDB, sem a necessidade de uso do Microsoft Access, além de oferecer funções internas para tarefas repetitivas. A Figura 4.7 mostra a sua tela principal:

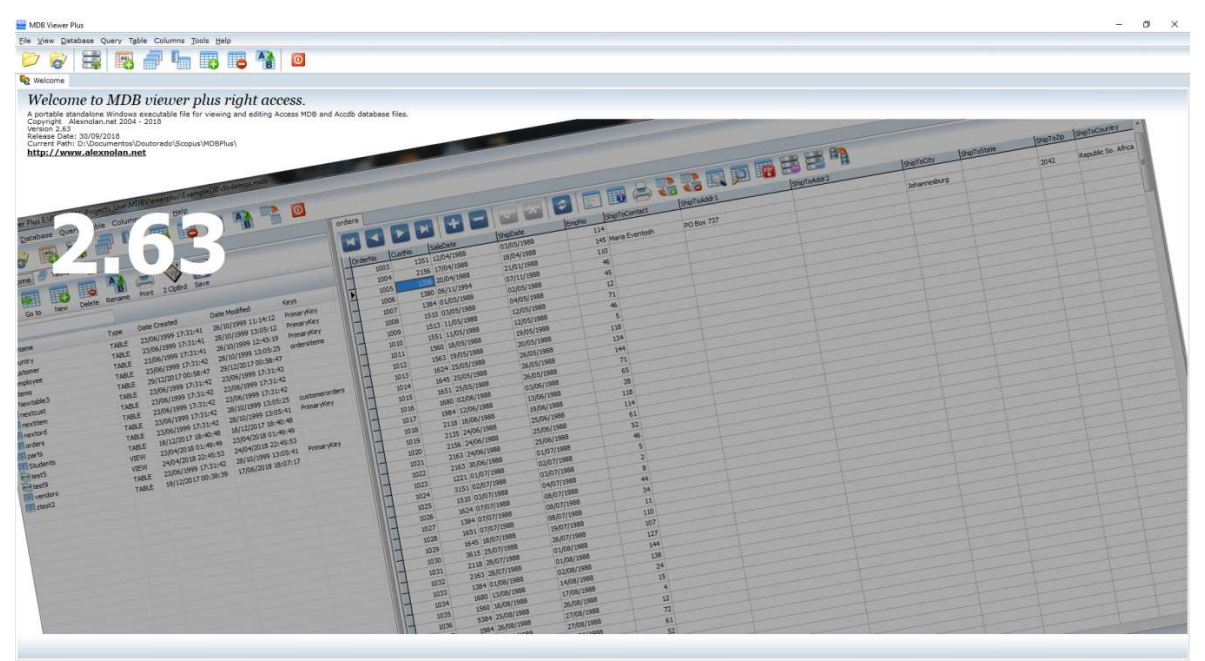

Figura 4.7 – Tela de apresentação do MDBPlus

Fonte: Nolan (c2004-2019).

As tabelas contidas no banco de dados utilizam como chave primária os códigos dos autores na Scopus "Author(s) ID" e o "EID" para cada artigo, já que nem todos os artigos possuem o DOI, o que identifica unicamente cada registro e, portanto, cada um dos artigos levantados da base. Assim, através de consultas SQL foi possível ordenar, filtrar, combinar, limitar e realizar operações inerentes aos bancos de dados, com a finalidade de selecionar aqueles registros de maior interesse à pesquisa.

Também utilizamos o software Database.net em seu modelo de distribuição freeware para a mineração de dados (https://fishcodelib.com/Database.htm), por apresentar uma interface muito simples e permitir a execução de queries (consultas) diretamente no banco de dados Access e também nas tabelas texto sem formato e gravados com extensão ".csv" com separadores de campos como tabulações ou ponto-e-vírgula.

Como informado acima, para a execução das consultas ao banco de dados, utilizamos o excelente Database.NET (c2003-2020), aplicativo portável (que não necessita instalação e nem privilégios sistêmicos para a execução), e que possibilita a exportação de resultados para arquivos texto, realiza consultas em arquivos CSV ou texto, além de ser compatível com os arquivos MDB (Figura 4.8).

| <b>O</b> [4.4 MB, 0.39%]                                                                | Database .NET Free (Non-Commercial Use) - Version 29.2.7248.6 (Since 2006)                                                        | $\leftrightarrow$<br>$\Box$<br>$\sim$<br>$\times$ |
|-----------------------------------------------------------------------------------------|----------------------------------------------------------------------------------------------------|---------------------------------------------------|
| File Edit Tools<br>Window Help                                                          | Database Tools                                                                                                    | Licensed to Non-Commercial and Personal use       |
| サ Connect • 日<br>New Query <b>B</b> H + 6                                               | 出 → り (* * Execute - √ 信 @ @ 三 을 字 字 d · 名 · 卷 · 卷 · 卷<br>Ea.                                                                     |                                                   |
| Search Connection Explorer                                                              | Autores UTF-BResv (1) [1] Query (2) [2] campos UTF-BRtab (3) [2] Artigos 2019 UTF-BResv (4) [2] Autores 2019 UTF-BResv (5) X<br>副 |                                                   |
| $\Box$ TEXT (2)                                                                         | SELECT [Autor]<br>$\sim$ $7\vert 1$                                                                                               |                                                   |
| Explorer<br>ACCESS (0)                                                                  | , [Autor ID]<br>$\overline{2}$<br>FROM [Autores_2019_UTF-8#csv] order by Autor<br>$\overline{3}$                                  |                                                   |
| EXCEL (0)                                                                               |                                                                                                    |                                                   |
| DBASE(0)                                                                                |                                                                                                    |                                                   |
| Code<br>FOXPRO (0)                                                                      |                                                                                                    |                                                   |
| E FIREBIRD (0)                                                                          |                                                                                                    |                                                   |
| igt<br><sup>EIT</sup> MYSQL (0)                                                         |                                                                                                    |                                                   |
| SQL SERVER (0)                                                                          |                                                                                                    |                                                   |
| SQL AZURE (0)                                                                           |                                                                                                    |                                                   |
| SQLCE (0)                                                                               |                                                                                                    |                                                   |
| 图 SQLITE (0)                                                                            |                                                                                                    |                                                   |
| POSTGRESQL(0)                                                                           |                                                                                                    |                                                   |
| ORACLE (0)                                                                              |                                                                                                    |                                                   |
| $OLE$ DB $(0)$                                                                          |                                                                                                    |                                                   |
| ODBC(0)                                                                                 |                                                                                                    |                                                   |
| ODATA (0)                                                                               |                                                                                                    |                                                   |
| <b>DB2</b> (0)                                                                          |                                                                                                    |                                                   |
| <b>E INFORMIX (0)</b>                                                                   |                                                                                                    |                                                   |
| <b>EXPRESS ASE (0)</b>                                                                  |                                                                                                    |                                                   |
| $W$ NUODB $(0)$                                                                         |                                                                                                    |                                                   |
| TERADATA (0)                                                                            |                                                                                                    |                                                   |
| V VERTICA (0)                                                                           |                                                                                                    |                                                   |
|                                                                                         |                                                                                                    |                                                   |
|                                                                                         |                                                                                                    |                                                   |
| Comma-Separated Values or Character-                                                    |                                                                                                    |                                                   |
| Separated Values (CSV) is a standard `flat<br>file database' format for storing tabular | $\hat{\textbf{C}}$                                                                                                    |                                                   |
| data in plain text.                                                                     | Ready.<br>Ln 1<br>Col 1                                                                                                    | Text<br>Ch <sub>1</sub>                           |

Figura 4.8 – Tela de apresentação do Database.NET

Fonte: Database.NET (c2003-2020).

Apesar da escolha dos artigos ter sido através do filtro "social networks" no mecanismo de busca Scopus, poderíamos realizar o mesmo estudo ao levantarmos os artigos usando filtros como, por exemplo, "engenharia genética" ou "lógicas fuzzy". A escolha do filtro foi fundamentada nos objetivos do trabalho com ênfase nas Redes Sociais e sua análise, determinando sua escolha.

### Coautorias e redes colaborativas

Os levantamentos foram feitos pensando na evolução anual de coautorias, considerando os autores que ocuparam posições centrais nas redes colaborativas em cada um dos anos estudados. Os dados referem-se ao período de 1990 a 2019, procurando abranger os anos imediatamente pré-internet e os posteriores, já com a rede globalmente difundida.

Para determinar os autores que ocuparam posições centrais (centralidade de grau), consideramos as seguintes afirmativas:

- Os autores de um artigo não se limitam a publicar apenas em um ano específico ou faixa contígua de tempo, podendo mesmo passar anos entre uma publicação e outra;
- Os coautores de um artigo podem formar uma rede colaborativa para cada ano do estudo;
- As Redes Sociais formadas pelas coautorias durante o período estudado também formam uma rede colaborativa global para o período;
- A forma da curva que modela as coautorias quando distribuída pelos anos pode assumir similaridade a exponenciais, logarítmicas ou gaussianas, por exemplo.

Para a formação das redes de coautoria em cada ano da pesquisa, foi adicionada uma rotina no programa de carga dos dados com a finalidade de criar todos os pares de coautores para cada artigo. Dessa forma, ao final do processamento, obtivemos um arquivo para cada ano entre 1990 e 2019 contendo todos os pares de autores (pelo uso do campo "AutorID").

Considerando que este estudo não utiliza os pesos das arestas, ou, em outras palavras, coautores em diferentes artigos são considerados apenas uma vez, um programa específico para a geração dos pares de autores sem repetições foi desenvolvido, tendo como saída apenas os pares exclusivos de coautores.

Para a escolha dos autores com o maior número de coautorias outra rotina gerou uma lista com o número de coautoria decrescente por autor, o que possibilitou a criação de arquivos contendo a posição (ranking) de cada um dos autores mais colaborativos ao longo dos anos do período todo. Essas informações serão fundamentais na determinação do comportamento "acadêmico-social" de cada autor durante o período.

### Número de artigos

Da mesma forma que realizamos os estudos sobre a coautoria, também realizamos os mesmos estudos para o número de artigos, com o objetivo de identificar regularidades e similaridades entre autores frente à coautoria e à publicação de artigos em cada ano estudado.

Os artigos recuperados da base Scopus e submetidos aos programas específicos de seleção e criação das redes para cada ano propiciou a criação de arquivos por programa em VBScript, sendo essas tabelas submetidas ao programa txt2pajek (http://www.pfeffer.at/txt2pajek/) (Figura 4.9). Como resultado dessa execução, os arquivos do padrão Pajek (BATAGELIJ; MRVAR, 2019) de extensão ".net" contendo os vértices e arestas da rede social geraram as redes colaborativas graficamente. Ainda, através do Pajek (figura 4.10) e com o uso do SQL, obtivemos os nós centrais das Redes Sociais colaborativas geradas.

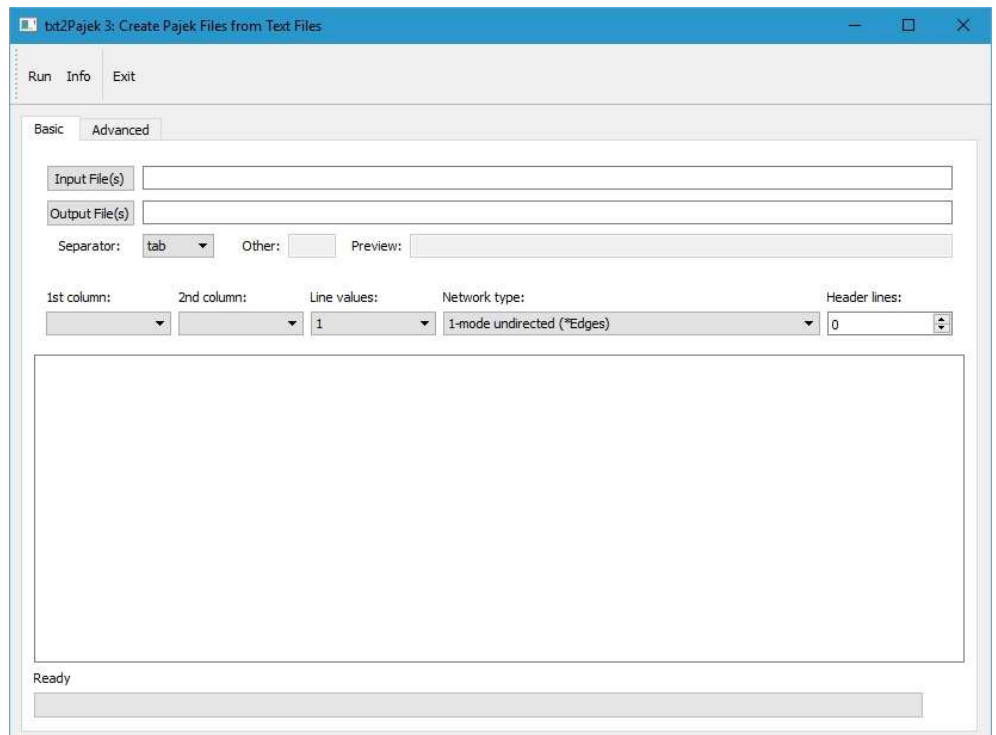

Figura 4.9 – Tela de apresentação do txt2Pajek

Fonte: Batagelij e Mrvar (2019).

Tais nós centrais obtidos determinam os autores da rede, ano a ano, com o maior número de coautores da na rede colaborativa. Isso nos permitiu fixar os centrais e acompanhar sua evolução nos trinta anos da pesquisa, estabelecendo linhas de tendência, o que também possibilitou averiguar se há relação notável entre coautoria e citação para tais nós centrais.

Foram obtidos, também através de programas, os autores com o maior número de artigos publicados em cada ano do período.

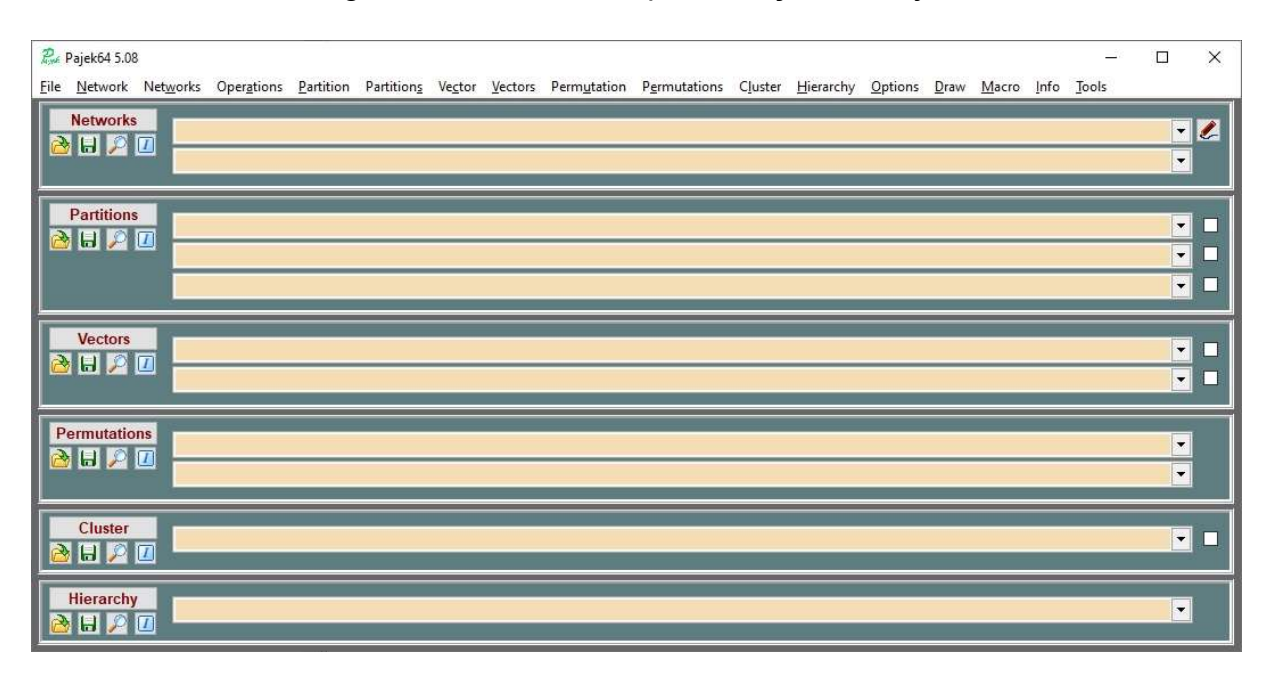

Figura 4.10 – Tela de apresentação do Pajek

Fonte: Batagelij e Mrvar (2019).

A identificação dos autores centrais através do Pajek em cada ano pôde ser tabulada e, dessa forma, esse conjunto de autores (30 ou mais autores entre 1990 e 2019) formou a massa de pesquisa do comportamento de suas coautorias ao longo dos trinta anos pesquisados.

Ainda com relação às coautorias e quantidade de artigos publicados por ano, para autores que apresentaram as maiores coautorias e o maior número de artigos publicados em cada ano, foram criadas tabelas e gráficos mostrando a evolução tanto individual como total por ano.

# Número de citações

Por fim, considerando a dimensão "Citações", utilizamos a base de dados Scopus no período do estudo (1990 a 2019) e, através do uso de bancos de dados e programação, contabilizamos e classificamos os autores pelo número de citações aos artigos publicados no período. Para a realização desse cálculo, o atributo (campo) da base Scopus "CitedBy", presente na base, foi totalizado da seguinte forma:

1) O programa percorreu a lista de autores da base, previamente mapeados e presentes em tabelas do Microsoft Access, e, dessa forma, obteve seu EID (identificador único de cada autor na base Scopus) e do DOI dos artigos em que o autor aparece com ou sem coautoria;

2) O programa em VBScript tabulou e completou, para cada autor, o número de citações que recebeu no período, criando arquivos ".CSV" para que essas tabelas pudessem ser manipuladas no Excel;

3) Com as planilhas em Excel, pudemos realizar as totalizações das notas, de acordo com os critérios adotados para a classificação, que eram constituídos por um índice (peso) para o "Número de Citações", assim como feito nas dimensões "Coautorias" e "Número de artigos publicados".

## 4.3 Classificando os Autores e Criando o Ranking

Após a seleção dos autores centrais da rede de coautorias, pelo número de artigos e pelo número de citações, unificamos essas três listas, tendo como resultado todos os autores que, segundo qualquer das três dimensões (coautorias, número de artigos e citações), foi o principal em algum dos anos pesquisados. A partir dessa lista unificada, foi possível criar um ranking para cada uma das dimensões, considerando:

- A quantidade de anos em que cada autor publicou (de 1990 a 2019);
- A diferença em anos entre o primeiro e o último ano em que cada autor publicou;
- A posição ocupada por cada autor nos trinta anos da pesquisa, por coautorias, número de artigos e citações.

Para as posições dos autores por coautorias ou número de artigos, utilizamos uma expressão matemática, atribuindo nota 10 para o primeiro colocado, de acordo com a seguinte expressão:

$$
NPA = \frac{10}{C}
$$

Onde:

NPA: Nota da posição para cada ano

C: Colocação em cada ano

Exemplificando: se um autor é o 1º colocado em determinado ano, sua nota do ano será NPA = 10/1 = 10. Se for o 10º, será NPA = 10/10 = 1.

O cálculo da nota em função da posição de cada autor foi obtido pela expressão:

$$
NPG = \sum_{1990}^{2019} NPA
$$

Onde:

NPG: Nota da Posição Geral para o período.

Para o cálculo das notas das três dimensões, utilizamos as seguintes expressões:

NQA: Nota da Quantidade de Anos em que um autor publicou, obtida pela expressão:

 $NQA =$ Total de anos em que o autor publicou no período 3

a) NDelta: Nota Delta, calculada com base na diferença entre o primeiro ano em que um autor selecionado publicou e o último, obtida pela expressão:  $NDelta =$ Ano do último artigo – Ano do primeiro artigo + 1

3 b) NG: Nota geral, calculada pela seguinte expressão:

$$
NG = TOTAL + NPG + NQA + NDelta
$$

Onde:

TOTAL: número total de artigos, coautorias ou citações de determinado autor durante o período de 1990 a 2019

c) NN: Nota Normalizada, calculada com base na diferença entre menor nota geral.

$$
NN = \frac{NG * 100}{NG \, m\text{\'axima} - NG \, m\text{\'i}nima}
$$

Observemos que nas expressões a) e b) acima, a divisão por 3 deve-se ao fato de que utilizamos 30 anos (1990 a 2019) com peso 10, ou seja, 10/30.

Obtivemos, dessa forma, duas notas para cada autor, uma relativa às coautorias e outra à quantidade de artigos. Com base nessas notas, os autores puderam ser classificados em ordem decrescente de nota, e, assim, determinamos os autores com maior produção de artigos e de coautorias segundo nossos critérios.

Para a classificação final, incluímos pesos às notas das coautorias e do número de artigos, obtendo o Ranking Final (RF), calculado da seguinte forma:

$$
RF = NN_{Artigos} * P_{Artigos} + NN_{coautorias} * P_{coautorias} + NN_{Citações} * P_{Citações}
$$

### Onde:

NNArtigos: Nota Normalizada com base nos artigos

NNCoautorias: Nota Normalizada com base nas coautorias

PArtigos: Peso dado ao item Artigos (0,33)

PCoautorias: Peso dado ao item Coautorias (0,33)

PCitações: Peso atribuído para o número de citações (0,33)

Finalmente, após a adição de todas as redes que envolveram os anos da pesquisa em um único arquivo, aliado ao uso de programas já descritos, obtivemos uma rede global para todos os anos do período. Assim, através do Pajek determinamos a maior das componentes da rede global, o que nos permite avaliar a possível existência de uma rede de coautorias que se desloca pelos anos e pelos autores.

## 5 RESULTADOS E DISCUSSÃO

## 5.1 Dados Gerais

Este trabalho envolve uma quantidade de dados significativa, mesmo se considerados os usos de computadores, bacos de dados, programas específicos e software livre. Sendo assim, para esclarecer as dimensões das bases, a tabela 5.1 mostra a quantidade de artigos (registros) recuperados da base Scopus no período.

| Ano          | Nº de Artigos<br><b>Recuperados</b> | Nº de Artigos<br><b>Tratados</b> | Nº de Autores | <b>Média de Autores</b><br>por Artigo Recuperado |
|--------------|-------------------------------------|----------------------------------|---------------|--------------------------------------------------|
| 1990         | 145                                 | 145                              | 253           | 1,7                                              |
| 1991         | 164                                 | 164                              | 271           | 1,7                                              |
| 1992         | 181                                 | 181                              | 322           | 1,8                                              |
| 1993         | 202                                 | 199                              | 376           | 1,9                                              |
| 1994         | 207                                 | 202                              | 431           | 2,1                                              |
| 1995         | 199                                 | 207                              | 459           | 2,3                                              |
| 1996         | 245                                 | 245                              | 532           | 2,2                                              |
| 1997         | 262                                 | 262                              | 518           | 2,0                                              |
| 1998         | 321                                 | 321                              | 663           | 2,1                                              |
| 1999         | 330                                 | 330                              | 655           | 2,0                                              |
| 2000         | 343                                 | 343                              | 655           | 1,9                                              |
| 2001         | 404                                 | 404                              | 836           | 2,1                                              |
| 2002         | 427                                 | 427                              | 824           | 1,9                                              |
| 2003         | 488                                 | 459                              | 1072          | 2,2                                              |
| 2004         | 459                                 | 487                              | 1070          | 2,3                                              |
| 2005         | 585                                 | 585                              | 1299          | 2,2                                              |
| 2006         | 888                                 | 888                              | 2039          | 2,3                                              |
| 2007         | 1134                                | 1134                             | 2416          | 2,1                                              |
| 2008         | 1460                                | 1460                             | 3365          | 2,3                                              |
| 2009         | 1760                                | 1760                             | 4037          | 2,3                                              |
| 2010         | 2174                                | 2174                             | 5197          | 2,4                                              |
| 2011         | 2793                                | 2793                             | 7083          | 2,5                                              |
| 2012         | 3388                                | 3388                             | 8824          | 2,6                                              |
| 2013         | 4387                                | 4198                             | 11354         | 2,6                                              |
| 2014         | 5614                                | 5031                             | 13839         | 2,5                                              |
| 2015         | 5811                                | 5302                             | 14969         | 2,6                                              |
| 2016         | 5965                                | 5417                             | 15675         | 2,6                                              |
| 2017         | 6327                                | 5651                             | 16774         | 2,7                                              |
| 2018         | 7121                                | 6407                             | 19814         | 2,8                                              |
| 2019         | 8239                                | 7194                             | 22443         | 2,7                                              |
| <b>TOTAL</b> | 62023                               | 57758                            | 158065        |                                                  |

Tabela 5.1 – Dados gerais compilados com base nos artigos recuperados da base Scopus

Fonte: o autor.

Devemos observar a diferença existente entre a quantidade de artigos recuperados da base e a quantidade de registros tratados, causada pelo não aproveitamento de registros repetidos, artigos sem identificadores ou com identificadores duplicados. Dessa forma, 57.758 registros foram computados neste trabalho. Além disso, o número de autores refere-se aos artigos tratados.

Podemos observar o comportamento graficamente da evolução da quantidade de artigos no período estudado no gráfico 5.1. A linha "exponencial" do gráfico é um recurso do Microsoft Excel que cria uma linha de tendência para a distribuição. Podemos notar com base no gráfico claramente que a quantidade de artigos evolui exponencialmente.

O gráfico 5.2 mostra a evolução do número de artigos com o decorrer do tempo no período de 1990 a 2019, além de exibir sua linha de tendência exponencial, ou seja, o número de artigos publicados sobre o tema "social networks' cresce exponencialmente com o tempo. A variação de autores com o tempo é mostrada no gráfico 5.3, acompanhada de sua curva de tendência exponencial. Para a relação entre a quantidade de autores por artigo, o gráfico 5.4 deixa claro haver crescimento com o tempo, mas de forma linear, constatado pela sua linha de tendência (inclinação crescente, ou seja, coeficiente angular positivo), diferentemente das curvas exponenciais do número de artigos ou de autores.

Os dados compilados de todos os autores com o maior número de coautorias durante o período podem ser vistos na tabela 5.2. Como já informado, a coluna "AutorID" é única, criada pela Scopus, para cada autor. Dessa forma, a tabela lista, ano a ano, os autores e o número de coautores para cada ano. As colunas que se seguem são referentes às coautorias de cada um dos autores ao longo do período, expondo seu comportamento colaborativo em função do tempo. Por simples contagem, introduzimos na tabela a informação de quantos anos, considerados todos do período, o autor publicou. Isso permite que se verifique a constância na produção do autor. Outra informação contida na tabela, a quantidade de anos em que um autor foi ativo, mostra a diferença calculada em anos do primeiro artigo publicado pelo autor e o ano em que seu último artigo aparece na base (coluna "Delta"), podendo ser interpretado como quão esparsa é sua produção e sua longevidade a partir do primeiro artigo.

O mesmo padrão adotado para as coautorias foi utilizado para o total de artigos publicados, acrescido de uma coluna com o cálculo da relação entre o total de anos em que um autor publicou algum artigo e a coluna "Delta". Os valores dessa razão podem ser interpretados como a densidade de anos do período produtivo de um autor, com valores próximos de 1,0 representando que entre o primeiro e o último ano em que um autor publicou, não houve anos em que nada foi publicado. Em outras palavras, a continuidade do trabalho do pesquisador.

O gráfico 5.1 mostra a quantidade de artigos escritos em função da quantidade ade autores. Fica claro que a grande maioria dos artigos teve autoria de até 5 pesquisadores, representando 89% da massa, enquanto 11% dos artigos tiveram entre 6 e 122 autores.

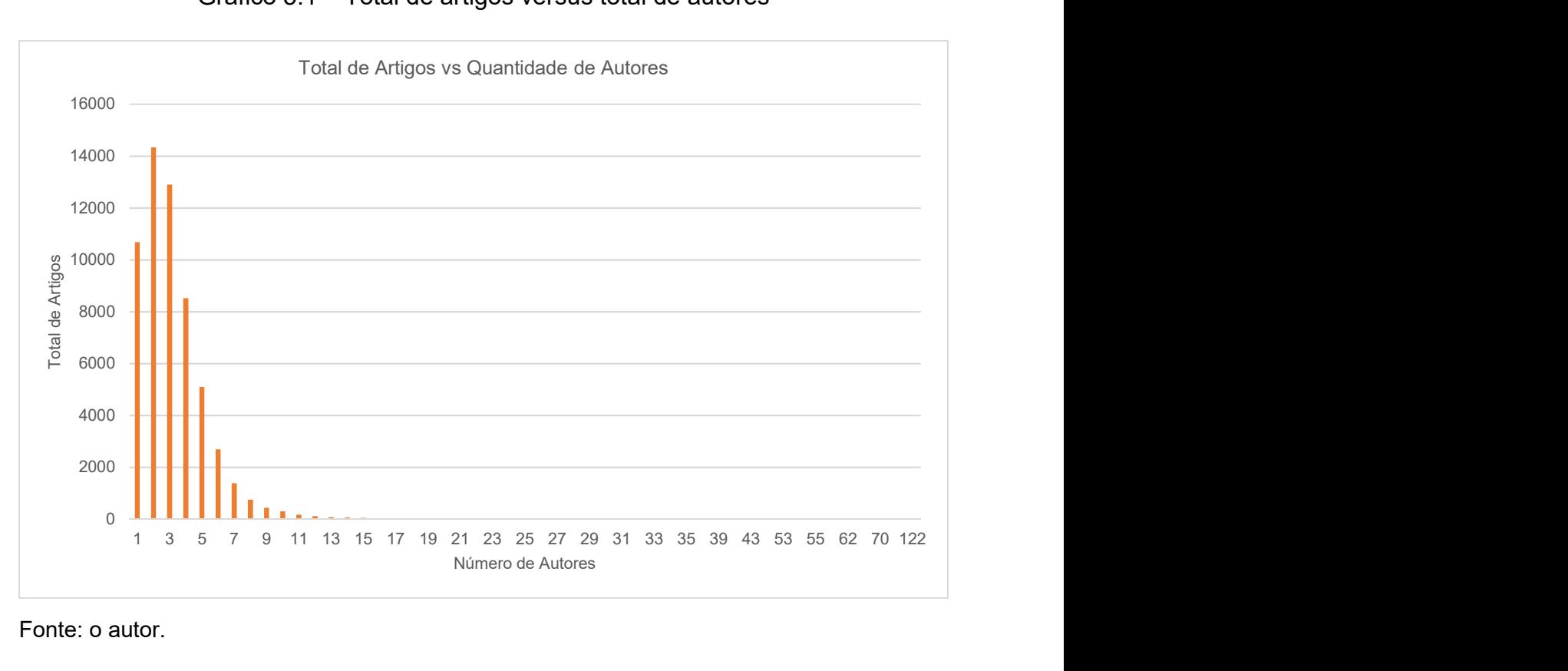

### Gráfico 5.1 – Total de artigos versus total de autores

Fonte: o autor.

Gráfico 5.2 – Total de artigos recuperados por ano da pesquisa (1990-2019) e sua linha de tendência exponencial

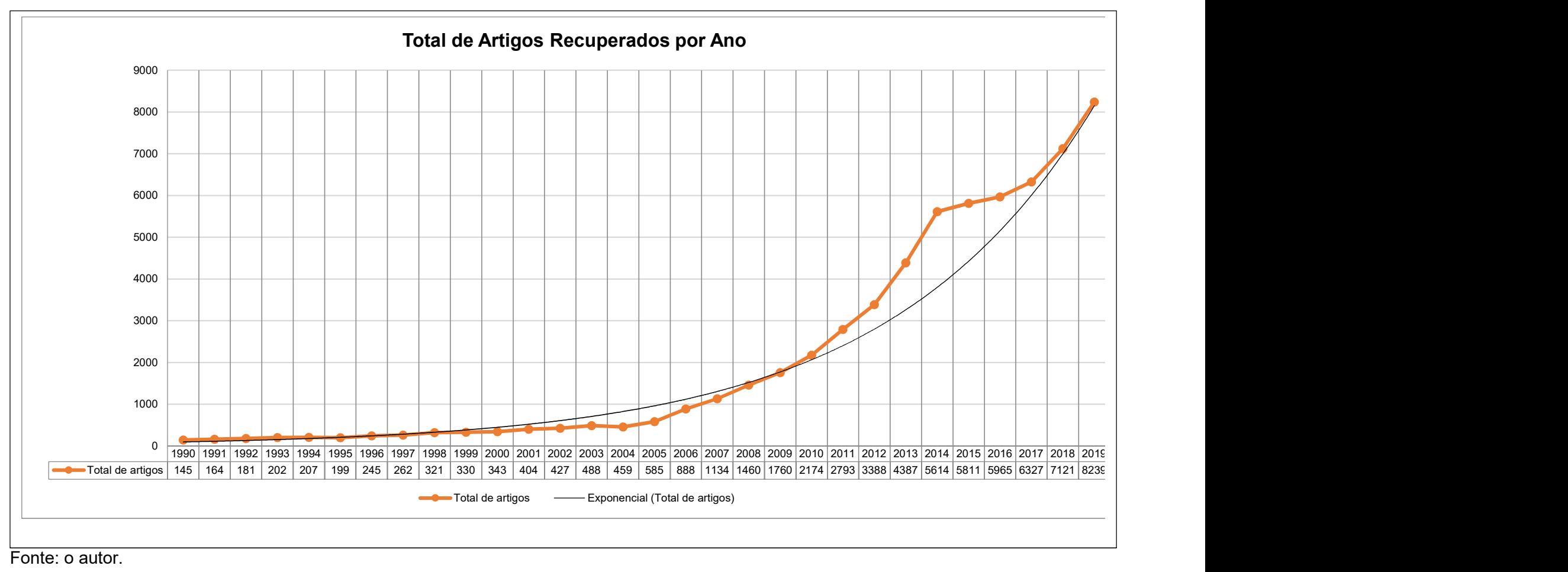

Fonte: o autor.
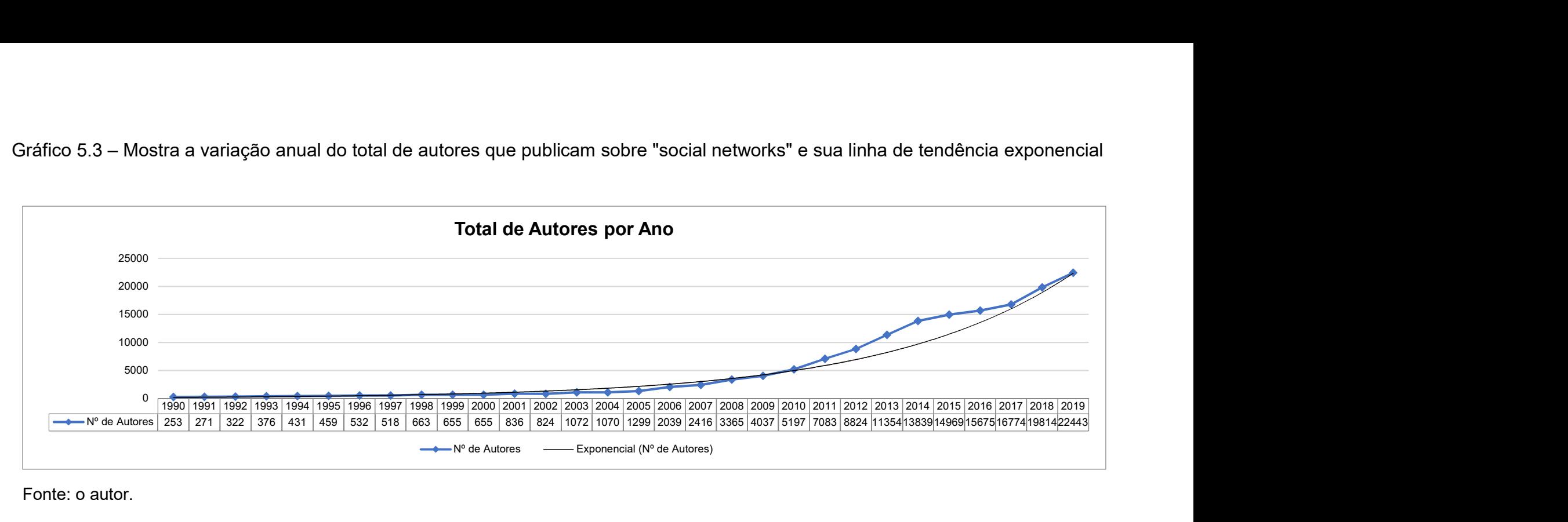

Gráfico 5.3 – Mostra a variação anual do total de autores que publicam sobre "social networks" e sua linha de tendência exponencial

Gráfico 5.4 – Mostra o número de autores por artigo e sua linha de tendência (reta com inclinação positiva) no decorrer do tempo

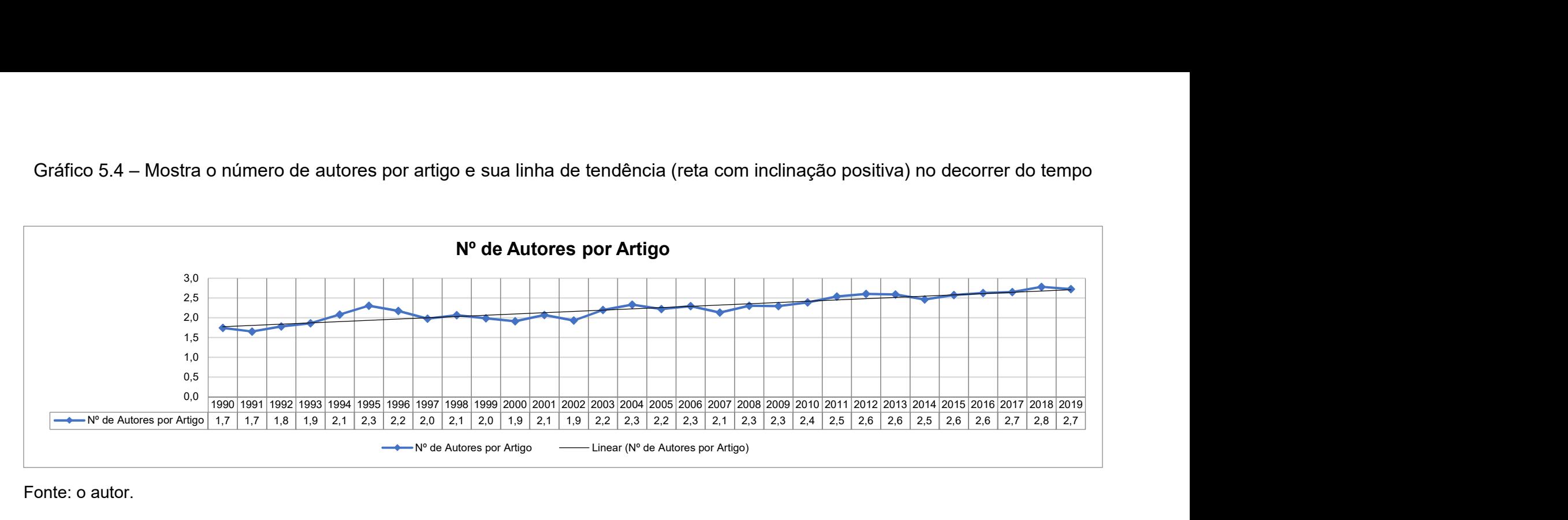

A lista de autores com o maior número de coautorias por ano da pesquisa é mostrada na tabela 5.2, acompanhada de autores complementares, pertencentes à lista de pesquisadores com o maior número de artigos em algum ano e que, entretanto, não foram incluídos nas coautorias. A colocação desses autores a cada ano é mostrada na tabela 5.3. Podemos concluir, com base nas tabelas 5.2 e 5.3, a ausência de uma regra de crescimento segundo uma reta ou uma curva exponencial, pela simples verificação do total de coautores no ano de 2010 (7006006751) com 552 coautorias, maior do que o total de coautorias do autor 7102879795 em 2013 com 50 coautorias. Da mesma forma, a tabela 5.4 apresenta os autores com o maior número de artigos a cada ano e a tabela 5.5 suas classificações considerando a totalidade de artigos nos anos em que o autor não ocupou a primeira posição. Também para o número de artigos não há regularidade ou na variação de ano para ano.

Destacamos a necessidade da criação das tabelas 5.3 e 5.5, pois ambas são base para analisar o comportamento de autores líderes em algum ano, em coautorias ou número de artigos, nos outros anos em que não ocupou posição de destaque, evidenciando sua atuação em todos os anos do período. Dessa forma, foi possível usar o histórico do autor em comparação com os demais a cada ano. Aqui, devemos observar que a colocação relativa de ambas as tabelas apresenta um índice de banco de dados, não estando computados grupos de autores com o mesmo número de coautorias ou artigos, ou, em outras palavras, o fato da colocação de determinado autor ser, por exemplo, o 10º colocado, pode ocorrer que os outros 9 acima tenham o mesmo número de artigos ou coautorias, e, então o referido autor seria, de fato, o 2º colocado.

|                      |                           | Tabela 5.2 – Número de coautorias para cada autor selecionado como central de 1990 a 2019 |                                                                    |                               |                                  |                                                                |                                            |                                  |                               |                                                             |                                                              |                                  |                                  |                                                                   |                               |                                           |                                   |                                  |                                    |                                                                      |                                   |                                  |                                   |                                                                     |                                                    |                        |
|----------------------|---------------------------|-------------------------------------------------------------------------------------------|--------------------------------------------------------------------|-------------------------------|----------------------------------|----------------------------------------------------------------|--------------------------------------------|----------------------------------|-------------------------------|-------------------------------------------------------------|--------------------------------------------------------------|----------------------------------|----------------------------------|-------------------------------------------------------------------|-------------------------------|-------------------------------------------|-----------------------------------|----------------------------------|------------------------------------|----------------------------------------------------------------------|-----------------------------------|----------------------------------|-----------------------------------|---------------------------------------------------------------------|----------------------------------------------------|------------------------|
|                      |                           |                                                                                           |                                                                    |                               |                                  |                                                                |                                            |                                  |                               |                                                             |                                                              |                                  |                                  |                                                                   |                               |                                           |                                   |                                  |                                    |                                                                      |                                   |                                  |                                   |                                                                     |                                                    |                        |
| Ano<br>1990          | AutorID<br>844/70050      | 1990                                                                                      | 1991                                                               |                               |                                  | 995                                                            | 1997                                       |                                  | 999                           | 2000                                                        | 2001   2002                                                  | 2003                             | 2004                             | 2005                                                              | 2007                          | 2008                                      |                                   |                                  | 201                                |                                                                      |                                   |                                  | 2016                              | 2017                                                                | 2018 2019 TOTAL                                    | 23                     |
| 1991<br>1991         | 740173195<br>3560234720   | $\Omega$                                                                                  | 8<br>8                                                             | 5                             |                                  | 0                                                              |                                            |                                  | $\mathbf 0$                   | $\mathbf 0$<br>$\mathbf 0$                                  | $\mathbf 0$<br>$\mathbf{0}$<br>0                             | 0                                | 0                                | $\mathbf 0$                                                       |                               | 0                                         |                                   |                                  | $\mathbf 0$<br>$\mathbf 0$         | 0<br>0                                                               | $\Omega$                          | 0<br>$\Omega$                    | 11<br>0                           |                                                                     | 0                                                  | 24<br>24               |
| 1992                 | 700513779<br>2664314090   | 0                                                                                         | $\mathbf{0}$<br>$\Omega$                                           |                               |                                  | 0                                                              |                                            |                                  |                               | $\Omega$                                                    | 0<br>0                                                       | 0                                |                                  |                                                                   |                               |                                           |                                   |                                  | 0                                  | 0                                                                    |                                   |                                  |                                   |                                                                     | $\Omega$                                           | 14<br>14               |
| 1993<br>1994<br>1995 | 3551420970                |                                                                                           | $\mathbf{0}$                                                       |                               |                                  |                                                                |                                            |                                  |                               |                                                             | 0                                                            |                                  |                                  |                                                                   |                               |                                           |                                   |                                  |                                    | 2                                                                    |                                   |                                  |                                   |                                                                     | 0                                                  | 99                     |
|                      | 66024461<br>70042897      | $\mathbf{0}$                                                                              | $\overline{0}$<br>0                                                |                               |                                  | 15                                                             |                                            | -5                               | 5                             |                                                             | 0<br>$\Omega$                                                |                                  |                                  |                                                                   |                               |                                           |                                   |                                  | 0                                  | 0                                                                    |                                   | 0                                |                                   |                                                                     | 0                                                  | 48<br>22               |
|                      | 3543200160<br>720172541   | 0                                                                                         | $\mathbf{0}$<br>$\overline{0}$                                     |                               |                                  | 0                                                              |                                            | 21                               |                               | 0<br>5                                                      | 0<br>0                                                       |                                  |                                  |                                                                   |                               |                                           |                                   |                                  | 3                                  | 9<br>0                                                               |                                   | 12<br>0                          |                                   |                                                                     |                                                    | 110<br>58              |
|                      | 5523960140<br>70054599    |                                                                                           | $\Omega$<br>0                                                      |                               |                                  |                                                                |                                            | 10                               |                               | $\mathbf{0}$<br>14                                          | 0                                                            |                                  |                                  |                                                                   | 20                            |                                           |                                   |                                  |                                    | 11<br>16                                                             |                                   | 0                                |                                   |                                                                     |                                                    | $\overline{22}$<br>125 |
|                      | 700589866                 |                                                                                           | $\overline{0}$                                                     |                               |                                  |                                                                |                                            |                                  | 9                             | 0                                                           |                                                              |                                  | 0                                |                                                                   |                               |                                           |                                   |                                  | $\Omega$                           | 0                                                                    |                                   | 0                                |                                   |                                                                     | 0<br>$\Omega$                                      | 28                     |
|                      | 5557979850<br>70039346    |                                                                                           | $\mathbf{0}$<br>0                                                  |                               |                                  | 0                                                              |                                            |                                  |                               |                                                             | 13                                                           | -9                               |                                  |                                                                   |                               | 15                                        |                                   |                                  |                                    | 0<br>0                                                               |                                   | 0                                |                                   | $\Omega$                                                            |                                                    | 52<br>74               |
|                      | 700434419<br>700600675    | $\Omega$                                                                                  | $\mathbf{0}$<br>$\Omega$                                           |                               |                                  |                                                                |                                            | 10                               | 5                             | 8<br>$\overline{4}$                                         | 5<br>9                                                       | 10                               | 10                               | 54<br>21                                                          | 23                            | 20                                        | 34<br>33                          | 34                               | 0<br>46                            | 0<br>0<br>16<br>31                                                   | 28<br>17                          | 29<br>44                         | 36                                | 44<br>46                                                            | 0<br>78                                            | 217<br>552             |
|                      | 700434419<br>700497640    | $\mathbf 0$<br>$\Omega$                                                                   | 0<br>$\overline{0}$                                                |                               |                                  | 0<br>0                                                         |                                            | 10                               | 0                             | 8                                                           | 5<br>0                                                       | 5                                |                                  | 54                                                                | 26                            | 0<br>10                                   | 34<br>16                          |                                  | 0<br>8                             | 0<br>0                                                               | 28                                | 29                               |                                   |                                                                     | 0<br>0                                             | 217<br>111             |
| 2008                 | 710328698<br>700434419    | $\mathbf 0$<br>$\mathbf 0$                                                                | $\mathbf{0}$<br>$^{\circ}$<br>$\overline{0}$<br>$\mathbf 0$        | 0<br>0                        | $^{\circ}$                       | $\mathbf 0$<br>$\mathbf{0}$                                    |                                            | 10                               | 0<br>0                        | $\mathbf 0$<br>8<br>6                                       | $\mathbf 0$<br>0<br>5                                        | $\mathbf 0$<br>5                 | $\mathbf 0$<br>33                | $^{\circ}$<br>0<br>54                                             | $\mathbf 0$                   | 78<br>0                                   | 34                                |                                  | $\mathbf 0$<br>0                   | 5<br>5<br>0<br>$^{\circ}$                                            | 11<br>28                          | 9<br>29                          |                                   | $\mathbf{0}$<br>$\mathbf{0}$                                        | $\mathbf 0$<br>$\mathbf 0$                         | 115<br>217             |
| 2009<br>2010<br>2011 | 7006006751                | $\mathbf 0$                                                                               | $\overline{0}$<br>$\mathbf 0$                                      | $\mathbf 0$                   | $\mathbf 0$                      | 6<br>$\overline{4}$                                            | -3                                         | $\overline{4}$                   | 5                             | 4                                                           | 9<br>$\overline{1}$                                          | 10                               | 10                               | 21                                                                | 23                            | 20                                        | 33                                | 34                               | 46                                 | 16<br>31                                                             | 17                                | $\overline{44}$                  | 36                                | 44<br>46                                                            | 78                                                 | 552                    |
| 2012                 | 7402939693<br>870511400   | $\overline{0}$<br>0                                                                       | $\bullet$<br>$\overline{0}$<br>0                                   | $\overline{0}$<br>0           | $0 \quad 0$<br>0                 | $\overline{0}$<br>0                                            | $\overline{0}$                             | $\overline{0}$                   | $\overline{0}$<br>0           | $\overline{0}$<br>0<br>-0                                   | $\overline{0}$<br>$\overline{0}$<br>0                        | $\overline{0}$<br>0              | $\overline{\mathbf{0}}$<br>0     | $\overline{0}$<br>0                                               | $\overline{0}$                | $0$ 0<br>0                                | $0 \quad 0$                       |                                  | 61 0<br>-3                         | $\overline{0}$<br>32<br>6                                            | 19                                | 6                                | 9                                 | 11<br>$\mathbf{0}$                                                  | $0$ 0<br>$\overline{2}$                            | 115<br>89              |
| 2013<br>2014<br>2015 | 710287979<br>5533912350   | 0<br>0                                                                                    | 0<br>$\Omega$<br>$\mathbf{0}$<br>$\mathbf{0}$                      | 0<br>$\overline{0}$           | $^{\circ}$<br>$\mathbf 0$        | 0<br>0<br>$\mathbf{0}$                                         | $\Omega$<br>0                              | $\mathbf 0$<br>$\mathbf 0$       | 0<br>$\mathbf 0$              | $\overline{0}$<br>$\overline{0}$                            | 0<br>$\mathbf{0}$<br>0<br>$\overline{0}$                     | 0<br>$\mathbf{0}$                | 0<br>$\overline{0}$              | 0<br>0<br>$\mathbf{0}$                                            | $\mathbf 0$<br>$\mathbf{0}$   | $\mathbf 0$<br>$\mathbf 0$                | $\mathbf{0}$<br>$\mathbf{0}$      | $\Omega$<br>0                    | 0<br>0<br>13                       | 38<br>12<br>0                                                        | $\Omega$<br>35                    | $\mathbf 0$<br>34                | 23                                | 0<br>6<br>10<br>$\mathbf{3}$                                        | $\overline{0}$<br>5                                | 50<br>135              |
| 2016                 | 2302911580<br>700676440   | $\mathbf 0$<br>$\mathbf 0$                                                                | $\mathbf{0}$<br>$\mathbf{0}$<br>$\overline{0}$<br>$\mathbf 0$      | $\overline{0}$<br>0           | $\overline{0}$<br>$^{\circ}$     | $\mathbf 0$<br>$^{\circ}$<br>0<br>$\mathbf{0}$                 | 0<br>$\mathbf 0$                           | $\mathbf 0$<br>$\overline{0}$    | $\overline{0}$<br>0           | $\mathbf{0}$<br>$\overline{0}$                              | $\overline{0}$<br>$\mathbf 0$<br>$\mathbf 0$<br>$\mathbf{0}$ | $\mathbf{0}$<br>0                | $\overline{0}$<br>0              | $\mathbf 0$<br>0<br>$\mathbf 0$<br>0                              | $\overline{0}$<br>$\mathbf 0$ | 0<br>69                                   | $\mathbf 0$<br>$\mathbf 0$        | 0<br>$\Omega$                    | $\mathbf 0$<br>$\mathbf 0$<br>0    | $\mathbf 0$<br>5<br>$\mathbf 0$                                      | 14                                | 67<br>0                          | 0<br>54                           | $\mathbf{0}$<br>$\mathbf{0}$<br>0<br>$\overline{0}$                 | 0<br>0                                             | 86<br>125              |
| 2017<br>2018         | 7006256070<br>3539652420  | $\mathbf{0}$<br>$\mathbf{0}$                                                              | $\overline{0}$<br>$\overline{0}$<br>$\mathbf{0}$<br>0              | $\overline{0}$<br>0           | $\overline{0}$<br>$\overline{0}$ | $\overline{0}$<br>$\overline{0}$<br>0                          | $\overline{4}$<br>0                        | $\overline{0}$<br>$\overline{0}$ | $\mathbf{3}$<br>0             | 6<br>$\mathbf{0}$<br>$^{\circ}$                             | $\overline{0}$<br>$\mathbf{1}$<br>$\mathbf 0$                | 5<br>0                           | $\overline{4}$<br>0              | $3^{\circ}$<br>$\overline{4}$<br>0<br>0                           | 6<br>$\mathbf{0}$             | $\overline{\mathbf{3}}$<br>0              | 8                                 | 9                                | 10<br>22<br>$\mathbf 0$            | 31<br>17<br>14                                                       | 25<br>28                          | 23<br>14                         | 9<br>8                            | 56<br>23<br>37<br>52                                                | 30<br>79                                           | 285<br>249             |
|                      | 7005077077                | $\overline{0}$                                                                            | $\overline{0}$<br>$\mathbf{0}$                                     | $\mathbf 0$                   | $\overline{0}$                   | $\overline{0}$<br>$\overline{0}$                               | $\overline{0}$                             | $\overline{0}$                   | $\overline{0}$                | $\overline{0}$                                              | $\overline{0}$<br>$\overline{0}$                             | $\mathbf 0$                      | $\overline{0}$                   | $\mathbf 0$<br>$\mathbf 0$                                        | $\overline{0}$                | $\overline{0}$                            | $\overline{0}$                    | $\mathbf{0}$                     | $\mathbf 0$                        | 0<br>$\overline{0}$                                                  | $\overline{0}$                    | $\mathbf 0$                      | 0                                 | $\overline{0}$<br>$\overline{0}$                                    | 125                                                | 125                    |
|                      | 7003326827                | $\mathbf 0$                                                                               | $\mathbf{0}$<br>$\mathbf{0}$                                       | $\mathbf 0$                   | $\overline{0}$                   | $\overline{0}$<br>$\mathbf{0}$                                 | $\overline{0}$                             | $\overline{0}$                   | $\mathbf 0$                   | $\mathbf 0$                                                 | 1<br>$\mathbf{0}$                                            | $\mathbf{3}$                     | $\overline{2}$                   | $\mathbf{1}$<br>-1                                                | -1                            | $\overline{0}$                            |                                   | $\mathbf 0$                      | $\overline{2}$                     | $\mathbf 0$<br>$\mathbf{1}$                                          | $\overline{2}$                    | $\mathbf 0$                      | 0                                 | 6<br>$\overline{0}$                                                 | $\overline{4}$                                     | 25                     |
|                      | 7003820557<br>700411839   | $\mathbf 0$<br>-1                                                                         | $\overline{0}$<br>$\overline{0}$<br>$\mathbf{1}$<br>$\overline{0}$ | $\overline{0}$<br>$\mathbf 0$ | $\mathsf 0$<br>$\mathbf 0$       | $\overline{0}$<br>$\overline{0}$<br>$\mathbf 0$<br>$\mathbf 0$ | $\mathbf{3}$<br>$\mathbf 0$                | 6<br>$\mathbf 0$                 | $\overline{4}$<br>0           | $\mathbf{1}$<br>$\mathbf{1}$<br>$\mathbf{1}$                | $\overline{2}$<br>$\overline{0}$<br>$\mathsf 0$              | $\overline{1}$<br>$\overline{2}$ | $\overline{0}$<br>$\overline{2}$ | $\mathbf{3}$<br>$\overline{1}$<br>$\overline{0}$<br>$\mathbf{1}$  | $\mathbf{1}$<br>$\mathbf 0$   | $\overline{\mathbf{3}}$<br>$\overline{4}$ | $\mathbf 0$<br>$\mathbf 0$        | $\overline{1}$<br>0              | $\mathbb O$<br>$\overline{1}$      | $\overline{2}$<br>$\overline{0}$<br>$\overline{2}$<br>$\overline{2}$ | 5 <sub>5</sub><br>$5\overline{)}$ | 3 <sup>3</sup><br>3 <sup>3</sup> | $\mathbf{0}$                      | $5\phantom{.0}$<br>$\overline{0}$<br>$\overline{2}$<br>$\mathbf{1}$ | $\overline{2}$<br>$5\phantom{.0}$                  | 43<br>35               |
|                      | 7004196194                | $\mathbf 0$                                                                               | $6\overline{6}$<br>$\overline{4}$                                  | $\overline{0}$                | $\mathbf{3}$                     | $\overline{\mathbf{3}}$<br>5 <sub>5</sub>                      | $\overline{\mathbf{3}}$                    | $\mathbf 0$                      | $\mathbf 0$                   | $5\overline{)}$                                             | $\overline{2}$<br>$\overline{\mathbf{3}}$                    | $\mathbf{3}$                     | $\overline{1}$                   | $\mathbb O$<br>$\mathbf 0$                                        | $\mathbf 0$                   | $\overline{0}$                            | $\mathbf 0$                       | $\mathbf 0$                      | $\mathsf 0$                        | $\mathsf 0$<br>$\overline{0}$                                        | $\mathbf{0}$                      | $\overline{0}$                   | $\mathbf 0$                       | $\overline{0}$<br>$\overline{0}$                                    | $\overline{\mathbf{0}}$                            | 38                     |
|                      | 7004510994                | 0                                                                                         | $\mathbf 0$<br>$\overline{0}$                                      |                               |                                  | $\overline{2}$<br>$\overline{0}$                               | $\pmb{0}$                                  | $\mathbf 0$                      | $\overline{4}$                | $\mathbf{3}$                                                | $\mathbf 0$<br>$\overline{0}$                                | -1                               | $\mathbf 0$                      | 9<br>$\overline{4}$                                               | $\overline{4}$                | $\overline{4}$                            | 6                                 | $\overline{\mathbf{0}}$          | $\mathbf{3}$                       | 13<br>6                                                              | 13                                | $2\overline{ }$                  | 9                                 | 8<br>11                                                             | 9                                                  | 113                    |
|                      | 7005003745                | 3                                                                                         | $\overline{4}$<br>$\overline{0}$<br>$\overline{2}$                 | $\mathbf 0$                   | $\overline{0}$                   | $\overline{2}$<br>$\overline{0}$<br>$\overline{2}$             | $\overline{2}$                             |                                  | $\overline{2}$                | $\overline{0}$                                              | $\mathbf 0$<br>$\overline{0}$                                | $\mathbf 0$                      | $\mathbf{3}$                     | $\overline{2}$<br>$\overline{2}$<br>$\overline{1}$                | $\overline{0}$<br>-1          | $\mathbf 0$                               | $\mathbf 0$                       | $\overline{0}$                   | $\overline{0}$                     | $\mathbf 0$<br>$\mathbf{0}$                                          | $\mathbf 0$<br>25                 | $\mathbf 0$                      | $\mathbf 0$                       | $\overline{4}$<br>$\mathbf{3}$                                      | $\overline{0}$                                     | 27<br>53               |
|                      | 7102305834<br>740149678   | $\overline{0}$<br>$\mathbf 0$                                                             | $\overline{0}$<br>$\overline{0}$<br>$\mathbf{1}$                   | $\mathbf{3}$<br>$\mathbf 0$   | $\mathbf 0$<br>$\overline{0}$    | $\overline{2}$<br>$\mathbf 0$<br>$\overline{2}$                | $\overline{0}$<br>$\overline{2}$           | $\overline{0}$<br>$\mathbf 0$    | $\mathbf 0$<br>$\mathbf{1}$   | $\overline{0}$<br>$\overline{\mathbf{0}}$<br>$\overline{1}$ | 0<br>$\mathsf 0$<br>$\overline{0}$                           | $\mathbf 0$<br>$\mathbf 0$       | $\mathbf{1}$<br>$\overline{0}$   | $\overline{0}$<br>$\overline{0}$                                  | $\overline{0}$                | $\mathbf 0$<br>$\overline{1}$             | $\overline{0}$<br>$\mathbf 0$     | $\overline{0}$<br>$\overline{0}$ | $\mathbf 0$<br>$\overline{1}$      | $\mathbf{3}$<br>$\overline{0}$<br>$\mathsf 0$<br>$\mathbf 0$         | $\mathbf 0$                       | 9<br>$\overline{0}$              | $\overline{2}$<br>$\mathbf 0$     | $\mathbf 0$<br>$\overline{0}$<br>$\overline{0}$<br>$\overline{0}$   | $\overline{\mathbf{0}}$<br>$\overline{\mathbf{0}}$ | 9                      |
|                      | 740194036                 | $\overline{0}$                                                                            | $\overline{0}$<br>$\overline{0}$                                   | $\overline{0}$                | $\overline{0}$                   | $\mathbf 0$<br>$\overline{0}$                                  | $\overline{0}$                             | $\mathbf 0$                      | -1                            | $\overline{4}$                                              | $5\phantom{.0}$<br>$\overline{4}$                            | $\overline{1}$                   | $\mathbf{1}$                     | $\overline{0}$<br>-1                                              | $\overline{4}$                | -1                                        | $\mathbf{3}$                      | $\overline{0}$                   | $\overline{0}$                     | $\mathbf 0$<br>$\mathbf 0$                                           | $\overline{0}$                    | $\overline{0}$                   | $\overline{2}$                    | $\overline{0}$<br>$\overline{0}$                                    | $\overline{\mathbf{0}}$                            | 27                     |
|                      | 7402896966                | $\mathbf{0}$                                                                              | $\overline{0}$<br>$\overline{0}$<br>$\overline{7}$                 | $\overline{0}$                | $\overline{0}$                   | $\mathbf 0$<br>$\overline{0}$                                  | $\overline{0}$                             | $\mathbf 0$                      | $\mathbf 0$                   | $\mathbf 0$<br>$\overline{7}$                               | $\mathbf 0$<br>$\overline{0}$<br>$\mathbf{3}$                | $\mathbf 0$                      | $\overline{0}$                   | $\overline{0}$<br>$\overline{0}$                                  | $\overline{2}$                | $\mathbf 0$                               | $\overline{2}$                    | $\overline{0}$                   | $\overline{0}$<br>-1               | $\overline{2}$                                                       | 11                                | $\mathbf{3}$                     | $5\phantom{.0}$<br>$\overline{0}$ | 12<br>-1<br>$\overline{0}$                                          | $\overline{1}$<br>$\overline{0}$                   | 40<br>54               |
|                      | 13310165400<br>1863401910 | $\mathbf{3}$<br>$\overline{0}$                                                            | $5\overline{)}$<br>$\overline{0}$<br>$\mathbf 0$                   | $\overline{0}$<br>$\mathbf 0$ | 6<br>$\overline{0}$              | 10<br>$\overline{4}$<br>$\overline{0}$<br>$\overline{0}$       | $5\overline{)}$<br>$\overline{\mathbf{0}}$ | $\overline{0}$<br>$\mathbf 0$    | $\overline{0}$<br>$\mathbf 0$ | $\mathbf 0$                                                 | $\overline{4}$<br>$\mathbf 0$<br>$\overline{0}$              | $\overline{0}$<br>$\mathbf 0$    | $\overline{0}$<br>$\mathbf{1}$   | $\overline{0}$<br>$\overline{0}$<br>$\overline{0}$<br>$\mathbf 0$ | $\overline{0}$<br>-1          | $\overline{0}$<br>$\mathbf 0$             | $\overline{0}$<br>$5\overline{5}$ | $\overline{0}$<br>$\overline{2}$ | $\mathbf 0$<br>9<br>$\overline{7}$ | $\overline{0}$<br>$\overline{0}$<br>9                                | $\overline{0}$<br>9               | 0<br>10                          | $\overline{7}$                    | $\overline{0}$<br>$5\overline{)}$<br>$\mathbf{3}$                   | $\overline{\mathbf{0}}$                            | 68                     |
|                      | 25029522600               | $\overline{0}$                                                                            | $\overline{0}$<br>$\overline{0}$                                   | $\overline{0}$                | $\mathsf 0$                      | $\overline{0}$<br>$\overline{0}$                               | $\overline{0}$                             | $\mathbf 0$                      | $\overline{0}$                | $\overline{0}$                                              | 0<br>$\overline{0}$                                          | $\overline{0}$                   | $\overline{0}$                   | $\overline{4}$<br>$\overline{0}$                                  | $\overline{2}$                | $\overline{2}$                            | 4                                 | $\overline{\mathbf{3}}$          | 9                                  | $5\overline{)}$<br>6                                                 | 13                                | 9                                | 23                                | 27<br>23                                                            | 14                                                 | 144                    |
|                      | 57198094444               | $\mathbf 0$                                                                               | $\overline{0}$<br>$\mathbf 0$                                      | $\mathsf 0$                   | $\mathbf 0$                      | $\mathbf 0$<br>$\overline{1}$                                  | $\overline{\mathbf{0}}$                    | $\mathbf 0$                      | $\overline{0}$                | $\overline{0}$<br>$\overline{1}$                            | $\mathsf 0$                                                  | $\overline{1}$                   | $\mathbf 0$                      | $\mathbf 0$<br>$\mathbf{0}$                                       |                               | $\overline{3}$                            | $\mathbf{3}$                      |                                  | $\overline{7}$                     | 14<br>11                                                             | 11                                | 27                               | 9                                 | 20<br>8                                                             | 9                                                  | 127                    |

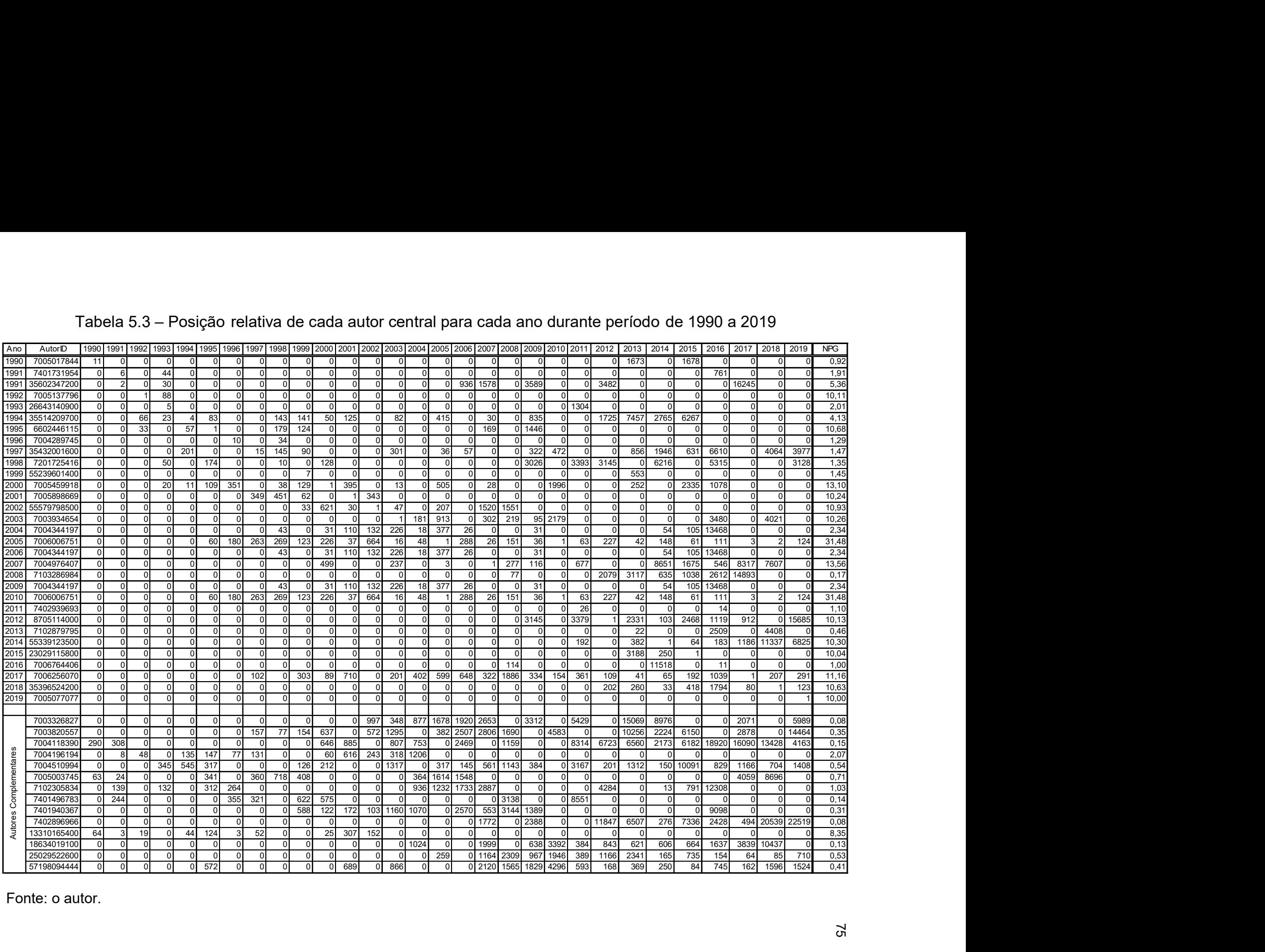

# Tabela 5.3 – Posição relativa de cada autor central para cada ano durante período de 1990 a 2019

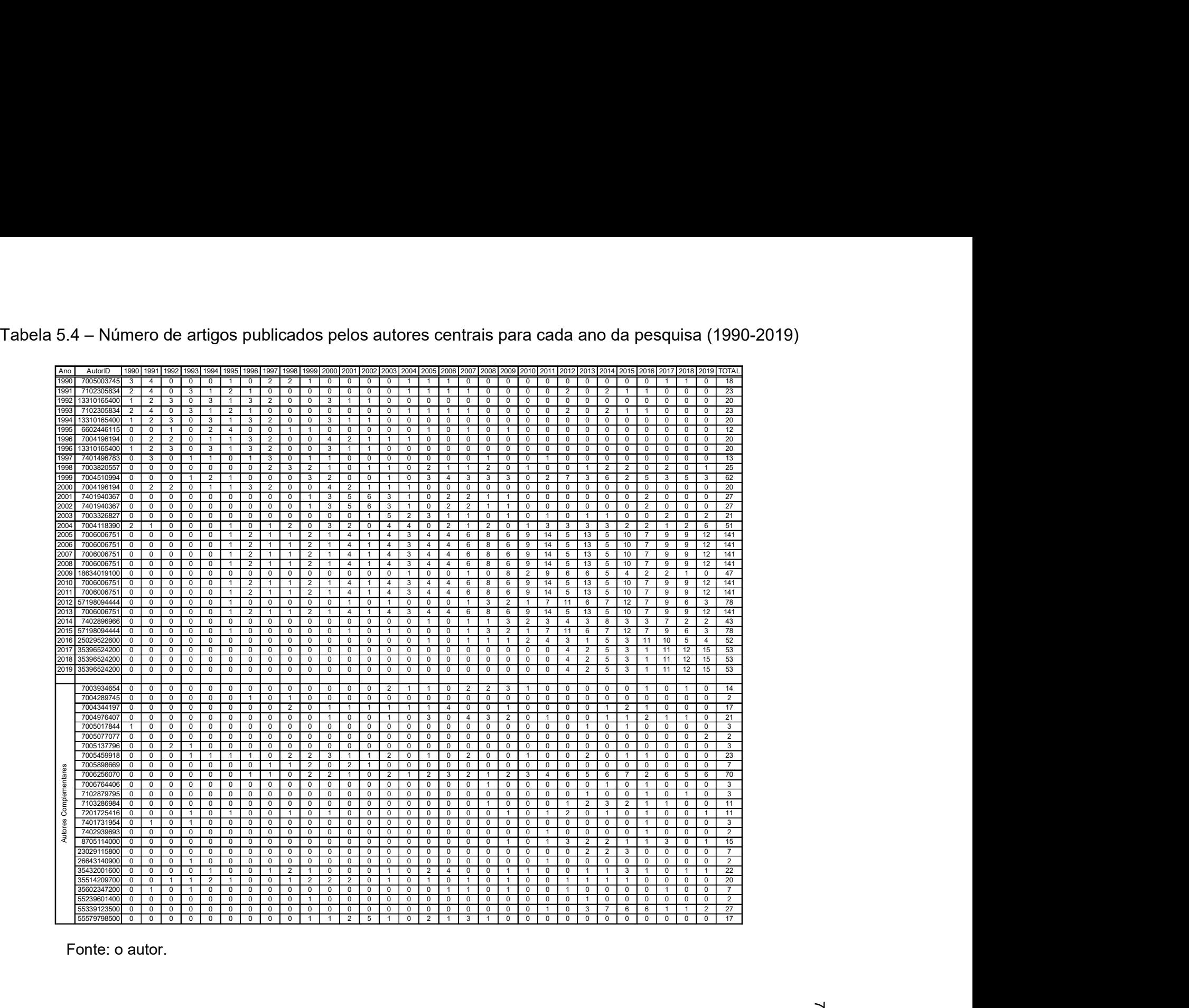

# Tabela 5.5 – Posição relativa dos autores centrais em cada ano do período estudado consideradas as dimensões Coautorias e

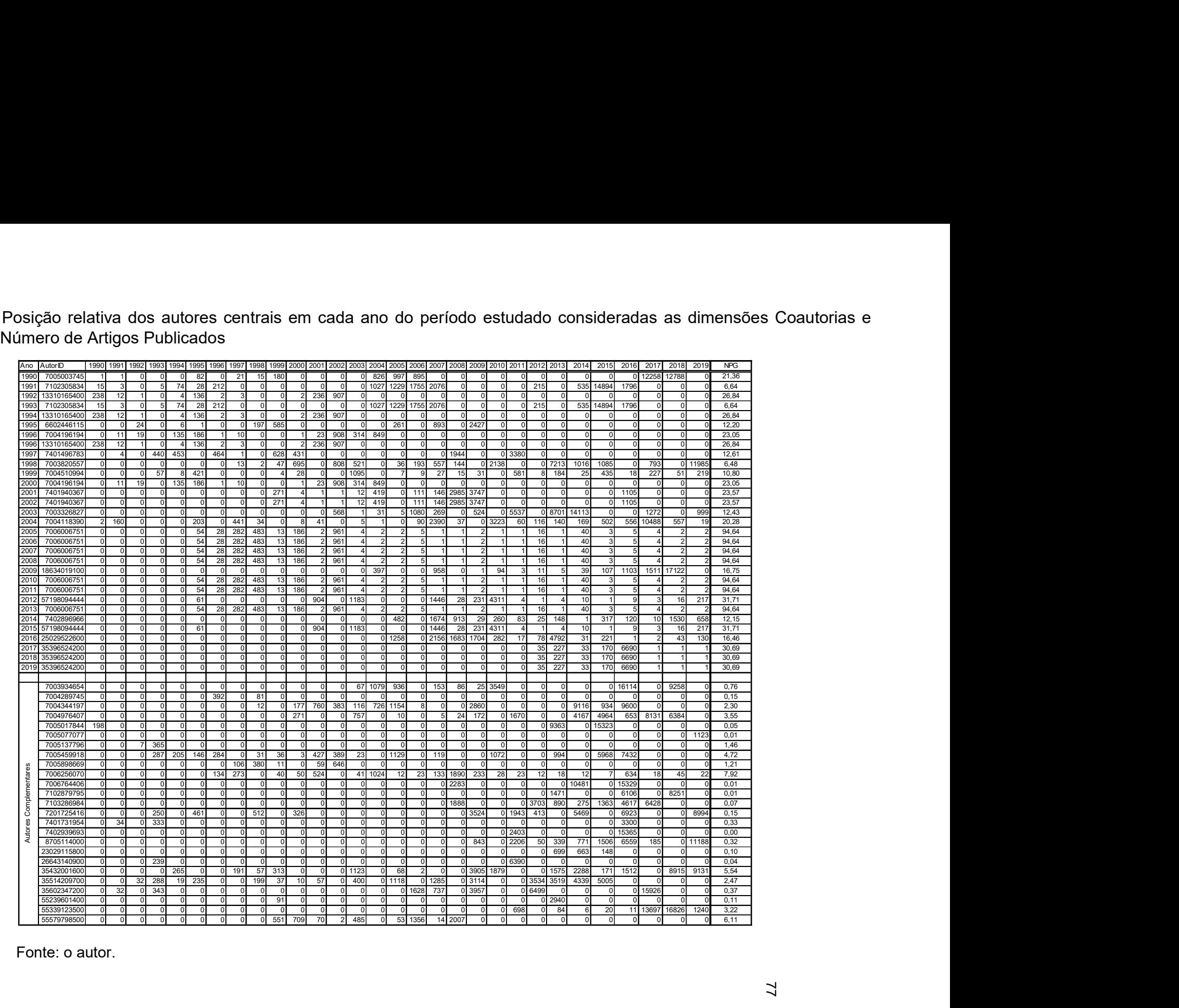

A tabela 5.6 contém os dados compilados das coautorias e do número de artigos. Da tabela, verificamos que os autores (Author ID) 6602446115 (1995), 7006006751 (2005, 2010) e 35396524200 (2018) são os únicos a ocupar a primeira posição tanto em coautorias como em artigos publicados.

![](_page_79_Picture_393.jpeg)

Tabela 5.6 – Lista dos autores líderes em uma das dimensões Artigos ou Coautorias em cada ano do período

Fonte: o autor.

O restante da tabela 5.6, contendo os autores complementares, aqueles presentes em Artigos e não em Coautorias e vice-versa, estão listados na tabela 5.7.

Considerando a comparação entre a produção e a coautoria no período de 1990 a 2019 ano a ano, para que possamos construir uma ideia global do período, a tabela 5.6 traz 30 ou mais autores com o maior número de artigos na base Scopus dentro da expressão "social networks", enquanto a tabela 5.7 traz autores que serão submetidos às classificações propostas para os primeiros, sem, entretanto, aqueles que ocupam posição de destaque na dimensão em que seus identificadores aparecem, mas na outra, entre quantidade de artigos e coautorias.

|                        | Artigos     |                        | Coautorias  |                           |  |  |  |
|------------------------|-------------|------------------------|-------------|---------------------------|--|--|--|
|                        | AutorID     | Total<br>de<br>Artigos | AutorID     | Total<br>de<br>Coautorias |  |  |  |
|                        | 7003934654  | 14                     | 7003326827  | 25                        |  |  |  |
|                        | 7004289745  | $\overline{c}$         | 7003820557  | 43                        |  |  |  |
|                        | 7004344197  | 17                     | 7004118390  | 35                        |  |  |  |
|                        | 7004976407  | 21                     | 7004196194  | 38                        |  |  |  |
|                        | 7005017844  | 3                      | 7004510994  | 113                       |  |  |  |
|                        | 7005077077  | $\overline{2}$         | 7005003745  | 27                        |  |  |  |
|                        | 7005137796  | 3                      | 7102305834  | 53                        |  |  |  |
|                        | 7005459918  | 23                     | 7401496783  | 9                         |  |  |  |
|                        | 7005898669  | 7                      | 7401940367  | 27                        |  |  |  |
|                        | 7006256070  | 70                     | 7402896966  | 40                        |  |  |  |
|                        | 7006764406  | 3                      | 13310165400 | 54                        |  |  |  |
|                        | 7102879795  | 3                      | 18634019100 | 68                        |  |  |  |
|                        | 7103286984  | 11                     | 25029522600 | 144                       |  |  |  |
| Autores Complementares | 7201725416  | 11                     | 57198094444 | 127                       |  |  |  |
|                        | 7401731954  | 3                      |             |                           |  |  |  |
|                        | 7402939693  | $\overline{2}$         |             |                           |  |  |  |
|                        | 8705114000  | 15                     |             |                           |  |  |  |
|                        | 23029115800 | $\overline{7}$         |             |                           |  |  |  |
|                        | 26643140900 | $\overline{2}$         |             |                           |  |  |  |
|                        | 35432001600 | 22                     |             |                           |  |  |  |
|                        | 35514209700 | 20                     |             |                           |  |  |  |
|                        | 35602347200 | 7                      |             |                           |  |  |  |
|                        | 55239601400 | $\overline{2}$         |             |                           |  |  |  |
|                        | 55339123500 | 27                     |             |                           |  |  |  |
|                        | 55579798500 | 17                     |             |                           |  |  |  |

Tabela 5.7 – Lista de autores que complementam as coautorias e o número de artigos

Ainda com relação à tabela 5.6, destacamos novamente o autor 7006006751 por não apenas ocupar a primeira posição em artigos publicados, como também por ocupar posições no topo das coautorias em nos anos 2005 e 2010, assim como nos anos de 2005, 2006, 2007, 2008, 2010, 2011 e 2013 como o autor que mais publicou artigos no ano dentro dos critérios aqui estabelecidos.

### 5.2 Coautorias

A coautoria em trabalhos científicos está associada à capacidade de diferentes pesquisadores relacionarem-se e produzirem trabalhos acadêmicos de forma que expressem suas relações profissionais no que é relativo às suas pesquisas. De fato, os coautores não necessariamente são todos amigos entre si ou mesmo residam ou trabalhem em um mesmo país.

A relação de coautoria associada aos autores nos fornece a possibilidade de modelarmos uma rede social, na qual os autores são os vértices e a coautoria em um mesmo artigo são suas relações. Dessa forma, em um artigo com cinco autores, temos uma rede com cinco vértices e 10 arestas, formando um grafo completo, de acordo com as definições contidas neste texto.

Ao extrapolarmos o conceito acima para outros artigos, poderemos ter alguns autores colaborando com diferentes pares, conectando, assim, partes separadas da rede quando olhamos para os artigos individualmente. Por esse caminho, podemos imaginar a existência de uma rede social colaborativa contendo autores de diferentes artigos, mas conectados por pelo menos um em comum entre dois "blocos".

No nosso estudo, podemos observar a inclusão em nossa base de milhares de artigos e de milhares de autores. Podemos, então, inferir a existência de redes colaborativas formadas por autores que nunca publicaram juntos, mas que há um caminho no grafo da rede que conecta um ao outro.

De forma similar, podemos pensar na existência de redes colaborativas em cada ano de um período, além de uma global. Portanto, considerando a possibilidade da existência dessas redes anuais, podemos considerar também a existência de autores com centralidade de grau, ou seja, autores com o maior número de coautores diferentes.

Através do uso de comandos SQL, construímos a tabela 5.8, na qual podemos observar para todos os anos entre 1990 e 2019 o número de vértices da maior componente, o número de vértices e a relação entre as duas quantidades, o que nos fornecerá subsídios para analisar o comportamento das componentes frente à totalidade com o tempo.

| Ano  | Total de Vértices da<br>Maior Componente | Total de Vértices | Maior/Total | Apêndices    |
|------|------------------------------------------|-------------------|-------------|--------------|
| 1990 | 10                                       | 253               | 4,0%        | B            |
| 1991 | 9                                        | 271               | 3,3%        | C            |
| 1992 | 11                                       | 322               | 3,4%        | D            |
| 1993 | 9                                        | 376               | 2,4%        | E            |
| 1994 | 14                                       | 431               | 3,2%        | F            |
| 1995 | 16                                       | 459               | 3,5%        | G            |
| 1996 | 12                                       | 532               | 2,3%        | $\mathsf{H}$ |
| 1997 | 9                                        | 518               | 1,7%        | I            |
| 1998 | 22                                       | 663               | 3,3%        | J            |
| 1999 | 12                                       | 655               | 1,8%        | К            |
| 2000 | 15                                       | 655               | 2,3%        | L            |
| 2001 | 17                                       | 836               | 2,0%        | M            |
| 2002 | 14                                       | 824               | 1,7%        | N            |
| 2003 | 15                                       | 1072              | 1,4%        | O            |
| 2004 | 34                                       | 1070              | 3,2%        | P            |
| 2005 | 36                                       | 1299              | 2,8%        | Q            |
| 2006 | 55                                       | 2039              | 2,7%        | R            |
| 2007 | 45                                       | 2416              | 1,9%        | S            |
| 2008 | 79                                       | 3365              | 2,3%        | T            |
| 2009 | 65                                       | 4037              | 1,6%        | U            |
| 2010 | 47                                       | 5197              | 0,9%        | $\vee$       |
| 2011 | 62                                       | 7083              | 0,9%        | W            |
| 2012 | 88                                       | 8824              | 1,0%        | Χ            |
| 2013 | 108                                      | 11354             | 1,0%        | Υ            |
| 2014 | 108                                      | 13839             | 0,8%        | Z            |
| 2015 | 194                                      | 14969             | 1,3%        | AA           |
| 2016 | 74                                       | 15675             | 0,5%        | BB           |
| 2017 | 211                                      | 16774             | 1,3%        | CC           |
| 2018 | 541                                      | 19814             | 2,7%        | DD           |
| 2019 | 470                                      | 22443             | 2,1%        | EE           |

Tabela 5.8 – Dimensões da maior componente das coautorias a cada ano do período estudado (1990-2019)

Observamos imediatamente que a maior componente não é sempre crescente, enquanto o total de vértices cresce a cada ano do período. Os gráficos 5.5 e 5.6 mostram o comportamento das duas variáveis, tanto o tamanho da maior componente como do total de vértices, acompanhados da linha de tendência exponencial. O gráfico 5.7 exibe o comportamento da relação, de onde observamos ser decrescente, ou seja, a maior componente afasta-se do total da rede. Podemos observar a aceleração ocorrida a partir de 2004, quando do aparecimento de páginas de internet dedicadas às mídias de Redes Sociais, como Orkut e Facebook, fato que teve reflexos no mundo acadêmico, através do aumento significativo, ano após ano, no número de artigos e na composição das componentes.

Gráfico 5.5 – Total de vértices (autores) da maior componente a cada ano e sua curva de tendência exponencial

![](_page_84_Figure_1.jpeg)

![](_page_85_Figure_0.jpeg)

Gráfico 5.6 – Total geral de vértices (autores) a cada ano e sua curva de tendência exponencial

![](_page_86_Figure_0.jpeg)

Gráfico 5.7 - Relação entre os vértices da maior componente sobre a totalidade de vértices a cada ano e sua reta de tendência

Apresentamos na tabela 5.9 o ranking relativo à centralidade de grau da rede global entre os anos de 1990 e 2019. Devemos notar a presença do autor 7006006751 com 333 coautores no período, bem acima do segundo colocado, o autor 7006256070, com 238 coautores. Outra observação a ser feita é a de que o autor 7005893528 que ocupa a trigésima posição possui 121 coautores no período, que, embora quase a terça parte do primeiro colocado, podemos ainda afirmar ser um autor que publica em parceria com outros pesquisadores.

Com base nos registros de cada rede anual, criamos uma rede global para o período de 1990 a 2019. Essa rede global conta com 44.075 autores, aproximadamente 28% da totalidade de autores da base (158.065), com centralidade de grau de 333, corroborando com Barabási (2002) ("rich get reacher") e nos dá a ideia das dimensões do "colégio invisível" naqueles anos como um todo.

Podemos inferir, dessa forma, sobre a existência de autores que se conectam a outros via coautoria, ultrapassando os anos e transmitindo a informação através do tempo para seus pares, mesmo sem que, necessariamente, tenham publicado juntos.

![](_page_88_Picture_129.jpeg)

# Tabela 5.9 – Total de coautores no período estudado (1990-2019) para cada autor da pesquisa em ordem decrescente

Fonte: o autor.

Em um grafo, as centralidades dão a importância de um vértice relativamente aos outros, o que, em numa rede social, significa a influência dentro da rede.

#### 5.3 Análise das Redes Colaborativas

Os apêndices de B a EE são relativos às maiores componentes ano a ano do período. Devemos notar que em alguns anos existem mais de uma componente, sendo todas presentes nos gráficos, como nos casos dos anos de 1990 e 1999, e, assim, ambas foram consideradas. Essas componentes mostram que, embora tenha havido crescimento no número de vértices, este não ocorreu de forma constante e contínua, como já mostrado através do gráfico 5.4.

Podemos realçar a importância das maiores componentes quando consideramos tratar-se de um grupo de autores, subconjunto do todo, que mantêm relações diretas (coautoria) ou "induzidas" através de seus coautores e de suas relações com outros (de forma transitiva), possibilitando que se encontre uma trilha entre dois autores quaisquer.

Assim como em toda rede social, existem nas componentes um ou mais autores que possuem o maior grau, ou seja, um autor com a centralidade de grau, ou, em outras palavras, um autor pertencente à componente que tem o maior número de coautores.

A tabela 5.10 mostra para os anos do período estudado o maior número de coautorias e um exemplo de um autor com esse grau de coautorias. Podemos notar a existência de autores mais frequentes, como o 7006006751, o que não implica em que não haja outros com o mesmo grau na componente. Outro destaque são os maiores números de coautoria, 78 e 79, para os autores 25652608900 (2008) e 35396524200 (2019) respectivamente.

| Ano  | Grau | Autor Exemplo |
|------|------|---------------|
| 1990 | 9    | 16191447500   |
| 1991 | 8    | 35243874100   |
| 1992 | 10   | 7005137796    |
| 1993 | 8    | 26643140900   |
| 1994 | 11   | 11641447000   |
| 1995 | 15   | 6602446115    |
| 1996 | 11   | 16738479300   |
| 1997 | 7    | 7005160524    |
| 1998 | 21   | 12767184600   |
| 1999 | 11   | 14518945700   |
| 2000 | 14   | 7005459918    |
| 2001 | 14   | 7005898669    |
| 2002 | 13   | 55579798500   |
| 2003 | 14   | 7003934654    |
| 2004 | 33   | 16551740300   |
| 2005 | 21   | 7006006751    |
| 2006 | 54   | 10738877100   |
| 2007 | 26   | 7004976407    |
| 2008 | 78   | 25652608900   |
| 2009 | 33   | 7006006751    |
| 2010 | 34   | 7006006751    |
| 2011 | 61   | 13410285800   |
| 2012 | 24   | 6604054547    |
| 2013 | 31   | 7006256070    |
| 2014 | 25   | 7406280812    |
| 2015 | 44   | 7006006751    |
| 2016 | 30   | 35075906400   |
| 2017 | 26   | 12241636500   |
| 2018 | 52   | 35396524200   |
| 2019 | 79   | 35396524200   |

Tabela 5.10 – Autor (exemplo) com o maior número de coautores a cada ano

## Análise de citações

Após a comparação entre as dimensões Coautorias e Número de Artigos Publicados, passamos a analisar a dimensão Citações para criar uma possível visão de como a introdução de mais uma métrica pode influenciar no ranking pelo método proposto. Dessa forma, a tabela 5.11, obtida a partir de um programa de computador criado especificamente para essa finalidade, mostra uma classificação dos 50 autores da base com mais citações.

| <b>AutorID</b> | <b>Primeiro</b> | Último | <b>Delta</b>   | Quantidade      | Total da |
|----------------|-----------------|--------|----------------|-----------------|----------|
|                | Ano             | Ano    | Anos           | de Anos         | Dimensão |
| 7201539502     | 1998            | 2015   | 18             | 12              | 30651    |
| 7401940367     | 1999            | 2016   | 18             | 11              | 29182    |
| 7004197013     | 1998            | 2011   | 14             | 6               | 26925    |
| 12240085000    | 2007            | 2018   | 12             | 11              | 14693    |
| 7006567633     | 2000            | 2019   | 20             | 14              | 10743    |
| 7005400323     | 2003            | 2019   | 17             | 15              | 10637    |
| 7202871309     | 2004            | 2015   | 12             | 8               | 10276    |
| 6602516743     | 1997            | 2016   | 20             | 6               | 8814     |
| 7102662606     | 2001            | 2014   | 14             | $\overline{3}$  | 8288     |
| 35113050500    | 2001            | 2016   | 16             | $\overline{2}$  | 7341     |
| 7401620063     | 2000            | 2019   | 20             | $\overline{6}$  | 6947     |
| 6602500845     | 1994            | 2019   | 26             | 20              | 6730     |
| 7006090884     | 2004            | 2010   | $\overline{7}$ | 4               | 5465     |
| 7202686127     | 2000            | 2014   | 15             | $\overline{5}$  | 5425     |
| 35417239400    | 1995            | 2019   | 25             | 14              | 4143     |
| 7401874259     | 1999            | 2010   | 12             | 5               | 4018     |
| 7006006751     | 1995            | 2019   | 25             | 25              | 3542     |
| 57198094444    | 1995            | 2019   | 25             | 16              | 3529     |
| 6506967497     | 2001            | 2019   | 19             | $\overline{7}$  | 3512     |
| 7006256070     | 1996            | 2019   | 24             | 22              | 3426     |
| 6603686592     | 2005            | 2017   | 13             | $\overline{7}$  | 3174     |
| 7102755925     | 2003            | 2018   | 16             | 12              | 2548     |
| 24367743300    | 2007            | 2019   | 13             | 12              | 2489     |
| 34572074500    | 2004            | 2018   | 15             | 6               | 2349     |
| 6701453477     | 1995            | 2013   | 19             | 8               | 2183     |
| 24724991400    | 2011            | 2011   | $\mathbf{1}$   | $\overline{1}$  | 2085     |
| 7004510994     | 1993            | 2019   | 27             | 20              | 2046     |
| 14035847900    | 2012            | 2014   | 3              | $\overline{2}$  | 2011     |
| 35306658100    | 2012            | 2015   | 4              | $\overline{3}$  | 1996     |
| 12241436100    | 2009            | 2016   | 8              | $\overline{5}$  | 1965     |
| 8395017700     | 2003            | 2017   | 15             | 3               | 1883     |
| 6603802704     | 1990            | 1990   | $\mathbf{1}$   | $\mathbf{1}$    | 1663     |
| 7003326827     | 2002            | 2019   | 18             | $\overline{12}$ | 1659     |
| 7004118390     | 1990            | 2019   | 30             | 22              | 1613     |

Tabela 5.11 - Lista dos 50 autores com o maior número de citações

![](_page_92_Picture_131.jpeg)

Onde:

AutorID: identificador do autor na base de dados

Primeiro Ano: ano em que o autor aparece pela primeira vez na base

Último Ano: ano em que o autor aparece pela última vez na base

Delta Anos: a diferença entre o primeiro e o último anos em que o autor tem registros, ou seja, o período em que recebeu citações

Quantidade de Anos: o número de anos em que o autor aparece efetivamente na base de dados, considerando o período entre o primeiro e o último anos

Total da Dimensão: a soma de todas as citações de um autor no período estudado

Podemos verificar, da tabela 5.11, que o autor de cujo AutorID é 7201539502 aparece com 30651 citações em 18 anos publicando (período total entre 1990 e 2019), iniciando em 1998 e com término em 2015. Comparativamente ao autor 7006006751, que ocupa a primeira posição com relação às coautorias (Tabela 5.1), esse autor não está presente na tabela 5.10 por não participar de redes de coautoria mais abrangentes. Dessa forma, ao considerarmos as três dimensões, poderemos ter diferentes resultados em cada uma delas. Sob determinados aspectos de produção acadêmica, há autores que participam de alguma das três medidas (dimensões)

adotadas com maior ou menor volume. Alguns com maior número de artigos, outros com maior número de coautorias e, por fim, outros que apresentam maior número de citações. Outro aspecto considerado em nossas análises foi o uso do período em que um autor foi "ativo". Essa medida, representada na tabela 5.11 por Delta Anos, pode nos indicar, por exemplo, a longevidade (sempre pensando no período do estudo de 1990 a 2019) de um autor no tema "Social Networks", o que nos permite realizar inferências sobre seu trabalho com relação a alguma fase histórica, com uma concentração maior de artigos globalmente publicados por ano e distorções ocasionadas por endogenia acadêmica (PELEGRINI; FRANÇA, 2020).

#### 5.4 Ranking dos Autores

Em 5.3 detalhamos a construção de "notas" para cada autor, relativamente ao número de artigos publicados e ao número de coautores, a ser calculado para cada ano e totalizando-as para o período estudado.

A cada autor selecionado foi atribuída uma nota formada pelas seguintes concepções, definidas em 5.3, de acordo com as propostas do trabalho, utilizando o mesmo método para número de artigos e para o número de coautores:

- 1) Foi elaborada uma lista com todos os autores em ordem decrescente por nota;
- 2) Calculada o ranking final, considerando o peso atribuído à quantidade de artigos como  $0.33$  ( $P_{Artigos} = 0.33$ ) e o peso atribuído ao número de coautores como  $0.33$  (P<sub>Coautorias</sub> = 0.33) e número de citações com peso  $0.33$  (P<sub>Citacões</sub> = 0,33), arredondando-se sistemicamente para 3 x 0,33=1 (100%);
- 3) A lista contendo os identificadores únicos dos autores (AutorID) e a nota forma ordenados decrescentemente por nota.

Destacamos a escolha dos pesos (todos iguais a 0,33) como uma forma arbitrária de "forçar" uma das dimensões da pesquisa (Artigos versus Coautorias versus Citações) a terem a mesma relevância. Sendo assim, não privilegiamos os artigos em detrimento das coautorias ou de citações, o mesmo para as três dimensões. Entretanto, podemos afirmar que os resultados após a aplicação da mesma metodologia dependem das intenções do pesquisador e dos objetivos do trabalho a ser realizado. Se, por exemplo, o objetivo da criação de determinado ranking for com ênfase em coautorias, podem ser usados pesos como 0,50 para as redes de coautoria e 0,25 para o número de artigos e para o total de citações.

Os resultados obtidos pela aplicação das expressões apresentadas em 5.3 podem ser verificados nas tabelas 5.12, 5.13 e 5.14, contendo o ranking de autores por artigos escritos, coautorias e o ranking final, respectivamente. As colunas "Posição Artigos" e "Posição Coautorias" mostram as posições em cada dimensão com a finalidade de comparação com o resultado final.

| Posição        | AutorID     | Ranking |
|----------------|-------------|---------|
| 1              | 7006006751  | 101,07  |
| $\overline{2}$ | 57198094444 | 49,42   |
| 3              | 7006256070  | 37,35   |
| 4              | 35396524200 | 35,66   |
| 5              | 7004118390  | 35,50   |
| 6              | 7004510994  | 35,44   |
| 7              | 25029522600 | 31,30   |
| 8              | 18634019100 | 29,14   |
| 9              | 7402896966  | 25,96   |
| 10             | 7401940367  | 24,13   |
| 11             | 13310165400 | 21,83   |
| 12             | 7005003745  | 21,11   |
| 13             | 7004196194  | 20,58   |
| 14             | 7003820557  | 17,82   |
| 15             | 7003326827  | 17,40   |
| 16             | 7102305834  | 17,35   |
| 17             | 35432001600 | 16,51   |
| 18             | 7005459918  | 16,45   |
| 19             | 55339123500 | 14,38   |
| 20             | 35514209700 | 14,34   |
| 21             | 7401496783  | 14,27   |
| 22             | 7004976407  | 13,98   |
| 23             | 6602446115  | 13,17   |
| 24             | 7004344197  | 11,87   |
| 25             | 55579798500 | 11,80   |
| 26             | 7201725416  | 9,41    |
| 27             | 7003934654  | 9,25    |
| 28             | 8705114000  | 8,81    |
| 29             | 35602347200 | 7,49    |
| 30             | 7103286984  | 6,70    |
| 31             | 7005017844  | 5,10    |
| 32             | 7401731954  | 5,07    |
| 33             | 7005898669  | 4,76    |
| 34             | 23029115800 | 3,64    |
| 35             | 26643140900 | 3,62    |
| 36             | 55239601400 | 3,12    |
| 37             | 7006764406  | 2,81    |
| 38             | 7102879795  | 2,41    |
| 39             | 7005137796  | 2,32    |
| 40             | 7402939693  | 1,87    |
| 41             | 7004289745  | 1,53    |
| 42             | 7005077077  | 1,07    |

Tabela 5.12 – Ranking de autores por número de artigos considerando todo o período estudado (1990-2019)

![](_page_96_Picture_315.jpeg)

Tabela 5.13 – Ranking dos autores por coautorias no período estudado (1990-2019)

| Posição        | Geral       | Artigos | Coautoria | Ranking<br>Final | Posição<br>Artigos | Posição<br>Coautorias |
|----------------|-------------|---------|-----------|------------------|--------------------|-----------------------|
| 1              | 7006006751  | 101,07  | 103,18    | 101,70           | 1                  | 1                     |
| $\overline{c}$ | 7006256070  | 37,35   | 53,44     | 42,18            | $\overline{3}$     | $\overline{2}$        |
| 3              | 57198094444 | 49,42   | 24,25     | 41,87            | $\overline{2}$     | 8                     |
| 4              | 35396524200 | 35,66   | 45,55     | 38,63            | 4                  | $\overline{3}$        |
| 5              | 7004510994  | 35,44   | 22,21     | 31,47            | 6                  | 12                    |
| 6              | 25029522600 | 31,30   | 26,51     | 29,86            | 7                  | 5                     |
| 7              | 7004118390  | 35,50   | 8,74      | 27,47            | $\overline{5}$     | $\overline{28}$       |
| 8              | 18634019100 | 29,14   | 13,26     | 24,38            | 8                  | 20                    |
| 9              | 7402896966  | 25,96   | 8,21      | 20,64            | 9                  | 30                    |
| 10             | 7004344197  | 11,87   | 39,48     | 20,16            | 24                 | $\overline{4}$        |
| 11             | 7005459918  | 16,45   | 25,98     | 19,30            | 18                 | 6                     |
| 12             | 13310165400 | 21,83   | 12,04     | 18,89            | 11                 | 22                    |
| 13             | 7401940367  | 24,13   | 6,36      | 18,80            | $\overline{10}$    | 34                    |
| 14             | 35432001600 | 16,51   | 21,51     | 18,01            | 17                 | 13                    |
| 15             | 55339123500 | 14,38   | 25,95     | 17,85            | 19                 | 7                     |
| 16             | 7004196194  | 20,58   | 8,32      | 16,91            | $\overline{13}$    | 29                    |
| 17             | 7005003745  | 21,11   | 7,06      | 16,89            | $\overline{12}$    | 32                    |
| 18             | 7004976407  | 13,98   | 23,19     | 16,74            | 22                 | 10                    |
| 19             | 35514209700 | 14,34   | 20,02     | 16,05            | 20                 | 16                    |
| 20             | 7102305834  | 17,35   | 11,47     | 15,58            | $\overline{16}$    | 25                    |
| 21             | 7003820557  | 17,82   | 9,69      | 15,38            | 14                 | 26                    |
| 22             | 7003326827  | 17,40   | 6,03      | 13,99            | 15                 | 36                    |
| 23             | 6602446115  | 13,17   | 11,52     | 12,67            | 23                 | 24                    |
| 24             | 55579798500 | 11,80   | 11,85     | 11,81            | 25                 | 23                    |
| 25             | 8705114000  | 8,81    | 18,19     | 11,62            | 28                 | 17                    |
| 26             | 7003934654  | 9,25    | 15,92     | 11,25            | $\overline{27}$    | 19                    |
| 27             | 7401496783  | 14,27   | 3,18      | 10,94            | 21                 | 42                    |
| 28             | 7103286984  | 6,70    | 20,77     | 10,92            | 30                 | 14                    |
| 29             | 7201725416  | 9,41    | 12,32     | 10,28            | 26                 | 21                    |
| 30             | 7006764406  | 2,81    | 22,35     | 8,67             | 37                 | 11                    |
| 31             | 7005077077  | 1,07    | 23,32     | 7,75             | 42                 | 9                     |
| 32             | 23029115800 | 3,64    | 16,86     | 7,61             | 34                 | $\overline{18}$       |
| 33             | 7402939693  | 1,87    | 20,36     | 7.42             | 40                 | 15                    |
| 34             | 35602347200 | 7,49    | 7,00      | 7,34             | 29                 | 33                    |
| 35             | 7005898669  | 4,76    | 7,20      | 5,49             | 33                 | $\overline{31}$       |
| 36             | 7401731954  | 5,07    | 6,12      | 5,38             | 32                 | 35                    |
| 37             | 7005017844  | 5,10    | 5,77      | 5,30             | 31                 | 37                    |
| 38             | 7102879795  | 2,41    | 9,19      | 4,44             | 38                 | 27                    |
| 39             | 26643140900 | 3,62    | 3,96      | 3,72             | 35                 | 41                    |
| 40             | 55239601400 | 3,12    | 5,01      | 3,68             | 36                 | 38                    |
| 41             | 7005137796  | 2,32    | 4,32      | 2,92             | 39                 | 39                    |
| 42             | 7004289745  | 1,53    | 4,29      | 2,36             | 41                 | 40                    |

Tabela 5.14 – Rankings de número de artigos comparado ao número de coautorias

Com base nas tabelas 5.12 e 5.13, podemos verificar a presença do autor 7006006751 como o primeiro de ambas as dimensões, artigos escritos e coautorias. Logo, esse autor ocupa o topo de nosso ranking se consideradas as dimensões Coautorias e Número de Artigos Publicados. Outro ponto a ser realçado está no fato de que os autores subsequentes da tabela que obtiveram ranking acima de 30,00 são apenas cinco (7006006751, 7006256070, 57198094444, 35396524200, 7004510994), de acordo com a tabela 5.14. Essa tabela ainda compara as classificações de cada autor com relação à sua colocação nas dimensões Artigos e Coautorias com a posição no ranking final, o que nos permite verificar que o autor 2º no ranking (Coautorias vs Artigos) é o 3º no ranking de artigos e o 2º no ranking de coautorias (7006256070). Olhando para o piso da tabela, o autor 7005077077 ocupa a última posição do ranking de artigos (42º) e o 9º no de coautorias, enquanto é o 31º no geral, abaixo da mediana. Outros autores com colocações que se destacam são os 7006764406 e 7005077077, o 11º e o 9º colocados em coautorias, entretanto nas colocações 30º e 31º no geral.

Uma outra medida que podemos obter da tabela é a mediana dos rankings, igual a 14,68, obtida da média aritmética dos autores 7003820557 (15,38) e 7003326827 (13,99).

Quando totalizamos o número de artigos pelas seguintes fases (tabela 5.1), Fase A: 1990 a 1995, Fase B: 1996 a 2003 e Fase C: 2004 a 2019, obtemos o total de artigos publicados para cada uma, Fase A com 1098 artigos, com média de 183 artigos pelos 6 anos, Fase B com 2820 artigos, com média de 352,5 pelos 8 anos e Fase C com 32184 artigos, com média de 2011,5 pelos 16 anos. Não por coincidência, as fases A, B e C estão relacionadas ao aparecimento e início da popularização da internet (1990-1995), à abrangente popularização da internet e início do uso de mídias sociais (1996-2003) e a popularização e uso intensivo das mídias sociais com o aparecimento de Orkut e Facebook, fundadas em 2004. Assim como ocorreu na sociedade com no uso das mídias sociais, a Academia também refletiu essas alterações, evidenciadas pelo aumento do interesse em pesquisar, escrever e publicar sobre Redes Sociais.

Usando o mesmo raciocínio acima, podemos constatar o crescimento do número de autores que publicaram nas fases A, B e C. O número de autores que publicaram sobre "social networks" entre 1990 e 1995 foi de 2112, com média de 352 autores por ano, enquanto para a fase B, temos um total de 5755 autores, com média de 719,4 autores por ano, quase o dobro da fase anterior, e, finalmente, para a Fase C, temos 150.198 autores, com média de 9387,4 autores por ano. Comparando as fases, a evolução entre o número de artigos e autores entre as fases A e B foi de 2,7 e 2,0 respectivamente, e entre as fases B e C foi de 26,1 e 13,0, respectivamente, o que ratifica a evolução significativa de uma fase para outra.

A Tabela 5.15 mostra os 50 autores com as maiores notas, de acordo com o método adotado. O cálculo de cada nota, sendo a NotaTotal e a NTN (Nota Normalizada), foi obtido a partir de programa em VBScript e pelo uso do Microsoft Excel. Consiste, basicamente, em verificar todos os autores que apareceram em primeiro lugar nos 30 anos da pesquisa em qualquer das dimensões, classificá-los em cada ano para obter sua posição naquele ano, e utilizar o método proposto.

Podemos observar que, ao introduzir a dimensão Citações, temos uma nova perspectiva na classificação, com um novo autor (7201539502) ocupando o topo do ranking.

![](_page_100_Picture_375.jpeg)

Onde:

NTN: Nota Normalizada, ou seja, a nota do autor dividida pela soma das notas multiplicada por 10000 para tornar os resultados mais visuais.

Vamos tomar um exemplo detalhado da forma de cálculo para um autor aleatoriamente selecionado, segundo os dados abaixo, mostrados na tabela 5.16.

Tabela 5.16 - Exemplo de notas de um autor escolhido aleatoriamente da base

![](_page_101_Picture_107.jpeg)

Fonte: o autor.

PRefTotalDim: Soma dos inversos das posições do autor em cada ano da pesquisa na dimensão "Citações" multiplicada por 10;

PArtTotalDim: Soma dos inversos das posições do autor em cada ano da pesquisa na dimensão "Artigos Publicados" multiplicada por 10;

PCoaTotalDim: Soma dos inversos das posições do autor em cada ano da pesquisa na dimensão "Coautorias" multiplicada por 10;

TRefTotalDim: Total de citações no período estudado pelo autor;

TArtTotalDim: Total de artigos publicados no período pelo autor;

TCoaTotalDim: Total de coautorias do autor no período;

DeltaAnos: Diferença entre o primeiro e o último anos em que houve dados para o autor;

QAnos: Quantidade de anos em que o autor apresenta dados na base, considerando os 30 anos da pesquisa (de 1990 a 2019);

NotaRef: Soma de PRefTotalDim e TRefTotalDim (PRefTotalDim + TRefTotalDim);

NotaArt: PArtTotalDim + TRefTotalDim;

NotaCoa: PCoaTotalDim + TCoaTotalDim

NDelta: DeltaAnos / 3 (consideramos peso 10 em 30 anos, ou seja, 1/3);

NQA: QAnos / 3 (consideramos peso 10 em 30 anos, ou seja, 1/3);

NotaTotal: NotaRef \* 0,33 + NotaArt \* 0,33 + NotaCoa + NDelta + NQA

No total, o número de autores selecionados foi de 531, utilizando os critérios propostos, a saber, um autor foi selecionado se, em qualquer ano da pesquisa, estava em primeiro lugar em qualquer uma das três dimensões.

## 6 CONCLUSÕES

Tendo como um dos principais focos, este trabalho estudou as relações entre a produção de um autor acadêmico, expressa em número de artigos publicados, a sua participação em redes formadas por suas coautorias e pelas citações a seus textos. Em princípio, poderíamos pensar haver uma relação direta entre essas três dimensões, fato não confirmado para o conjunto de autores e artigos pesquisados.

Com os avanços iniciados em meados dos anos 90's, em especial o surgimento da Web que, em sua origem, tinha como objetivo a divulgação científica mais rápida, e o movimento do acesso aberto, a tecnologia proporcionou facilidades que resultaram em agilidade e velocidade no acesso a trabalhos acadêmicos além das fronteiras geográficas, beneficiando o trabalho em grupo, especialmente em artigos escritos por pesquisadores pertencentes a diferentes regiões do planeta. Dessa forma, para que fossem satisfeitas as argumentações sobre o comportamento de autores com relação aos pares, sua produção e as percepções da comunidade acadêmica simbolizada por suas citações, o tema "social networks" utilizado como foco da pesquisa na base Scopus propiciou uma nova perspectiva sobre qual a visão que os pesquisadores apresentam quanto ao tema e sua aplicação na prática.

Os gráficos 5.2 e 5.3 mostram o crescimento exponencial do número de artigos e de autores, respectivamente, entre os anos de 1990 e 2019, fato esperado, pois durante esses anos, aconteceram mudanças significativas no comportamento social, devidas aos avanços da tecnologia, as quais tiveram reflexo também no comportamento e nas práticas acadêmicas. O aparecimento de mídias digitais com foco nas relações entre os indivíduos, como Facebook, Orkut, Instagram ou TikTok, e a sua adoção imediata pelos usuários e a criação dos "smartphones" tornaram a temática das redes algo a ser estudado ampla e profundamente. Os autores acadêmicos refletiram essas necessidades e as praticaram – mesmo sem o necessário uso de uma mídia social, mas através das coautorias e, de certa forma, pelas facilidades de obtenção de textos na Web, ampliando o espectro de suas citações. Ao considerarmos a amplitude de entidades e publicações, o pesquisador não tem, a princípio, limitações geográficas e, assim, pode citar ou ser citado em diversos idiomas, mesmo que através de um tradutor eletrônico como o do Google.

Dos artigos estudados (mais de 57 mil), apenas 18% foram trabalhos individuais, enquanto 71% foram escritos em uma faixa de 2 a 5 autores, o que indica o uso da parceria em busca de qualidade e visibilidade. A cada ano, um grupo de pesquisadores coeso, formando uma grande componente da rede de coautorias, avançou em suas dimensões, mostrando que o fluxo de informações entre autores, mesmo os que nunca publicaram juntos, acompanhou o crescimento. Seguindo o mesmo raciocínio de Barabási, alguns autores atraem mais colegas e de forma cíclica, o "rico ficando mais rico", em detrimento de outros que fazem parte maior da massa, também a chamada Lei de Engelbart (ENGELBART; ENGLISH, 1968) "fazer cada vez melhor" ("getting better at getting better"), que ocorre com frequência nas escolhas humanas.

O fato de alguns autores atraírem maior atenção fica demonstrado no crescimento do grau de coautorias nas maiores componentes a cada ano: no maior grupo coeso, há um autor que tem a maior relação com outros, e essa relação é crescente a cada ano, o que, novamente, nos indica que os conceitos de Barabási são satisfeitos.

Ao explicitar uma forma de classificação entre os autores pelo uso da produtividade e das relações com seus pares, mostrados na primeira parte desta pesquisa, pudemos analisar o comportamento acadêmico sob essas duas dimensões, resultando em duas visões distintas. Entretanto, um pequeno grupo de autores se destacou, ocupando as primeiras posições em ambas as frentes, ou seja, há autores que realmente produzem muito e realizam trocas com pares com maior intensidade que a grande maioria. Em particular, um autor se destaca (AutorID 7006006751), liderando ambos os rankings (Coautorias e Artigos) do que podemos apreender tratarse de caso incomum, mas esperado, já que sua produção está acompanhada do interesse dos pares em publicar em coautoria com aquele pesquisador. Devemos observar que os primeiros registros desse autor são de 1995 e os últimos são de 2019. Das Tabelas 5.4, 5.9 e 5.12 podemos observar que o autor 7006006751 entre 1995 e 2019 se destaca em ambas as dimensões. Lembrando que a dimensão Citações não foi considerada, exatamente com o objetivo de deixar claro para o leitor que uma classificação depende dos critérios adotados. Mais à frente, mostraremos que, ao incluir as Citações, o autor em destaque já não ocupa a primeira posição.

Entretanto, ao introduzirmos as citações como a terceira dimensão, verificamos alterações fundamentais nos resultados obtidos. O autor que, na primeira fase da pesquisa, que utilizou as coautorias e o número de artigos, já não ocupa o primeiro lugar no ranking proposto, ficando "atrás" de vários outros, observável na Tabela 5.15.

Considerando que um dos objetivos deste trabalho foi a criação de uma metodologia que permitisse avaliar autores acadêmicos pelas suas colaborações, produtividade e também pela visão que a comunidade tem por seus trabalhos e a importância de seus textos, ao introduzirmos as Citações, temos um novo panorama, bastante alterado com relação ao uso de apenas duas dimensões: o autor 7006006751, líder no ranking inicial, como exposto acima, passa à 15ª posição. Já os autores 7201539502, 7401940367 e 7004197013, no ranking final, ocupam as três primeiras posições.

Dessa forma, fica claro que, para a elaboração de um ranking consistente e que permita avaliar um autor acadêmico em seu ramo de pesquisa, necessitamos pensar em várias dimensões, não apenas, certamente, as três propostas. Métricas envolvendo o número de referências de um artigo, quantidade de revistas de primeira linha que publicaram ou o acesso livre, entre outras, podem ser utilizadas dentro dos mesmos critérios, classificando os autores em cada dimensão e usando sua posição ao longo dos anos para avaliar seu trabalho.

Quando Le Coadic (2004, p. 36) aponta a formação dos colégios invisíveis por cientistas, formando uma "rede invisível", determinar a maior dessas redes, a cada ano, posiciona o grupo e seus participantes como o que Le Coadic (2004) adjetivou "de vanguarda", aqueles que "estão à frente de pesquisa". Aqui, tivemos a possibilidade de explicitar, ano a ano, a maior das componentes dessas redes "invisíveis" através da coautoria, formadas por uma dezena de cientistas nos primórdios e avançando a centenas nos anos onde o acesso a Redes Sociais através de mídias eletrônicas alastrou-se por toda a sociedade, independente de fatores econômico-sociais dos usuários.

Finalizando, após a virada do milênio, o ranqueamento de entidades e organismos ligados à pesquisa tem sido alvo de estudos, o que pode resultar em maiores investimentos e maior retorno social. Assim, propor um ranking de autores sobre um tema e uma metodologia que privilegiasse os mais produtivos e os mais colaborativos não apenas selecionou um grupo, mas atribuiu a cada pesquisador ampla visão de seu trabalho comparado a um seleto grupo, permitindo que que cada um determine seu empenho em manter-se ou crescer, atraindo maiores investimentos e, dessa forma, maiores possibilidades profissionais.

Este trabalho acrescenta, para a Ciência da Informação, mais uma forma de avaliar a produção científica, um dos parâmetros para classificar os programas de pósgraduação pelas agências de fomentos à pesquisa.
## REFERÊNCIAS<sup>5</sup>

ANTONY, J.; SELVARAJU, R. Price square root law, Pareto principle, and collaborations in Indian Geese Publication output: Scientometric assessment Indian Geese Publication output: Scientometric assessment. Library Philosophy and Practice (ejournal), [S. *l.*], artigo 4014, 2020. Disponível em: https://digitalcommons.unl.edu/cgi/viewcontent.cgi?article=7433&context=libphilprac. Acesso em: 31 out. 2022.

APPOLINÁRIO, F. Dicionário de metodologia científica: um guia para a produção do conhecimento científico. São Paulo: Atlas, 2004.

ARSENOVA, I. New application of bibliometrics. Procedia - Social and Behavioral Sciences, [S. l.], v. 73, p. 678–682, 2013. DOI: 10.1016/j.sbspro.2013.02.105

ASTROM, F.; DANELL, R.; LARSEN, B.; SCHNEIDER, J. W. Celebrating scholarly communication studies: a Festschrift for Olle Persson at his 60th Birthday. [S. l.]: International Society for Scientometrics and Informetrics, 2009. Disponível em: https://www.academia.edu/2724915/Celebrating\_Scholarly\_Communication\_Studies \_Communication\_Studies. Acesso em: 16 nov. 2022.

BARABÁSI, A-L. Linked: the new science of networks. Cambridge: Perseus, 2002.

BATAGELIJ, V.; MRVAR, A. Pajek: program for large network analysis. [S. *I.*]: Wiley, 2019. Disponível em: http://mrvar.fdv.uni-lj.si/pajek/. Acesso em: 20 dez. 2019.

BORNMANN, L.; HAUNSCHILD, R.; LEYDESDORFF, L. Reference publication year spectroscopy (RPYS) of Eugene Garfield's publications. Scientometrics, Budapeste, v. 114, n. 2, p. 439–448, 2018. DOI: 10.1007/s11192-017-2608-3. Disponível em:

https://www.ncbi.nlm.nih.gov/pmc/articles/PMC5807483/pdf/11192\_2017\_Article\_260 8.pdf. Acesso em: 15 ago. 2019.

BOYACK, K. W.; WYLIE, B. N.; DAVIDSON, G. S. Domain visualization using VxInsight® for science and technology management. Journal of the American Society for Information Science and Technology, [S. I.], v. 53, n. 9, p. 764-774, 2002. DOI: http://doi.org/10.1002/asi.10066. Disponível em: https://onlinelibrary.wiley.com/doi/epdf/10.1002/asi.10066. Acesso em: 16 nov. 2022.

BRANDES, U.; FREEMAN, L. C.; WAGNER, D. Social networks. In: TAMMASIA, R. (ed.). Handbook of graph drawing and visualization. London: Chapman & Hall, 2010. p. 805-839. Disponível em: https://d-nb.info/1112610073/34. Acesso em: 14 dez. 2022.

-

<sup>5</sup> De acordo com ABNT NBR 6023(2018).

BROOKES, B. C. Biblio-, sciento-, infor-metrics??? what are we talking about? In: EGGHE, L.; ROUSSEAU, R. (ed.). Informetrics 89/90. Belgium: Diepenbeek, 1990. p. 31-43. Disponível em:

https://documentserver.uhasselt.be/bitstream/1942/857/1/Brookes31.PDF. Acesso em: 18 out. 2022.

CARVALHO, l. A.; CRIPPA, G. Ciência da informação: histórico, delimitação do campo e a sua perspectiva sobre a área da comunicação. Perspectivas em Ciência da Informação, Belo Horizonte, v. 18, n. 4, p. 241-251, out./dez. 2013. DOI: https://doi.org/10.1590/S1413-99362013000400015. Disponível em: <http://www.scielo.br/scielo.php?script=sci\_arttext&pid=S1413- 99362013000400015&lng=en&nrm=iso>. Acesso em: 10 jul. 2018.

CHEN, Y.-S.; CHONG, P. P.; TONG, M. Y. Mathematical and computer modelling of the Pareto principle. Mathematical and Computer Modelling, [S. l.], v. 19, n. 9, p. 61-80, maio 1994. DOI: https://doi.org/10.1016/0895-7177(94)90041-8. Disponível em:

https://reader.elsevier.com/reader/sd/pii/0895717794900418?token=D2ED9AA3847 DD6030723F039920805BC23C8438EECF07B67B3D3A941E1242F373A78E82DE0 95D437E753AB950598630D&originRegion=us-east-

1&originCreation=20230105145144. Acesso em: 13 jul. 2022.

DATABASE.NET – An intuitive multiple database manager. Taiwan: [s. n.], c2003- 2020. Disponível em: https://fishcodelib.com/Database.htm. Acesso em: 10 jan. 2020.

DE BELLIS, N. Bibliometrics and citation analysis. Lanham: The Scarecrow Press, 2009. Disponível em:

https://s3.amazonaws.com/academia.edu.documents/37193965/De\_Bellis\_-Bibliometrics and Citation Analysis The Scarecrow Press 2009libre.pdf?response-content-

disposition=inline%3B%20filename%3DBibliometrics\_and\_Citation\_Analysis\_From.p df&X-Amz-Algorithm=AWS4-HMAC-SHA256&X-Amz-

Credential=AKIAIWOWYYGZ2Y53UL3A%2F20200217%2Fus-east-

1%2Fs3%2Faws4\_request&X-Amz-Date=20200217T143932Z&X-Amz-

Expires=3600&X-Amz-SignedHeaders=host&X-Amz-

Signature=798ca821f73bf4cb0e5c29c8ecb0faf06faa976c05647f97f123d6f06396abc 3. Acesso em: 20 jul. 2019.

CHUNG, K. H.; COX, R. A. K. Patterns of productivity in the finance literature: A study of the bibliometric distributions. The Journal of Finance, [S. *l.*], v. 45, n. 1, p. 301–309, 1990. DOI: http://doi.org/10.2307/2328824. Acesso em: 20 set. 2022.

ENGELBART, D.; ENGLISH, W. K. Research center for augmenting human intellect. In: 1968 FALL JOINT COMPUTER CONFERENCE, San Francisco, CA, Dec. 1968. Proceedings […]. Menlo Park (CA): [s. n.], 1968. V. 33, p. 395-410. Disponível em: https://web.stanford.edu/dept/SUL/library/extra4/sloan/mousesite/Archive/ResearchC enter1968/ResearchCenter1968.html. Acesso em: 18 fev. 2020.

ERDT, M.; RAAMKUMAR, A. S.; RASMUSSEN, E.; THENG, Y-L. (ed.) Altmetrics for research outputs measurement and scholarly information. Singapura: Springer-Nature, 2018. Disponível em: https://link.springer.com/book/10.1007/978- 981-13-1053-9. Acesso em: 15 jul. 2019.

FERDINAND F. LEIMKUHLER. In: WIKIPEDIA: the free encyclopedia. [San Francisco, CA: Wikimedia Foundation], 2021. Disponível em: https://de.wikipedia.org/wiki/Ferdinand\_F.\_Leimkuhler. Acesso em: 7 jul. 2022.

FREEMAN, L. C. The development of social network analysis: a study in the sociology of science. Vancouver: Empirical Press, c2004.

FUNARO, D. Análise de redes sociais em comunidades científicas. 2015. Dissertação (Mestrado em Ciências) – Escola de Comunicações e Artes, Universidade de São Paulo, 2015. DOI: 10.11606/D.27.2016.tde-13012016-101552. Disponível em: https://teses.usp.br/teses/disponiveis/27/27151/tde-13012016- 101552/pt-br.php. Acesso em: 17 ago. 2019.

FUNARO, V. M. B. O. Rede colaborativa entre autores em odontologia: docentes dos programas de pós-graduação credenciados em universidades participantes do sistema de informação especializado na área de odontologia (SIEO). 2010. Tese (Doutorado em Ciência da Informação) – Escola de Comunicações e Artes, Universidade de São Paulo, 2010. DOI: 10.11606/T.27.2010.tde-17062010-095656. Disponível em: https://teses.usp.br/teses/disponiveis/27/27151/tde-17062010-095656/pt-br.php. Acesso em: 17 ago. 2019.

GLÄNZEL, W. Analysis of co-authorship patterns at the individual level. Transinformação, Campinas, v. 26, n. 3, p. 222-238, set./out. 2014. DOI: http://dx.doi.org/10.1590/0103-3786201400030001. Disponível em: http://www.scielo.br/pdf/tinf/v26n3/0103-3786-tinf-26-03-00229.pdf. Acesso em: 17 de abr. 2019.

GLÄNZEL, W. Bibliometrics as a research field: a course on theory and application of bibliometric indicators. [S. l.: s. n.], 2003. Disponível em: https://www.cin.ufpe.br/~aihol/futuro/references/01%23\_Bibliometrics\_Module\_KUL\_ BIBLIOMETRICS%20AS%20A%20RESEARCH%20FIELD.pdf. Acesso em: 8 nov. 2022.

GOLDBARG, M.; GOLDBARG, E. Grafos: conceitos, algoritmos e aplicações. Rio de Janeiro: Elsevier, 2012.

GOYVAERTS, J. Regular-Expessions.Info. [S. l.: s. n.], c2003-2019. Disponível em: https://www.regular-expressions.info/reference.html. Acesso em: 25 nov. 2019.

GROSSETTI, M. Que font les réseaux sociaux aux réseaux sociaux ? Réseaux, [S. l.], n. 184-185, p. 187-209, 2014. DOI : 10.3917/res.184.0187. Disponível em: https://www.cairn.info/revue-reseaux-2014-2-page-187.htm, Acesso em: 10 jan. 2023].

HOU, J. Exploration into the evolution and historical roots of citation analysis by referenced publication year spectroscopy. Scientometrics, Budapeste, v. 110, p. 1437-1452, 2017. DOI: 10.1007/s11192-016-2206-9. Disponível em: https://link.springer.com/content/pdf/10.1007/s11192-016-2206-9.pdf. Acesso em: 19 ago. 2019.

HUBERT, J. J. Bibliometric models for journal productivity. Social Indicators Research, [S. l.], v. 4, n. 4, p. 441-473, out. 1977. Disponível em: https://www.jstor.org/stable/pdf/27521841.pdf. Acesso em: 7 nov. 2022.

INSTITUTE FOR OBJECTIVE MEASUREMENT. [S. l.: s. n.], 2020. Disponível em: https://www.rasch.org/. Acesso em: 10 jan. 2020.

IOANNIDIS, J. P. A. Measuring co-authorship and networking-adjusted scientific impact. PLoS One, São Francisco, v. 3, n. 7, p. e2778, 2008. DOI:10.1371/journal.pone.0002778. Disponível em: https://journals.plos.org/plosone/article?id=10.1371/journal.pone.0002778. Acesso em: 30 jul. 2019.

JI, P.; JIN, J. Coauthorship and citation networks for statisticians. Disponível em: arXiv.org > stat > arXiv:1410.2840. Acesso em: 20 nov. 2019.

KHASSEH, A. A.; SOHEILI, F.; CHELAK, A. M. Co-authorship network analysis of iMetrics researchers. Library Philosophy and Practice (e-journal), Lincoln, 2017. Disponível em:

https://digitalcommons.unl.edu/cgi/viewcontent.cgi?article=4256&context=libphilprac. Acesso em: 19 jan. 2019.

LE COADIC, Y-F. A ciência da informação. 2. ed. Brasília, DF: Briquet de Lemos Livros, 2004.

LI, R. M. The Importance of common metrics for advancing social science theory and research: a workshop summary. Washington, DC: The National Academic of Press, 2011. Disponível em: https://epdf.pub/the-importance-ofcommon-metrics-for-advancing-social-science-theory-and-researc.html. Acesso em: 10 mar. 2019.

MAIA, M.; MARCHIORI, P. Z. A produção científica em auditoria de informação: um recorte do estado da arte baseado em elementos de bibliometria. In: SEMINÁRIO EM CIÊNCIA DA INFORMAÇÃO, 6., 2016, Londrina. Disponível em: http://www.uel.br/eventos/cinf/index.php/secin2016/secin2016/paper/viewFile/272/18 9. Acesso em: 8 nov. 2022.

MARCONI, M. A.; LAKATOS, E. M. Metodologia científica: ciência e conhecimento científico, métodos científicos, teoria, hipóteses e variáveis, metodologia jurídica. 4. ed. São Paulo: Atlas, 2006.

MARX, W.; BORNMANN, l.; BARTH, A.; LEYDESDORFF, L. Detecting the historical roots of research fields by Reference Publication Year Spectroscopy (RPYS). Journal of the Association for Information Science and Technology, [S. I.], v. 65, n. 4, p. 751-764, Apr. 2014. DOI: https://doi-

org.ez67.periodicos.capes.gov.br/10.1002/asi.23089. Disponível em: https://asistdlonlinelibrary-wiley.ez67.periodicos.capes.gov.br/doi/10.1002/asi.23089. Acesso em: 25 abr. 2019.

MOREAU, E. The top social network sites people are using. In: Lifewire Tech for Humans. 2021. Disponível em: https://www.lifewire.com/top-social-networking-sitespeople-are-using-3486554. Acesso em: 19 nov. 2021.

MORETTIN, P. A.; BUSSAB, W. O. Estatística básica. 6. ed. São Paulo: Saraiva, 2010.

NASSI-CALÒ, L. Artigo analisa a saturação dos revisores por pares. SciELO em Perspectiva, São Paulo, 22 jan. 2015. Disponível em: https://blog.scielo.org/blog/2015/01/22/artigo-analisa-a-saturacao-dos-revisores-porpares/#.Xk3El9X3KHs. Acesso em: 18 fev. 2020.

NEWMAN, M. J. E. Who is the best connected scientist? A study of scientific coautrhorship ntwoeks. Lecture Notes in Physics, [S. l.], v. 650, p. 337-370, 2004. DOI: 10.1007/978-3-540-44485-5\_16. Disponível em: https://link.springer.com/chapter/10.1007/978-3-540-44485-5\_16. Acesso em: 20 ago. 2018.

NOLAN, A. Portable database utility: MDB Viewer Plus. [S. l.: s. n.], c2004-2019. Disponível em: http://www.alexnolan.net/software/mdb\_viewer\_plus.htm. Acesso em: 20 out. 2019.

PELEGRINI, T.; FRANÇA, M. T. A. Endogenia acadêmica: insights sobre a pesquisa brasileira. Estudos Econômicos, São Paulo, v. 50, n. 4, p. 573-610, out.-dez. 2020. DOI: DOI: http://dx.doi.org/10.1590/0101-41615041tpmf. Disponível em: https://www.revistas.usp.br/ee/article/view/165272. Acesso em: 14 nov. 2022.

QUEVEDO-SILVA, F.; SANTOS, E. B. A.; BRANDÃO, M. M.; VILS, L. Estudo bibliométrico: orientações sobre sua aplicação. Revista Brasileira de Marketing – Remark, São Paulo, v. 15, n. 2, p. 246-262, 2016. DOI: https://doi.org/10.5585/remark.v15i2.3274. Disponível em: https://periodicos.uninove.br/remark/article/view/12129/5774. Acesso em: 16 nov. 2022.

ROEMER, R. C.; BORCHARDT, R. Meaningful metrics: a 21st century librarian's guide to bibliometrics, altmetrics, and research impact. [Chicago]: Association of College and Research Libraries, 2015. Disponível em:

www.ala.org/acrl/sites/ala.org.acrl/files/content/publications/booksanddigitalresources /digital/9780838987568\_metrics\_OA.pdf. Acesso em: 15 jun. 2019.

SANTIN, D. M.; VANZ, S. A. S.; CAREGNATO, S. E. Internationality of publications, co-authorship, references and citations in Brazilian evolutionary biology. Publications, [S. l.], v. 4, n. 4, 2016. DOI: 10.3390/publications4010004. Disponível em: http://scholar.google.com.br/scholar\_url?url=https://www.mdpi.com/2304-6775/4/1/4/pdf&hl=pt -

BR&sa=X&scisig=AAGBfm0NBo8QOxA\_WPsInY7\_yiwmQ3krAw&nossl=1&oi=schol arr. Acesso em: 30 mar. 2019.

SANTOS JÚNIOR, R. L. Os estudos cientométricos na antiga União Soviética e Rússia: origens, desenvolvimento e tendências. In: PINHEIRO, L. V. R.; OLIVEIRA, E. C. P. (ed.). Múltiplas facetas da comunicação e divulgação científicas: transformações em cinco séculos. Brasília, DF: IBICT, 2012. cap. 4, p. 85-114. Disponível em:

https://www.researchgate.net/publication/232754515 Os\_estudos\_cientometricos\_n a antiga Uniao Sovietica e Russia origens desenvolvimento e tendencias. Acesso em: 31 out. 2022.

SCOPUS – Bases de Dados Bibliográficos. 2019. Disponível em: https://www.scopus.com/search/form.uri?display=basic. Acesso em: 19 out. 2019.

TAKÁCS, L. Stochastic process: problems and solutions. London: Methuen & Co, 1960.

THELWALL, M. Using altimetrics to support research evaluation. In: ERDT; M.; RAAMKUMAR, A. S.; RASMUSSEN, E.; THENG, Y-L. (ed.). Altmetrics for research outputs measurement and scholarly information management. Singapura: Springer-Nature, 2018. Disponível em:

https://link.springer.com/book/10.1007/978-981-13-1053-9. Acesso em: 15 jul. 2019.

THELWALL, M.; VAUGHAN, L.; BJORNEBORN, L. Webometrics. Annual Review of Information Science and Technology, Nova Iorque, v. 139, n. 1, p. 81-135, out. 2006. Disponível em:

https://asistdl.onlinelibrary.wiley.com/doi/epdf/10.1002/aris.1440390110. Acesso em: 27 out. 2022.

THIRUMAGAL, A.; THAMARAISELVI, M.; MANI, M. Application of Lotka application of Lotka's law prices law price's square root and Pareto: Principle on research publications of Manonmaniam Sundaranar University - A scientometric analysis. Library Philosophy and Practice (e-journal), [S. I.], artigo 4771, 2020. Disponível em:

https://digitalcommons.unl.edu/cgi/viewcontent.cgi?article=8926&context=libphilprac. Acesso em: 13 jul. 2022.

VANTI, N. A. P. Da bibliometria à webometria: uma exploração conceitual dos mecanismos utilizados para medir o registro da informação e a difusão do conhecimento. Ciência da Informação, Brasília, v. 31, n. 2, p. 152-162, maio/ago. 2002. Disponível em:

https://www.scielo.br/j/ci/a/SLKfBsNL3XHPPqNn3jmqF3q/?format=pdf&lang=pt. Acesso em 1 jul. 2022.

VANZ, S. A. S. Redes colaborativas nos estudos métricos de ciência e tecnologia. Liinc em Revista, Rio de Janeiro, v. 9, n. 1, p. 171-180, maio 2013. Disponível em: https://revista.ibict.br/liinc/article/view/3430/3000. Acesso em: 20 jan. 2019.

WALLACE, M. L.; LARIVIÈRE, V.; GINGRAS, Y. A small world of citations? The influence of collaboration networks on citation practices. PLoS One, São Francisco, v. 7, n. 3, p. e33339, 2012. DOI: 10.1371/journal.pone.0033339. Disponível em: https://www.ncbi.nlm.nih.gov/pmc/articles/PMC3296690/pdf/pone.0033339.pdf. Acesso em: 14 fev. 2019.

WASSERMAN, S.; FAUST, K. Social networks analysis. Cambridge: Cambridge University Press, 1994.

### APÊNDICE A – Programa em VBScript utilizado para a criação e impressão do ranking

'07/03/2019: Cria os arquivos de ranking para coautorias, artigos e citações para criar as tabelas do Excel com todos os anos e montar os rankings para cada ano e o global

'Lê todos os autores que ficaram em primeiro lugar em algum ano (1990-2019) e gera seis arquivos:

- RnkArtigos.txt: total de artigos
- ' RnkCoautorias.txt: total de coautorias
- ' RnkRefer.txt: total de citações
- PosArtigos: colocação de cada autor em número de artigos ano a ano
- PosCoautorias: colocação de cada autor em coautorias
- PosRefer: colocação de cada autor em citações

Option Explicit

Const ForReading = 1

Const ForWriting = 2

Const ForAppending = 8

'Constantes para a execução de consultas

Const adOpenStatic = 3

Const adLockOptimistic = 3

Const AnoInicial = 1990

Const AnoFinal = 2019

Dim TmpP 'Temporizador

Dim FSO

Dim oCon

Dim oRS1

Dim ArqOut1 'RnkArtigos.txt: total de artigos

Dim ArqOut2 'RnkCoautorias.txt: total de coautorias

Dim ArqOut3 'RnkRefer.txt: total de citações

Dim ArqOut4 'PosArtigos.txt: colocação de cada autor em número de artigos ano a ano

Dim ArqOut5 'PosCoautorias.txt: colocação de cada autor em coautorias

Dim ArqOut6 'PosRefer.txt: colocação de cada autor em citações

Dim T 'Tab

Dim A 'Aspas

Dim i

Dim TR

Dim NInf, NSup, NInfA, NInfC, NInfR, NSupA, NSupC, NSupR

TmpP = Timer() 'Guarda o timer para o cálculo de tempo de execução do programa

 $T = Chr(9)$  'Tab

 $A = Chr(34)$  'Aspas

Set FSO = CreateObject("Scripting.FileSystemObject") Set oRS1 = CreateObject("ADODB.Recordset")

'Abre a base de dados Access

oCon.Open "Provider=Microsoft.ACE.OLEDB.12.0;Data Source=D:\Documentos\Doutorado\Final\Dados\Scopus.mdb"

Set ArqOut1 = FSO.OpenTextFile("RnkArtigos.txt", ForWriting, True) Set ArqOut2 = FSO.OpenTextFile("RnkCoautorias.txt", ForWriting, True) Set ArqOut3 = FSO.OpenTextFile("RnkRefer.txt", ForWriting, True) Set ArqOut4 = FSO.OpenTextFile("PosArtigos.txt", ForWriting, True) Set ArqOut5 = FSO.OpenTextFile("PosCoautorias.txt", ForWriting, True) Set ArqOut6 = FSO.OpenTextFile("PosRefer.txt", ForWriting, True)

oRS1.Open "Select Distinct AutorID From Ranking", oCon, adOpenStatic, adLockOptimistic TR = oRS1.RecordCount

#### $i = 0$

While Not oRS1.EOF

 $i = i + 1$ 

 WScript.Echo Right("000000" & i, 6) & "/" & TR & T & oRS1(0) Ranking oRS1(0), "C" Ranking oRS1(0), "A" Ranking oRS1(0), "R" oRS1.MoveNext

#### Wend

ArqOut2.WriteLine NSupC & T & NInfC & T & (NSupC-NInfC) ArqOut1.WriteLine NSupA & T & NInfA & T & (NSupA-NInfA) ArqOut3.WriteLine NSupR & T & NInfR & T & (NSupR-NInfR)

ArqOut1.Close

ArqOut2.Close

ArqOut3.Close

ArqOut4.Close

ArqOut5.Close

ArqOut6.Close

FechaTudo

WScript.Echo Chr(10) & Chr(13) & "Tempo total:" & Round((Timer() - TmpP), 1) & " segundos"

Sub FechaTudo

 'Fecha objetos Set FSO = Nothing Set oCon = Nothing Set oRS1 = Nothing Set ArqOut1 = Nothing Set ArqOut2 = Nothing Set ArqOut3 = Nothing Set ArqOut4 = Nothing Set ArqOut5 = Nothing Set ArqOut6 = Nothing

End Sub

'Posição de cada autor no ranking de Coautorias (ArqOut5) e no total de coautorias (ArqOut2)

Sub Ranking(ByVal AutorID, ByVal pDim)

 Dim sql, oRS, Ano, pos, valoratual, LinhaP, LinhaT, PrimAno, UltAno, QAnos, DeltaAnos, NPG, TotalDim, NG, NN, achou

 Set oRS = CreateObject("ADODB.Recordset") LinhaP = AutorID LinhaT = AutorID

UltAno = 0

 $QAnos = 0$ 

 $NPG = 0$ 

TotalDim = 0

For Ano = AnoInicial To AnoFinal

WScript.Echo "Ano:" & Ano

 $pos = 1$ 

Select Case pDim

Case "C" 'Coautorias

sql = "Select AutorID1, Count(AutorID1) From "

sql = sql & "(Select AutorID1 From Estat\_Autores\_Rede Where Ano = " & A & Ano & A & "Union All Select AutorID2 From Estat Autores Rede Where Ano = " & A & Ano & A & ") "

sql = sql & "Group By AutorID1 Order By Count(AutorID1) Desc"

Case "A" 'Número de artigos do autor

sql = "Select AutorID, TArtigos From Estat Autor Coaut Where AutorID <> '[No author id available' And Ano = '" & Ano & "' Order By TArtigos Desc"

Case "R" 'Citações (REFERÊNCIAS)

 sql = "Select AutorID, TCit, Ano From Autores\_Citantes Where AutorID <> '[No author id available' And Ano = '" & Ano & "' Order By TCit Desc"

End Select

oRS.Open sql, oCon, adOpenStatic, adLockOptimistic

valoratual = oRS(1).Value

achou = False

 'Encontra a posição real de cada autor, desconsiderando a posição no banco de dados, mas pela posição real, como, por exemplo se 5 autores estão empatados na 1.a posição, o próximo registro é o 2.o colocado

While Not oRS.EOF And Not achou

If oRS(1).Value <> valoratual Then

 pos = pos + 1 'Posição dos autores, considerando as notas de grupos de autores e não o número do registro no banco de dados

 valoratual = oRS(1).Value 'O total para a posição dos autores, considerando todos com o mesmo valor como um único

End If

If oRS(0).Value = AutorID Then

achou = True

Else

oRS.MoveNext

End If

#### Wend

If Not Achou Then

LinhaT = LinhaT  $& 7 & 8$  "0" Linha $P =$ Linha $P$  & T & "0"

Else

```
 LinhaT = LinhaT & T & oRS(1) 'Total da dimensão (Artigos, Coautorias, Referências) 
LinhaP = LinhaP & T & pos 'Posição de AutorID em cada ano do período para a
```
dimensão

 QAnos = QAnos + 1 'Total de anos que AutorID teve algum dado na dimensão TotalDim = TotalDim + oRS(1)

```
 NPG = NPG + 10/pos
```

```
 If PrimAno = 0 Then
```
PrimAno = CInt(Ano)

```
 UltAno = CInt(Ano)
```
Else

UltAno = CInt(Ano)

End If

End If

oRS.Close

#### Next

If PrimAno = 0 Then 'Não houve dados para o autor naquele ano

```
 DeltaAnos = 0 'Como não houve dados, o Delta é nulo (0)
```
Else

DeltaAnos = UltAno - PrimAno + 1

End If

NG = TotalDim + NPG + QAnos/3 + DeltaAnos/3 'Nota Geral

```
 'Obtém as notas superior e inferior para cada uma das categorias (RAC)
```
Select Case pDim

Case "C"

If NInfC > NG Then NInfC = NG

If NSupC < NG Then NSupC = NG

Case "A"

If NInfA > NG Then NInfA = NG

If NSupA < NG Then NSupA = NG

Case "R"

#### If NInfR > NG Then NInfR = NG

#### If NSupR < NG Then NSupR = NG

End Select

#### Select Case pDim

Case "C"

ArqOut5.WriteLine LinhaP & T & PrimAno & T & UltAno & T & DeltaAnos & T & QAnos

 ArqOut2.WriteLine LinhaT & T & PrimAno & T & UltAno & T & DeltaAnos & T & QAnos & T & NPG & T & TotalDim & T & QAnos/3 & T & DeltaAnos/3 & T & NG

Case "A"

ArqOut4.WriteLine LinhaP & T & PrimAno & T & UltAno & T & DeltaAnos & T & QAnos

& T & NPG

& T & NPG

 ArqOut1.WriteLine LinhaT & T & PrimAno & T & UltAno & T & DeltaAnos & T & QAnos & T & NPG & T & TotalDim & T & QAnos/3 & T & DeltaAnos/3 & T & NG

Case "R"

ArqOut6.WriteLine LinhaP & T & PrimAno & T & UltAno & T & DeltaAnos & T & QAnos

 ArqOut3.WriteLine LinhaT & T & PrimAno & T & UltAno & T & DeltaAnos & T & QAnos & T & NPG & T & TotalDim & T & QAnos/3 & T & DeltaAnos/3 & T & NG

End Select

End Sub

APÊNDICE B – Maiores componentes da rede de coautorias para o ano de 1990

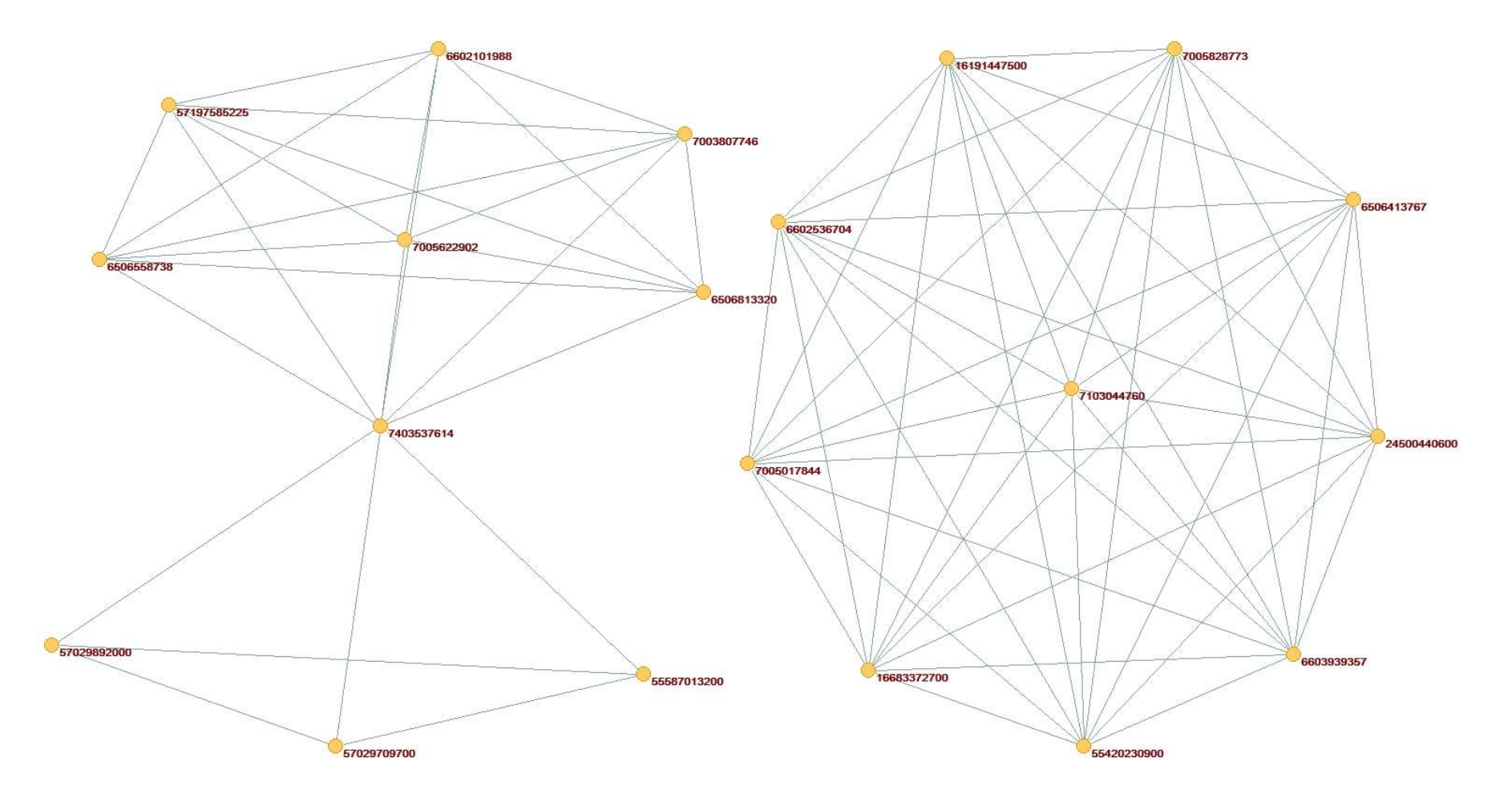

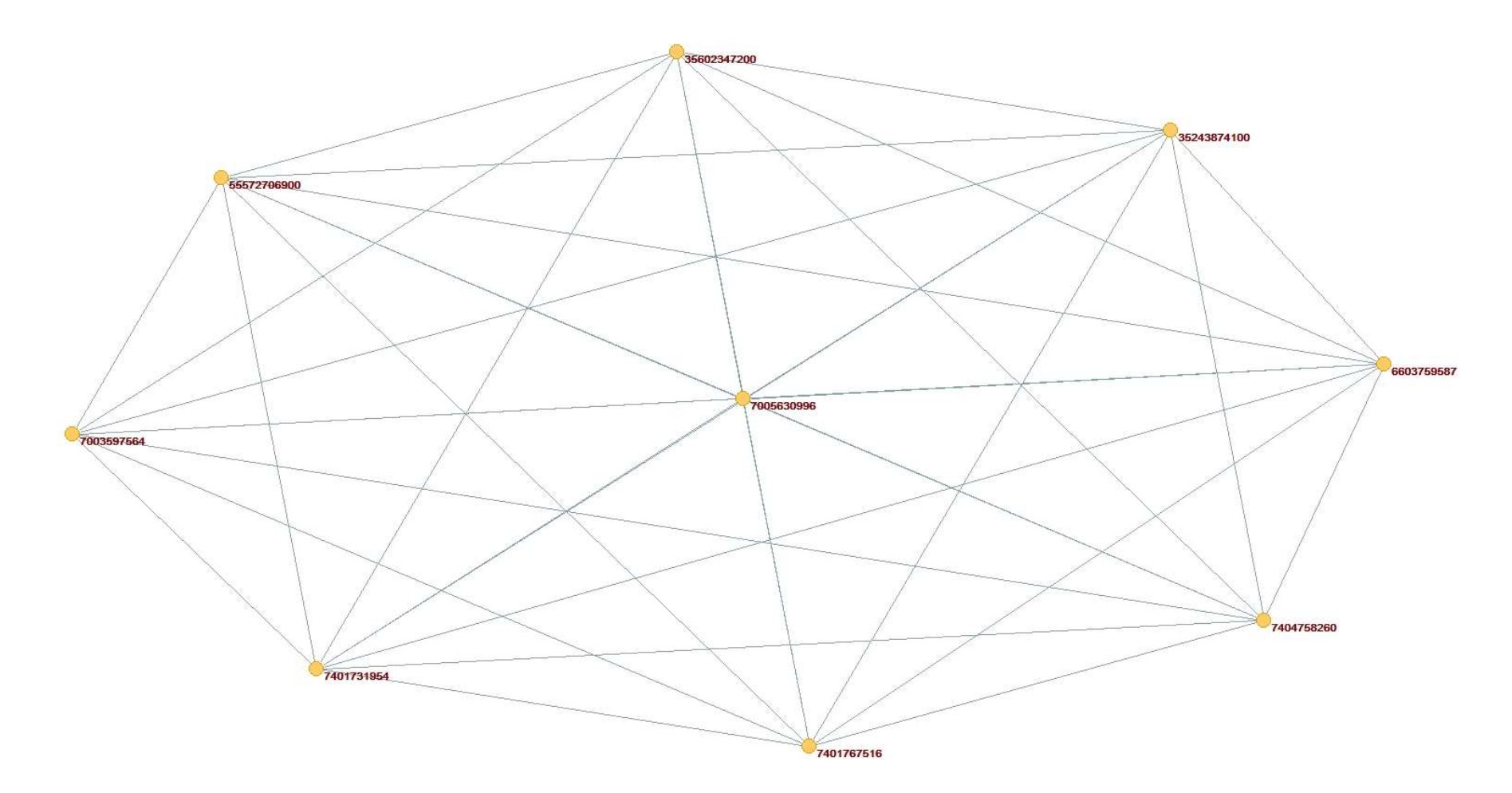

APÊNDICE C – Maior componente da rede de coautorias para o ano de 1991

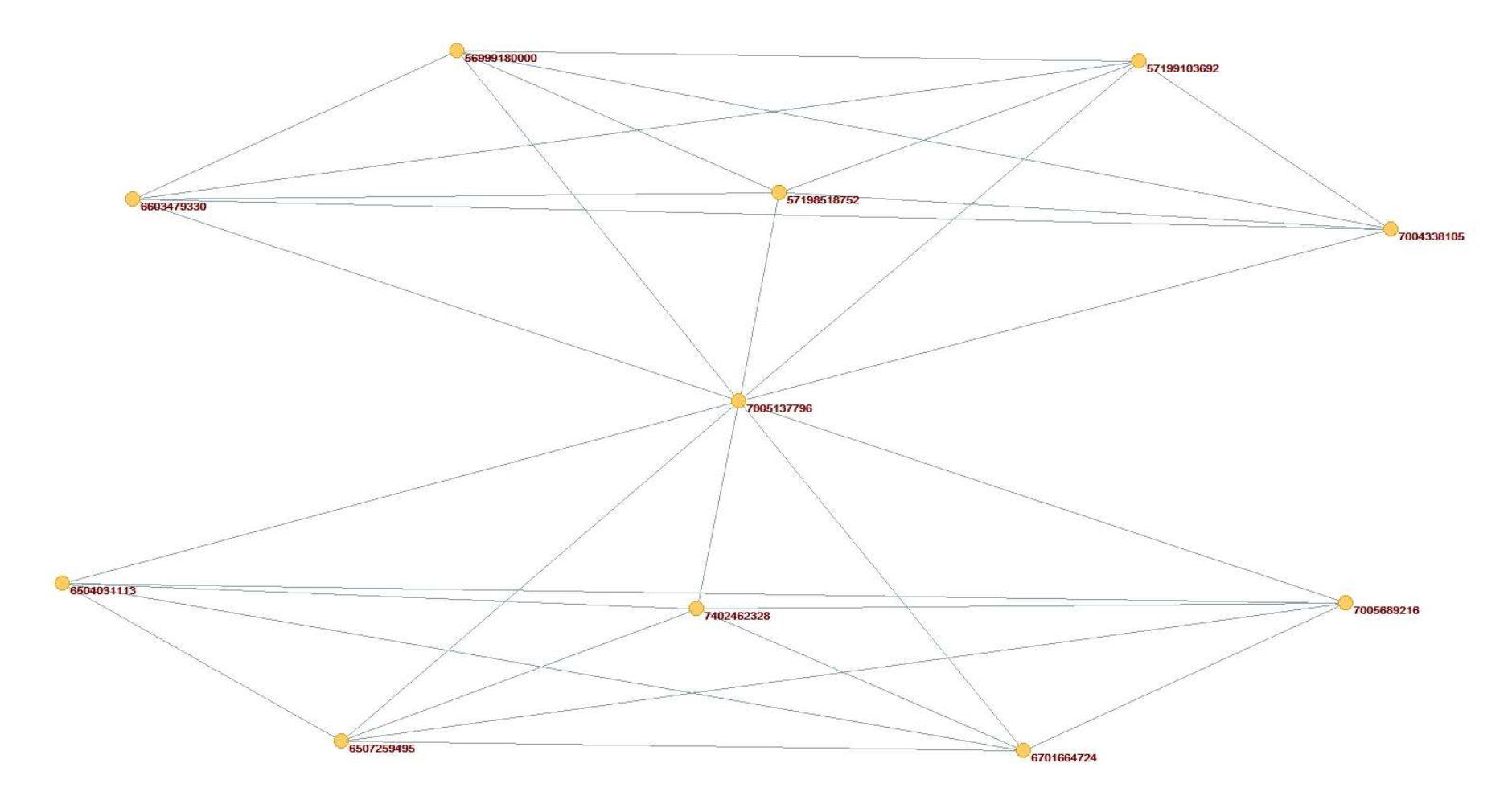

APÊNDICE D – Maior componente da rede de coautorias para o ano de 1992

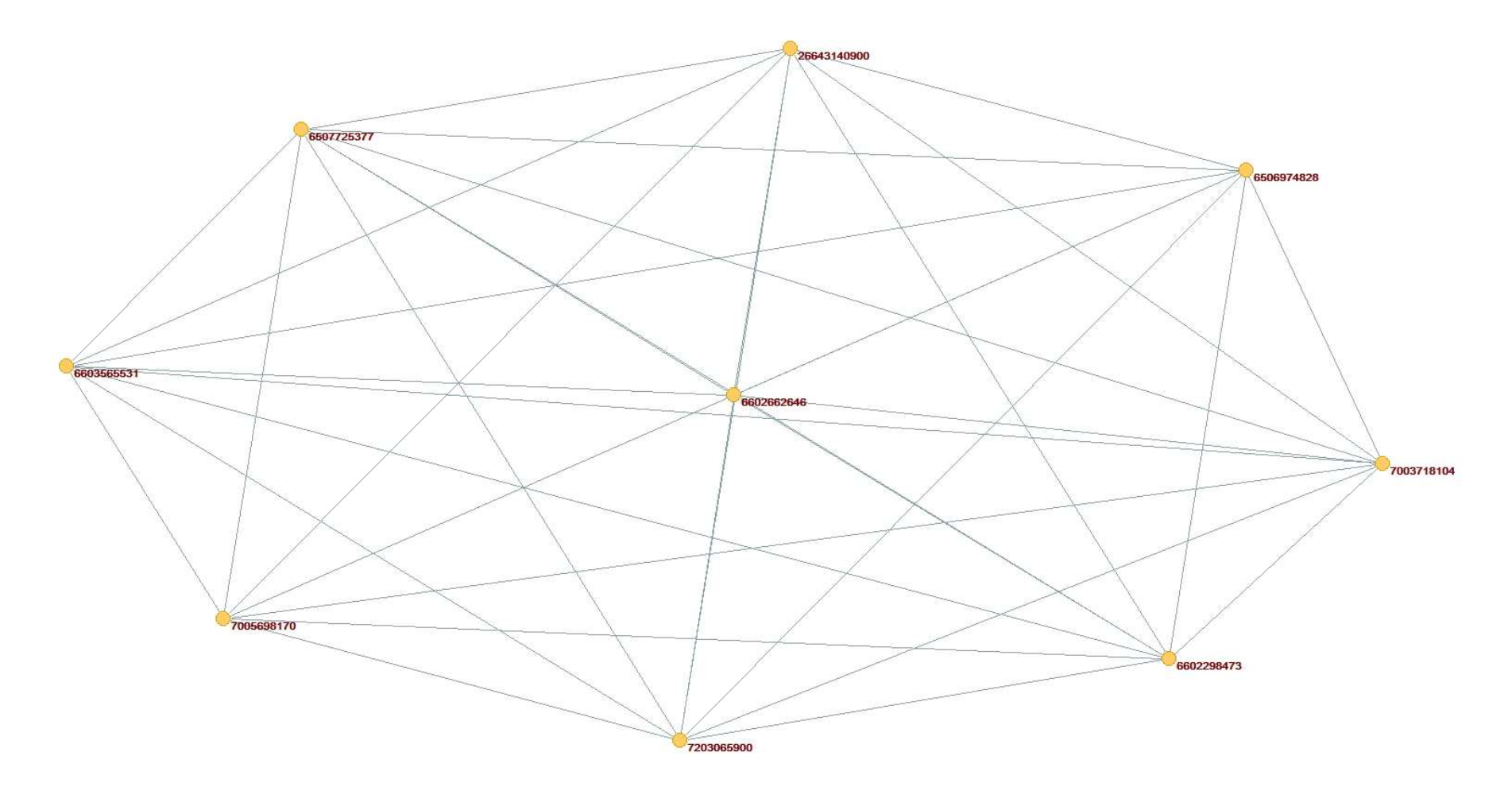

APÊNDICE E – Maior componente da rede de coautorias para o ano de 1993

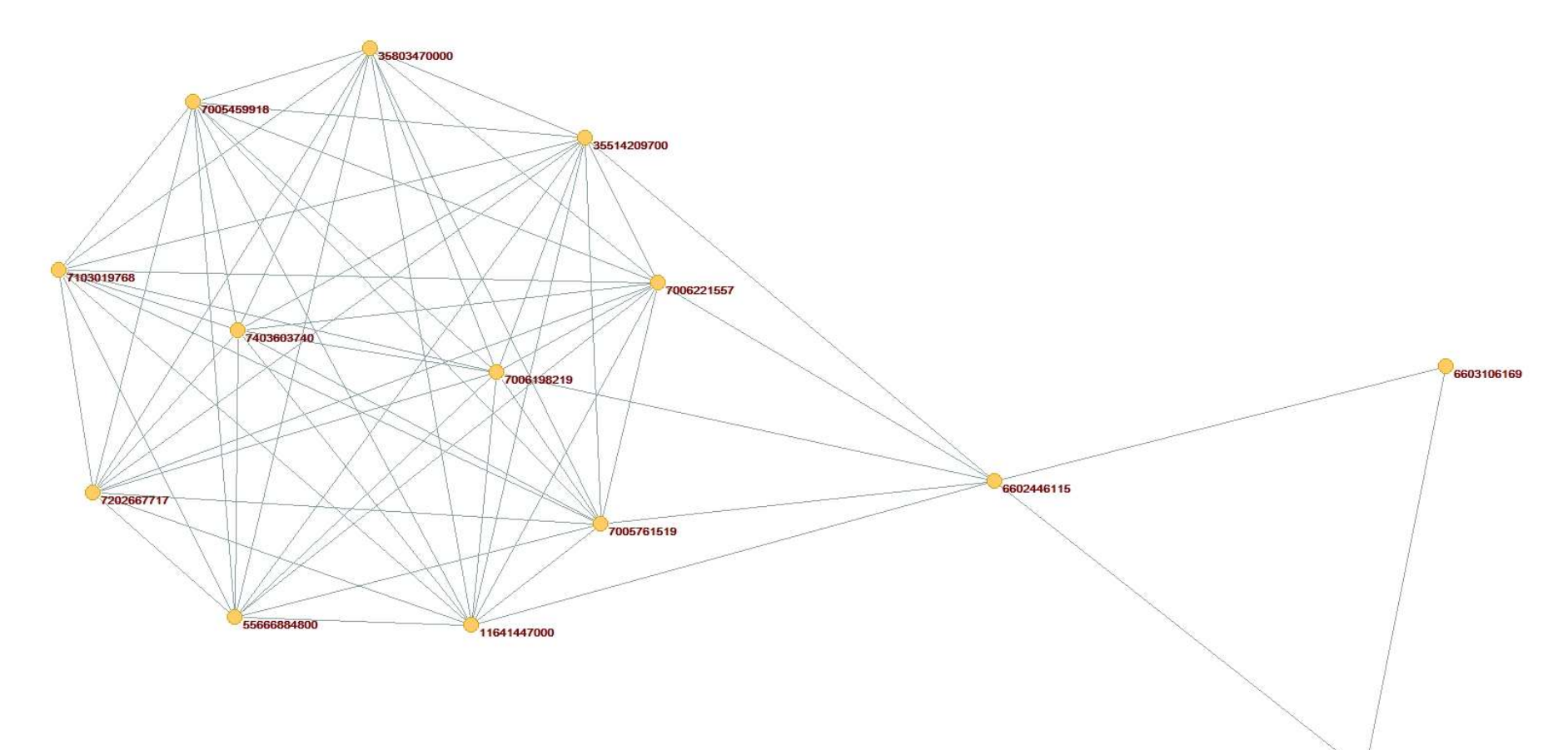

APÊNDICE F – Maior componente da rede de coautorias para o ano de 1994

Fonte: o autor.

6603896076

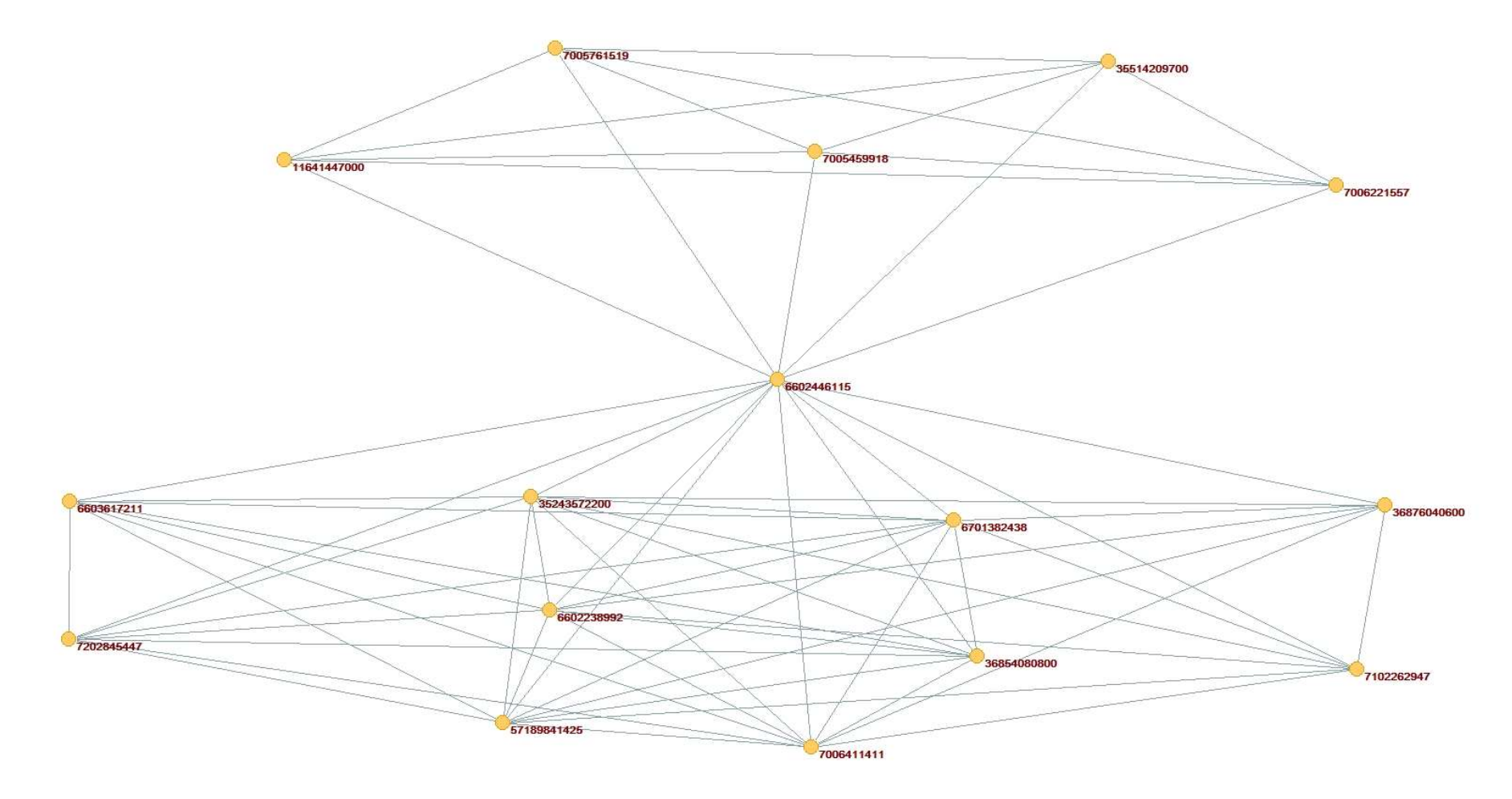

APÊNDICE G – Maior componente da rede de coautorias para o ano de 1995

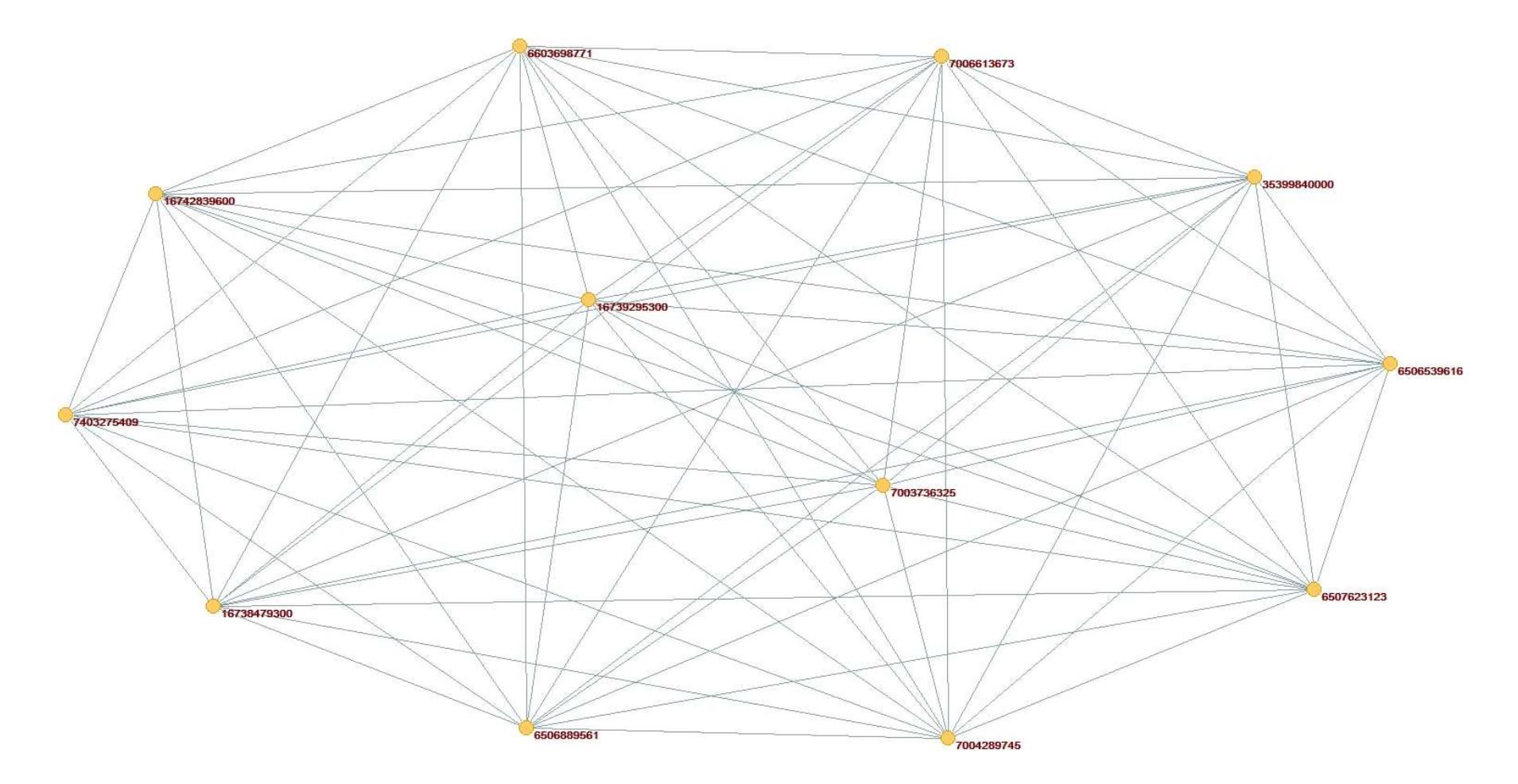

APÊNDICE H – Maior componente da rede de coautorias para o ano de 1996

APÊNDICE I – Maior componente da rede de coautorias para o ano de 1997

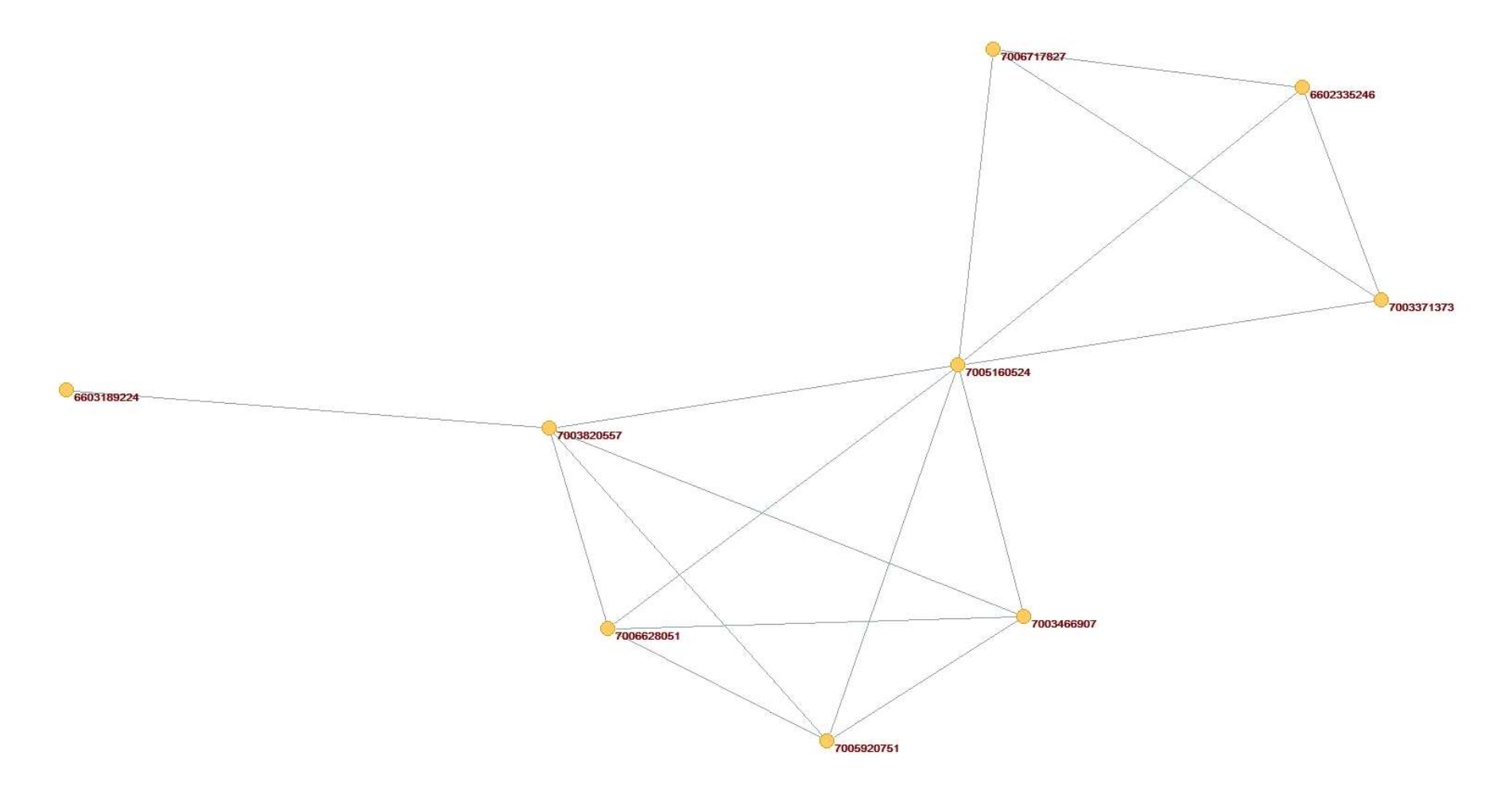

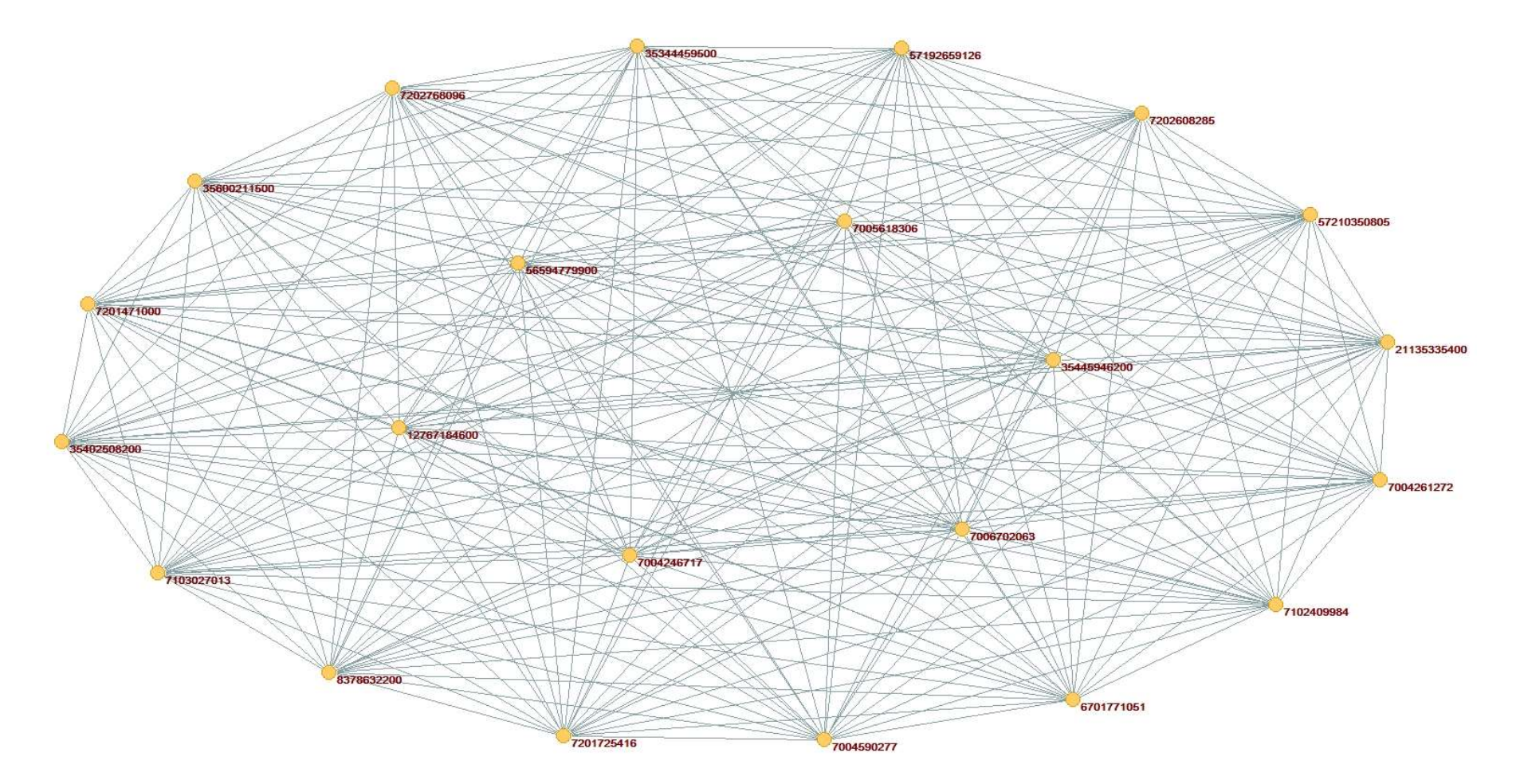

APÊNDICE J – Maior componente da rede de coautorias para o ano de 1998

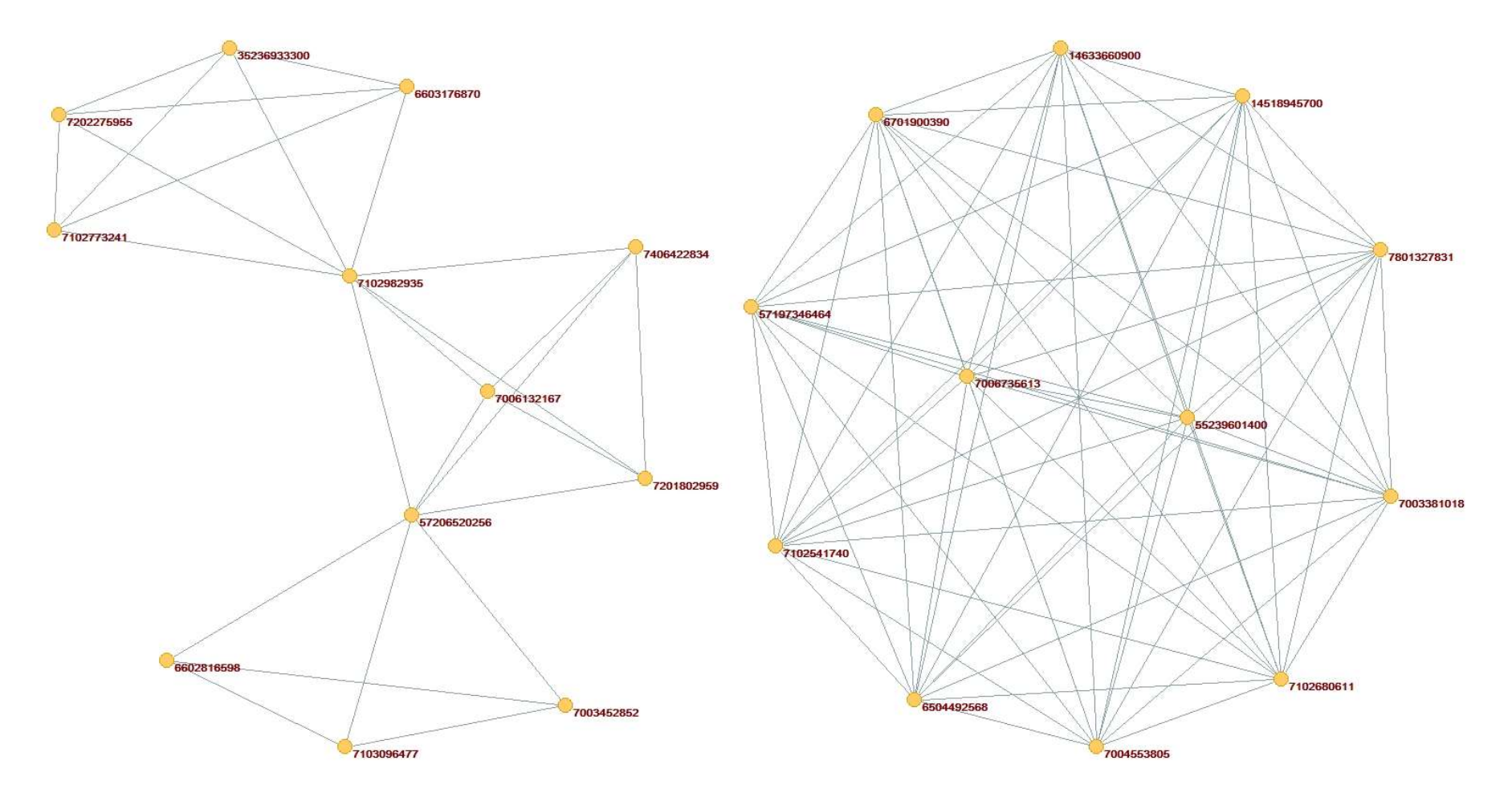

APÊNDICE K – Maiores componentes da rede de coautorias para o ano de 1999

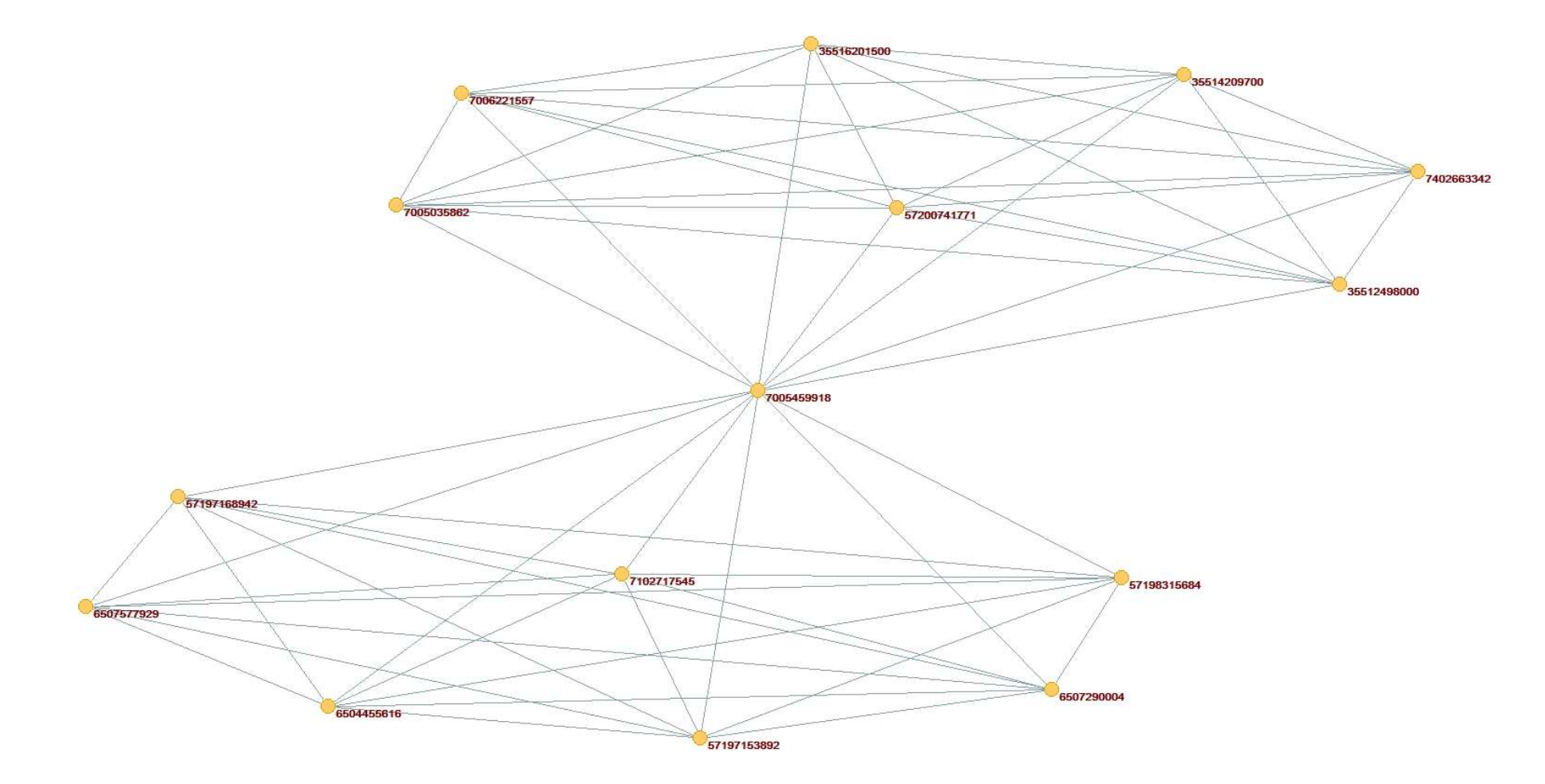

APÊNDICE L – Maior componente da rede de coautorias para o ano de 2000

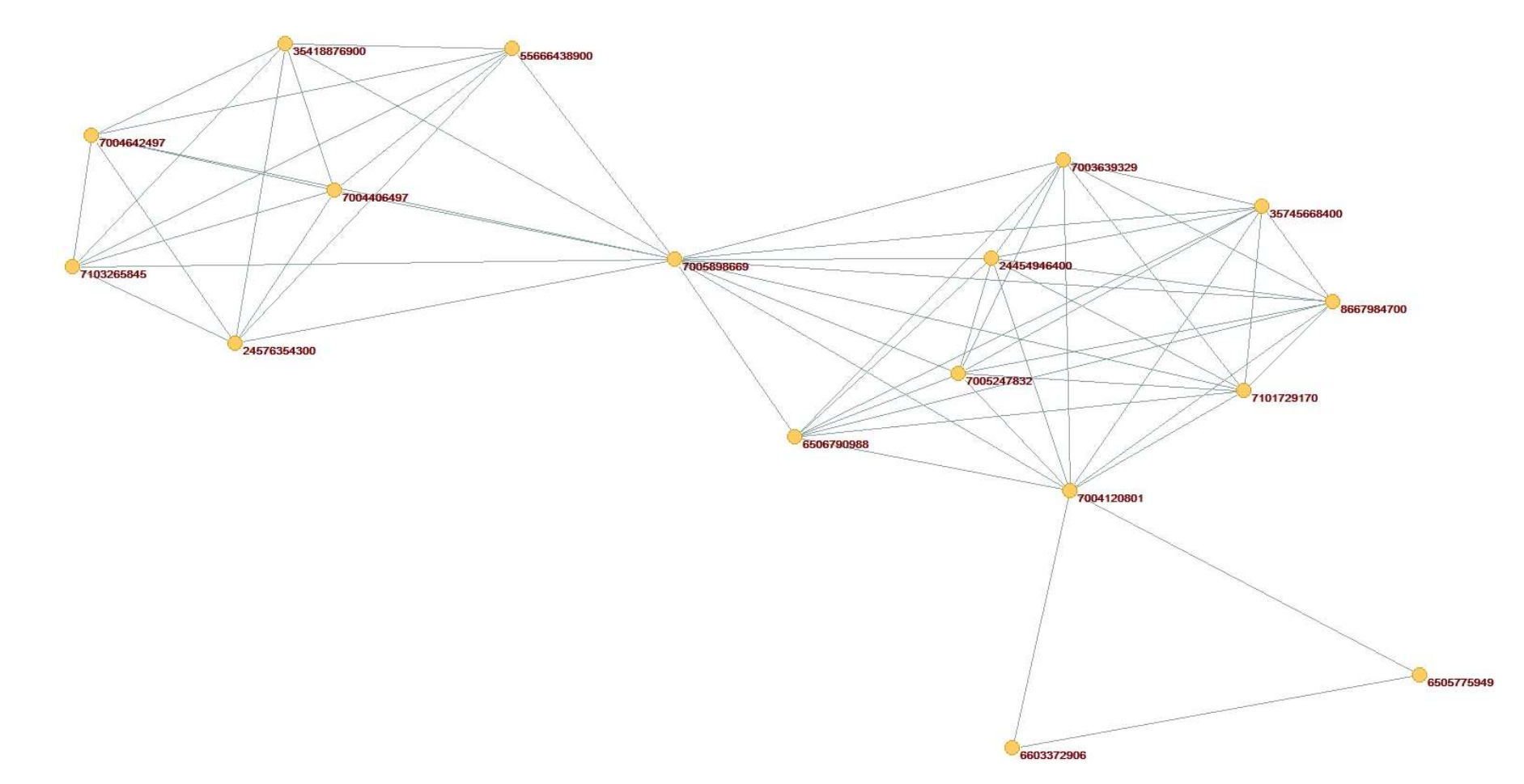

APÊNDICE M – Maior componente da rede de coautorias para o ano de 2001

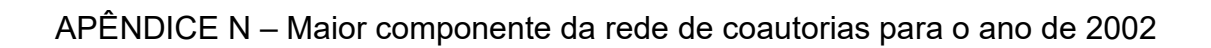

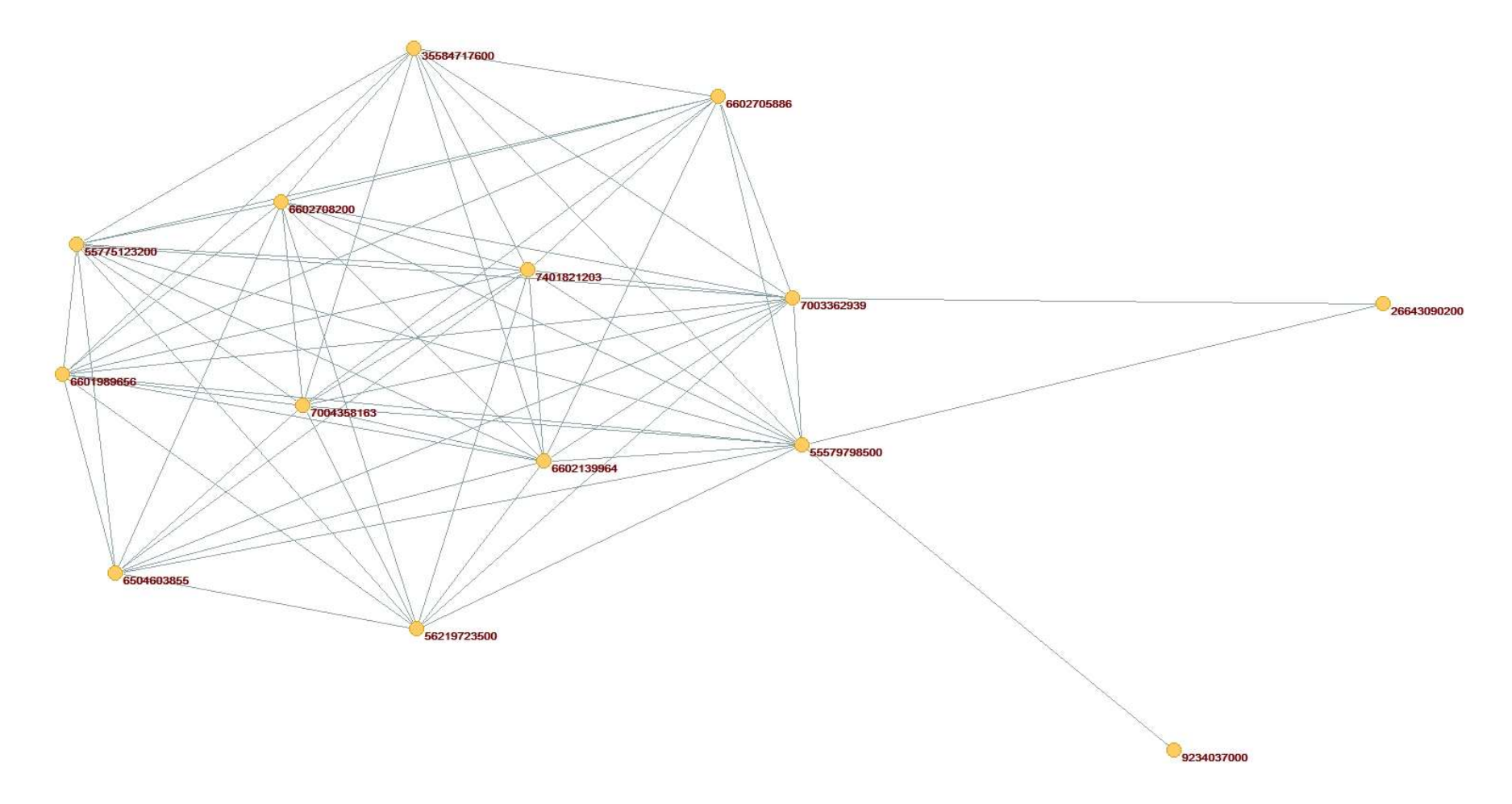

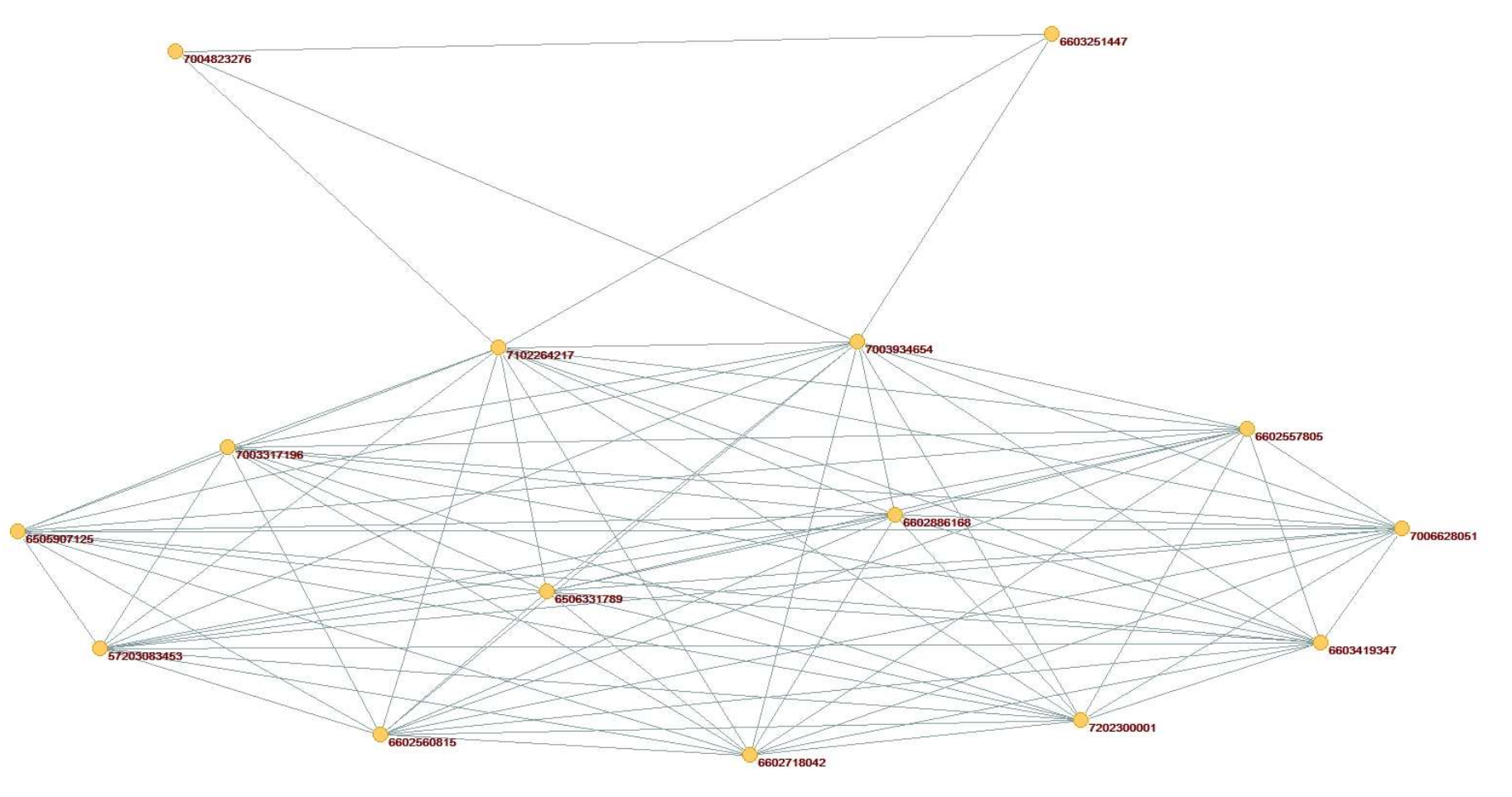

APÊNDICE O – Maior componente da rede de coautorias para o ano de 2003

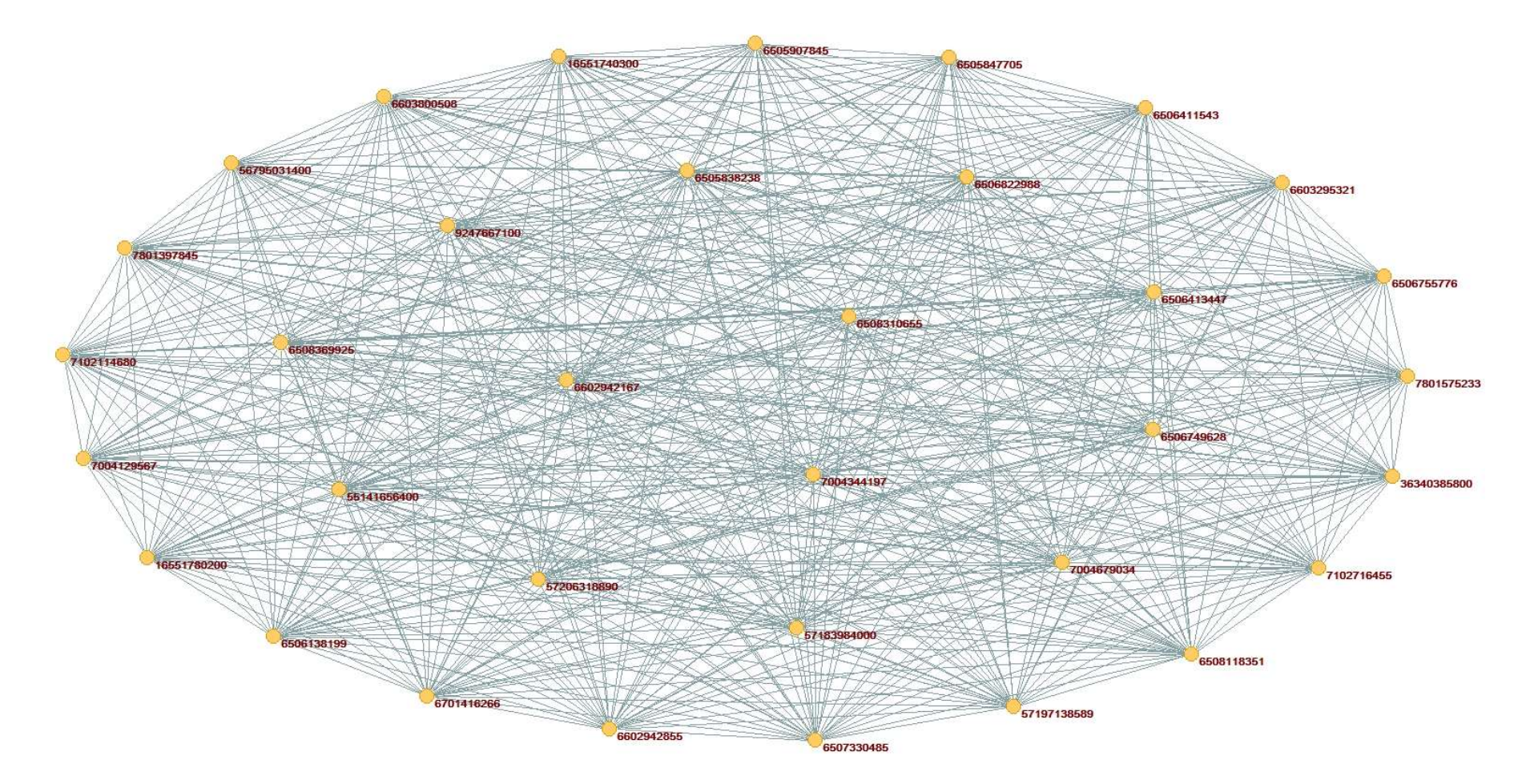

# APÊNDICE P – Maior componente da rede de coautorias para o ano de 2004

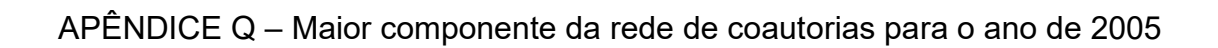

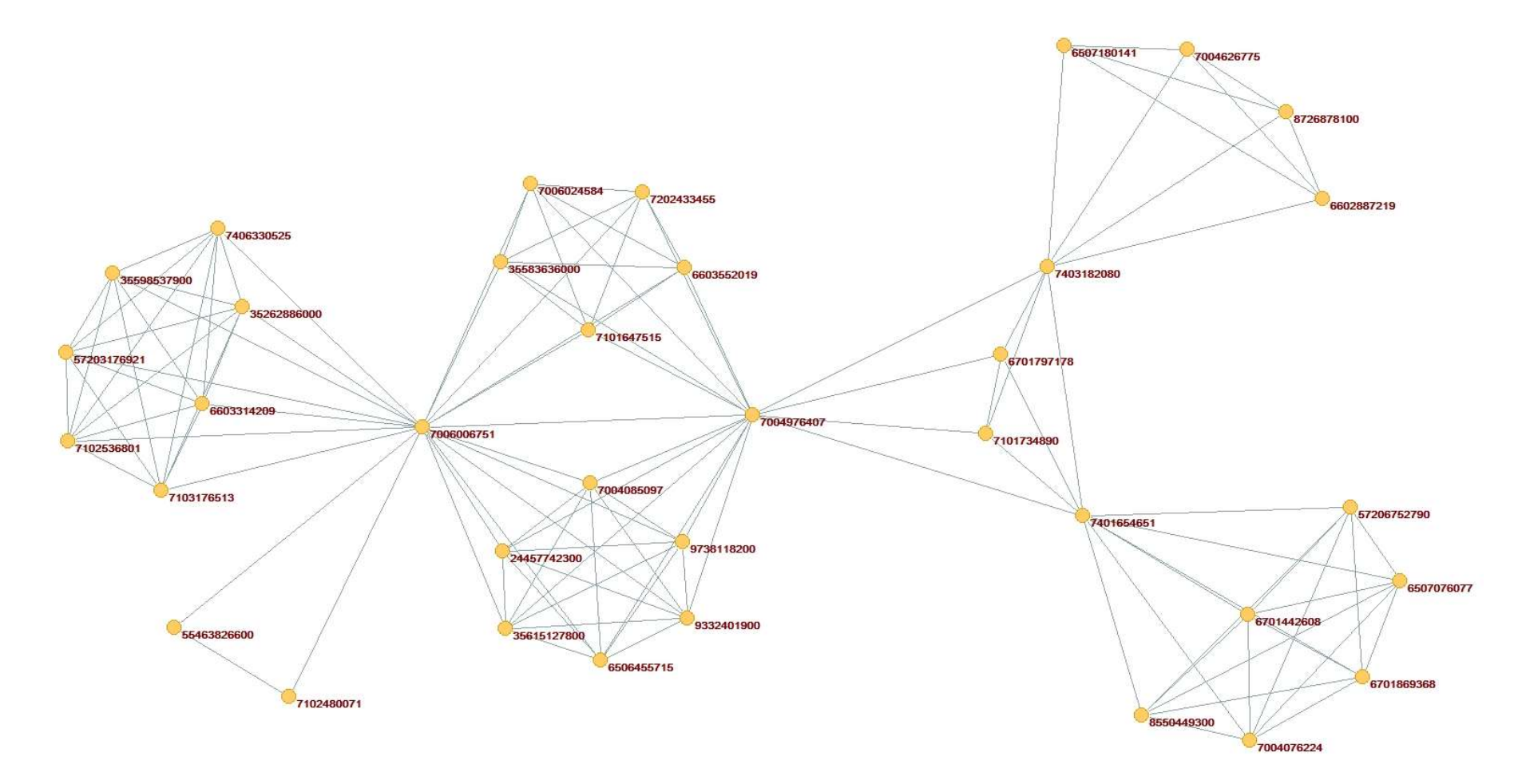

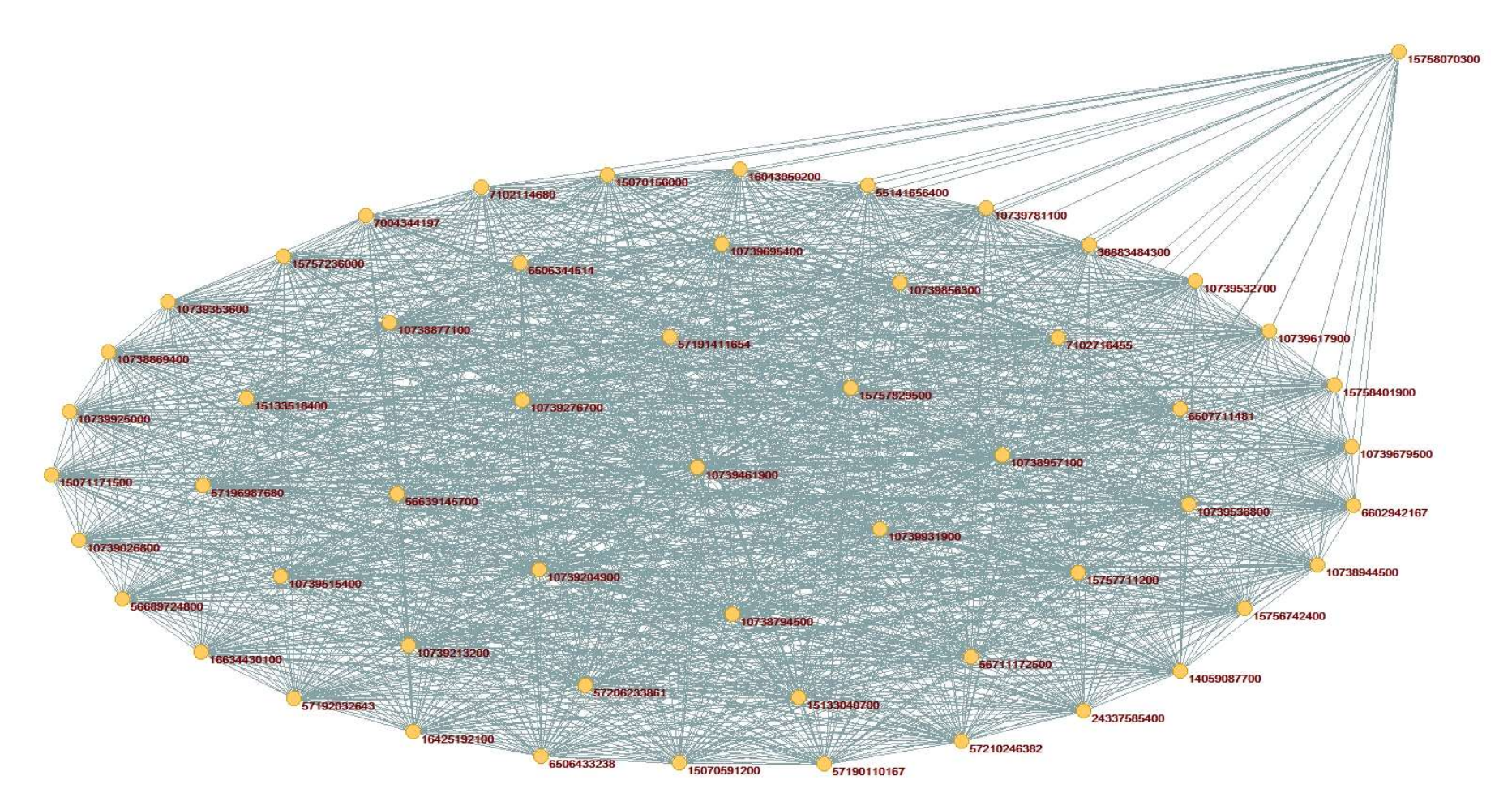

APÊNDICE R – Maior componente da rede de coautorias para o ano de 2006

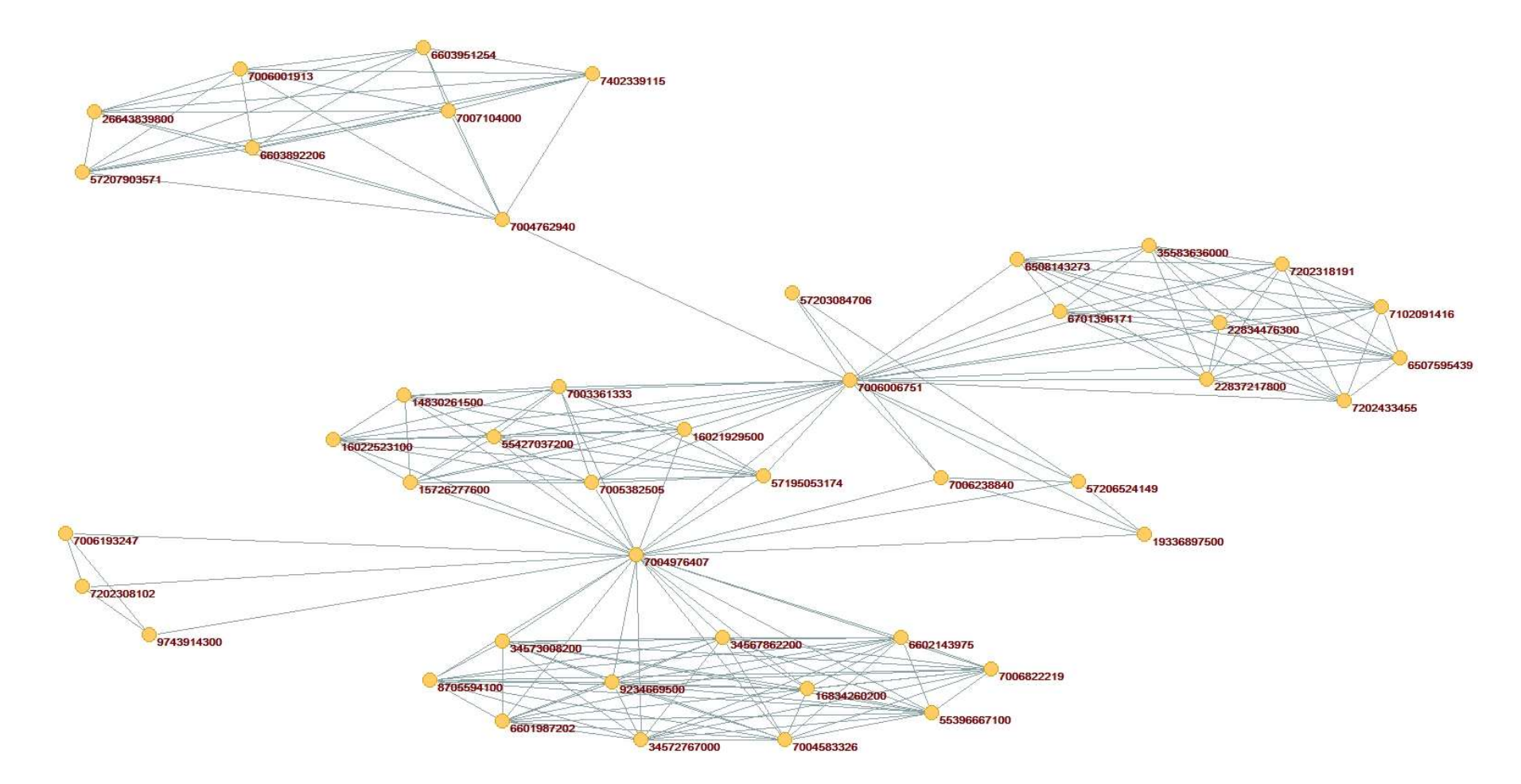

APÊNDICE S – Maior componente da rede de coautorias para o ano de 2007

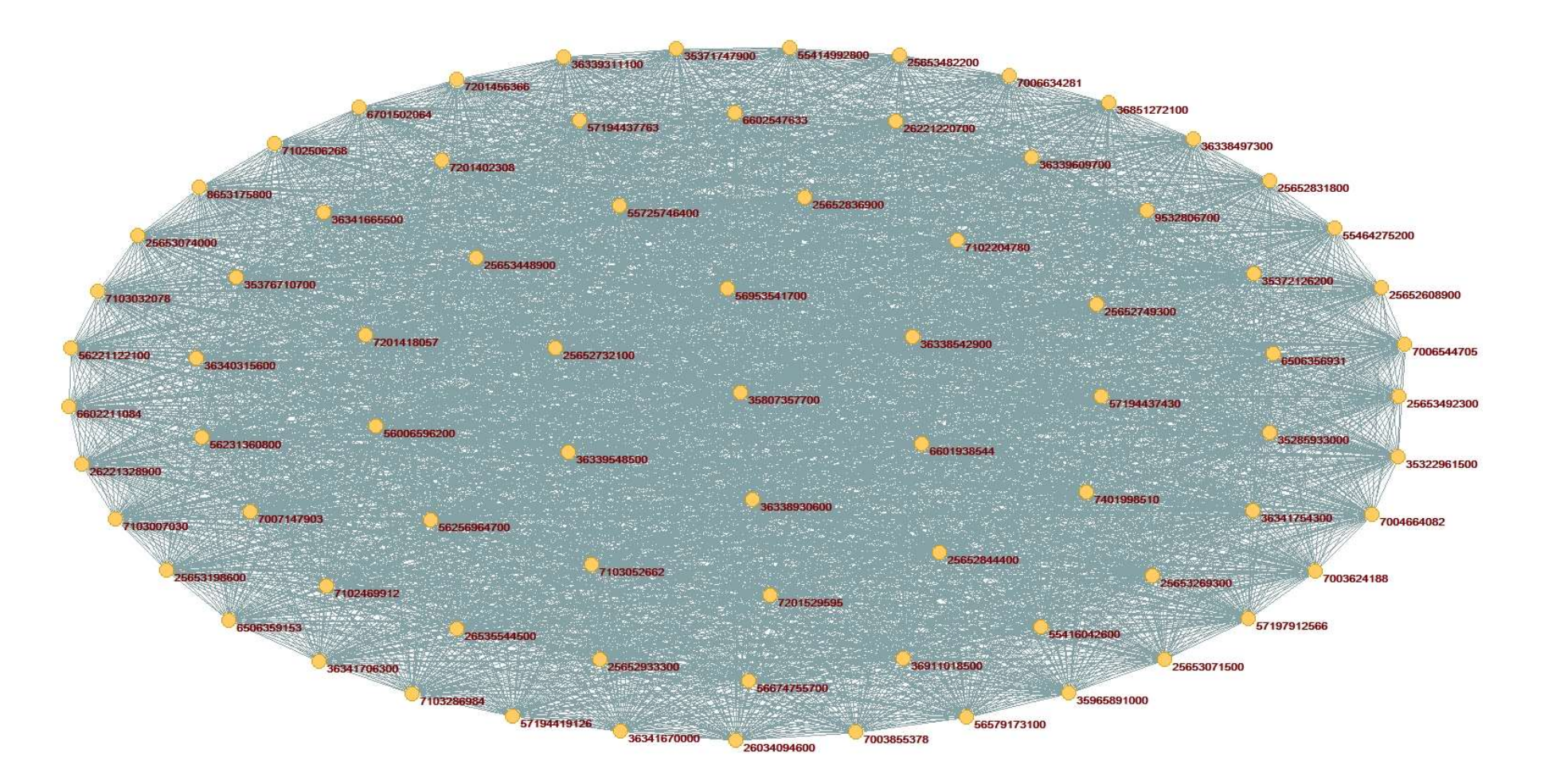

APÊNDICE T – Maior componente da rede de coautorias para o ano de 2008

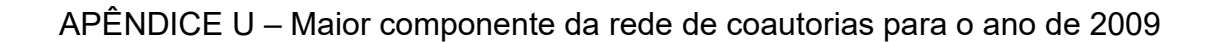

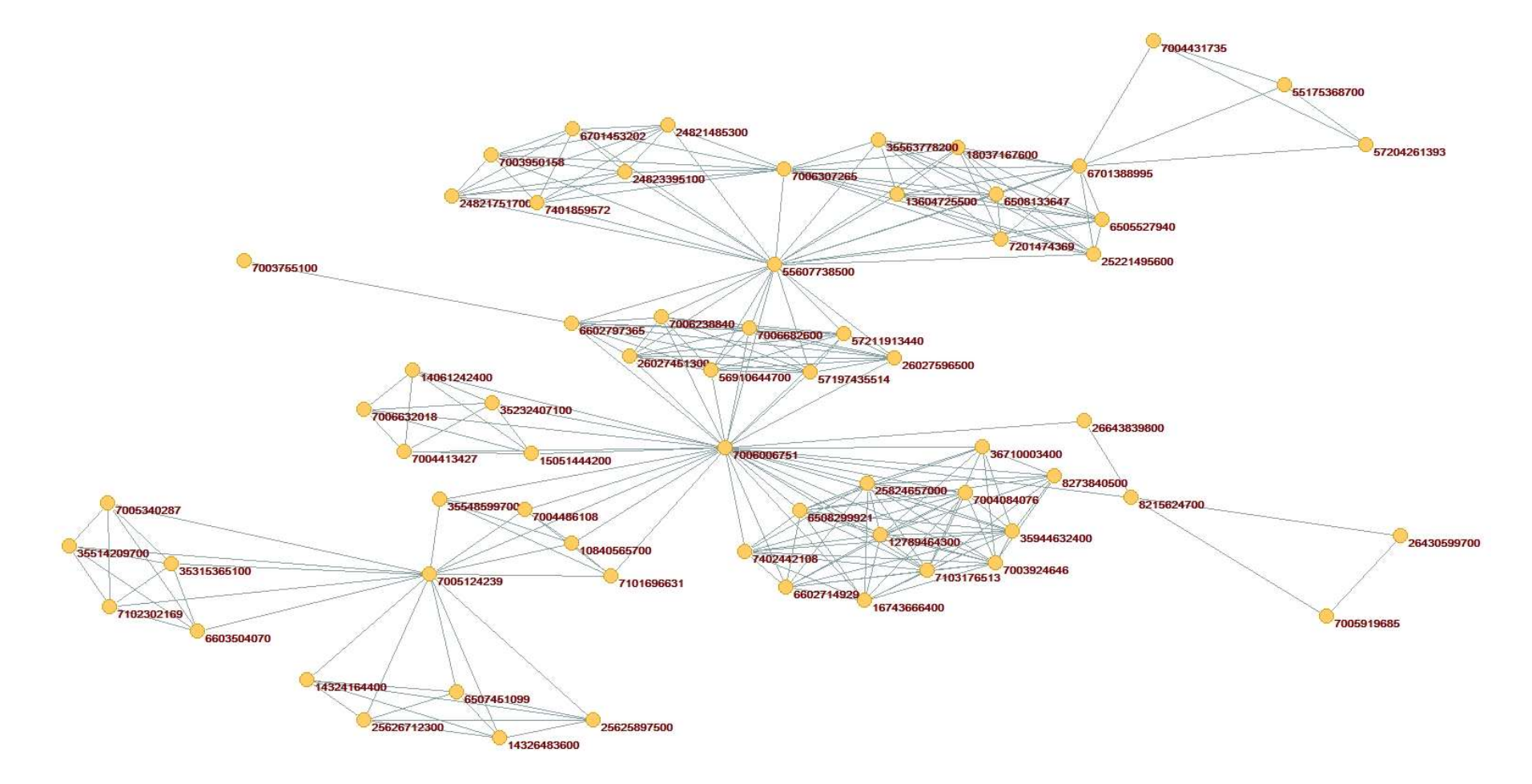

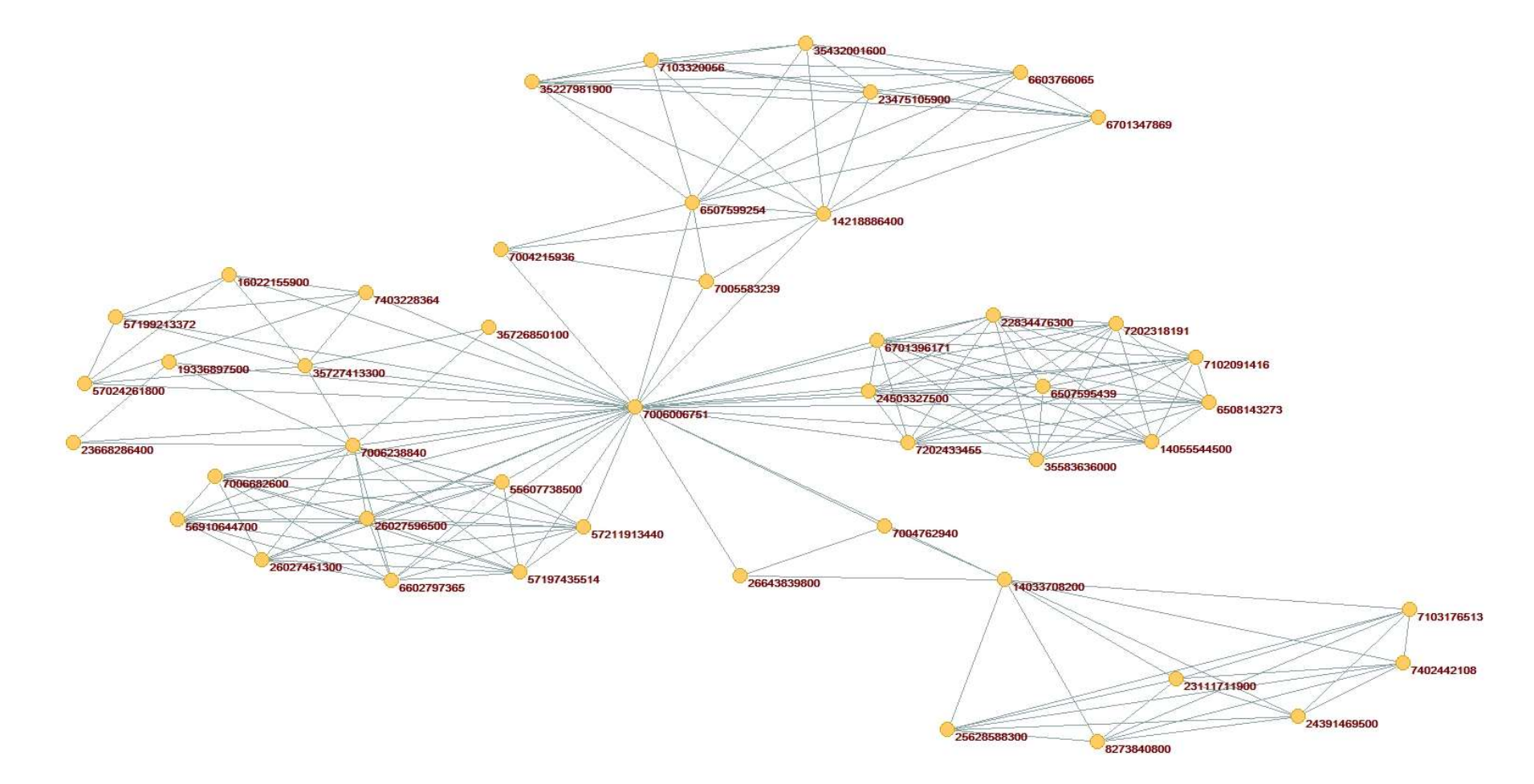

APÊNDICE V – Maior componente da rede de coautorias para o ano de 2010

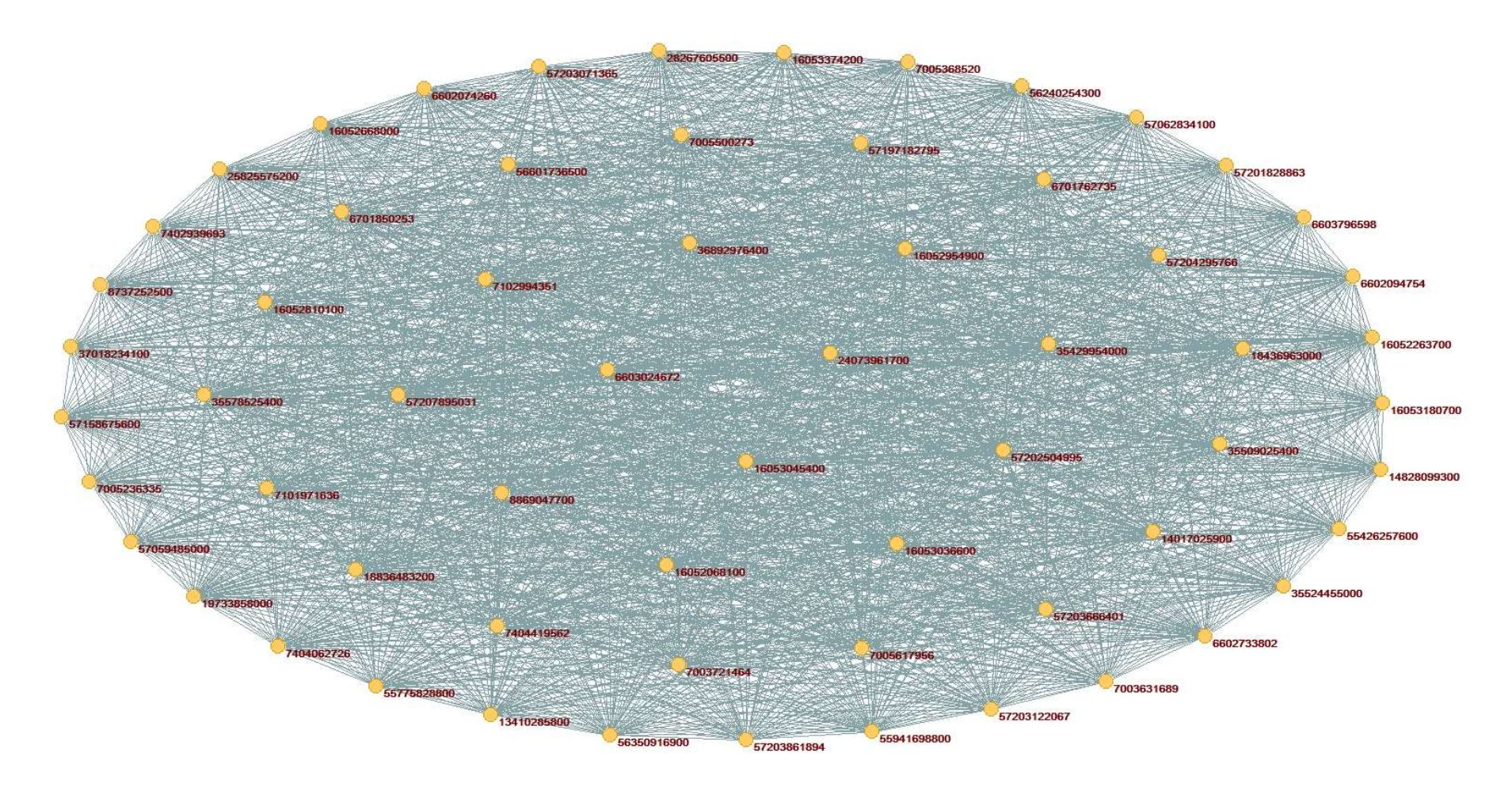

APÊNDICE W – Maior componente da rede de coautorias para o ano de 2011
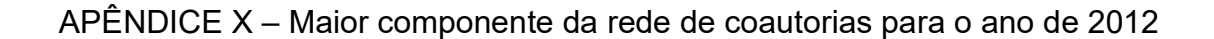

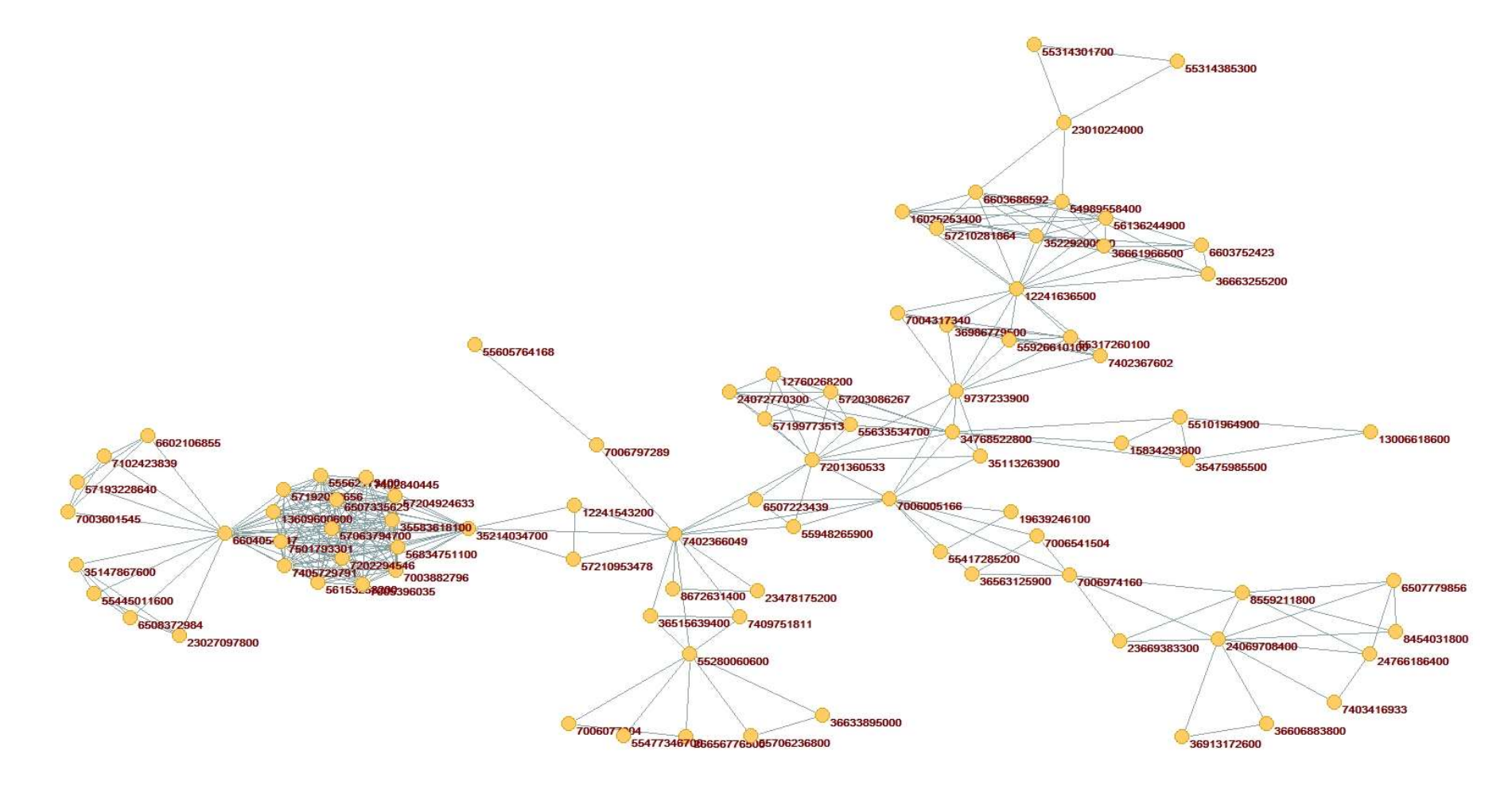

APÊNDICE Y – Maior componente da rede de coautorias para o ano de 2013

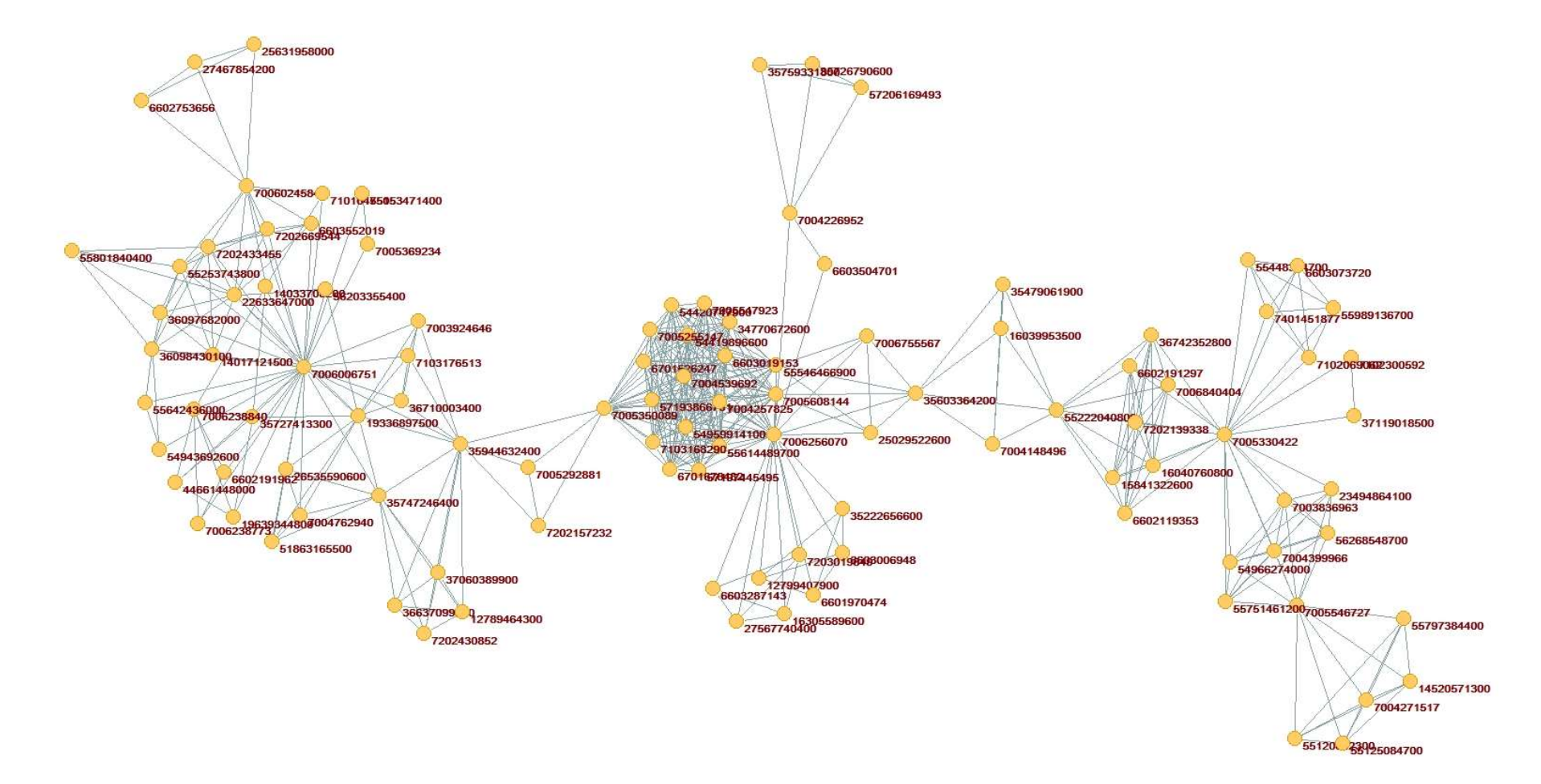

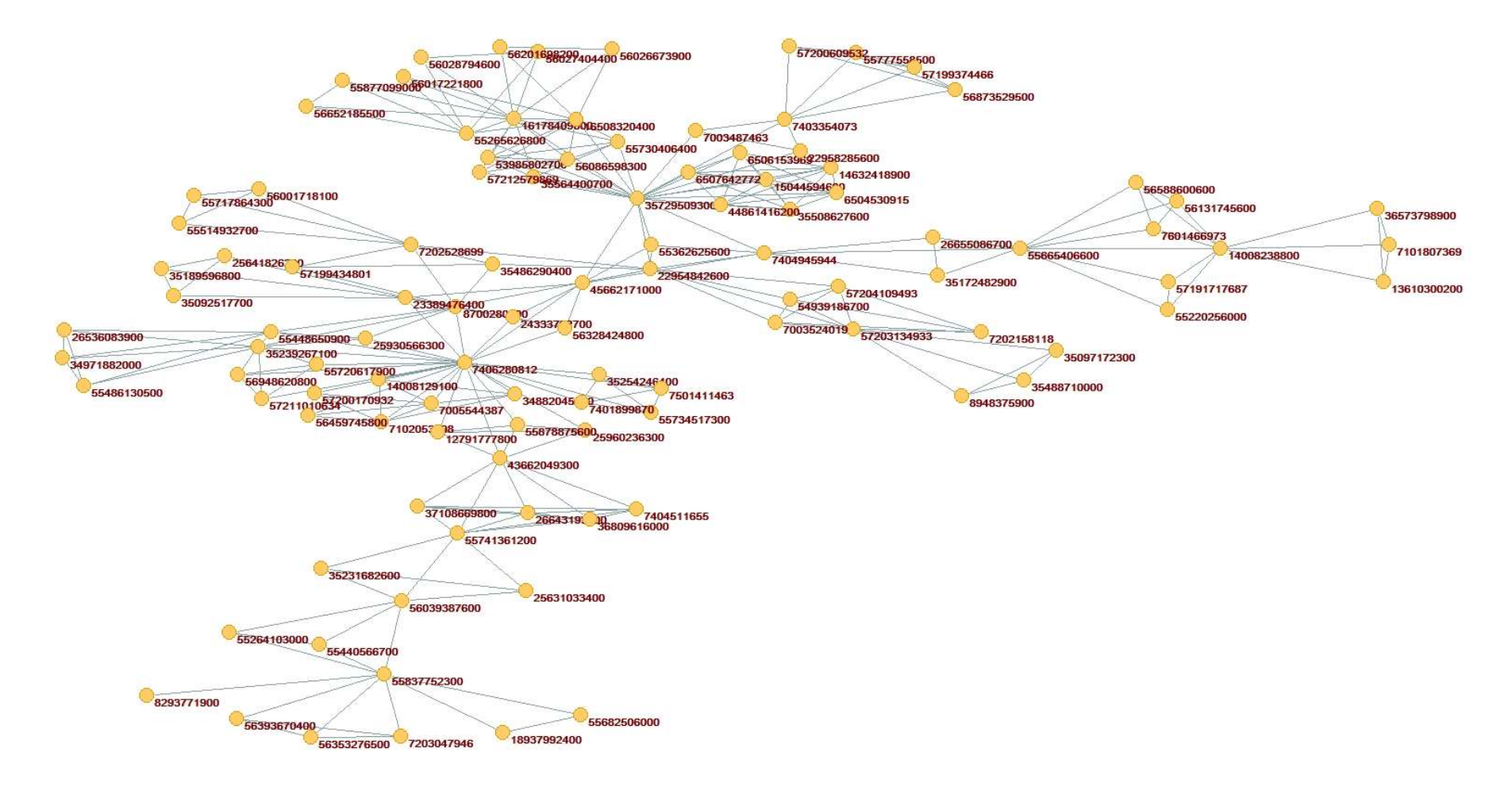

## APÊNDICE Z – Maior componente da rede de coautorias para o ano de 2014

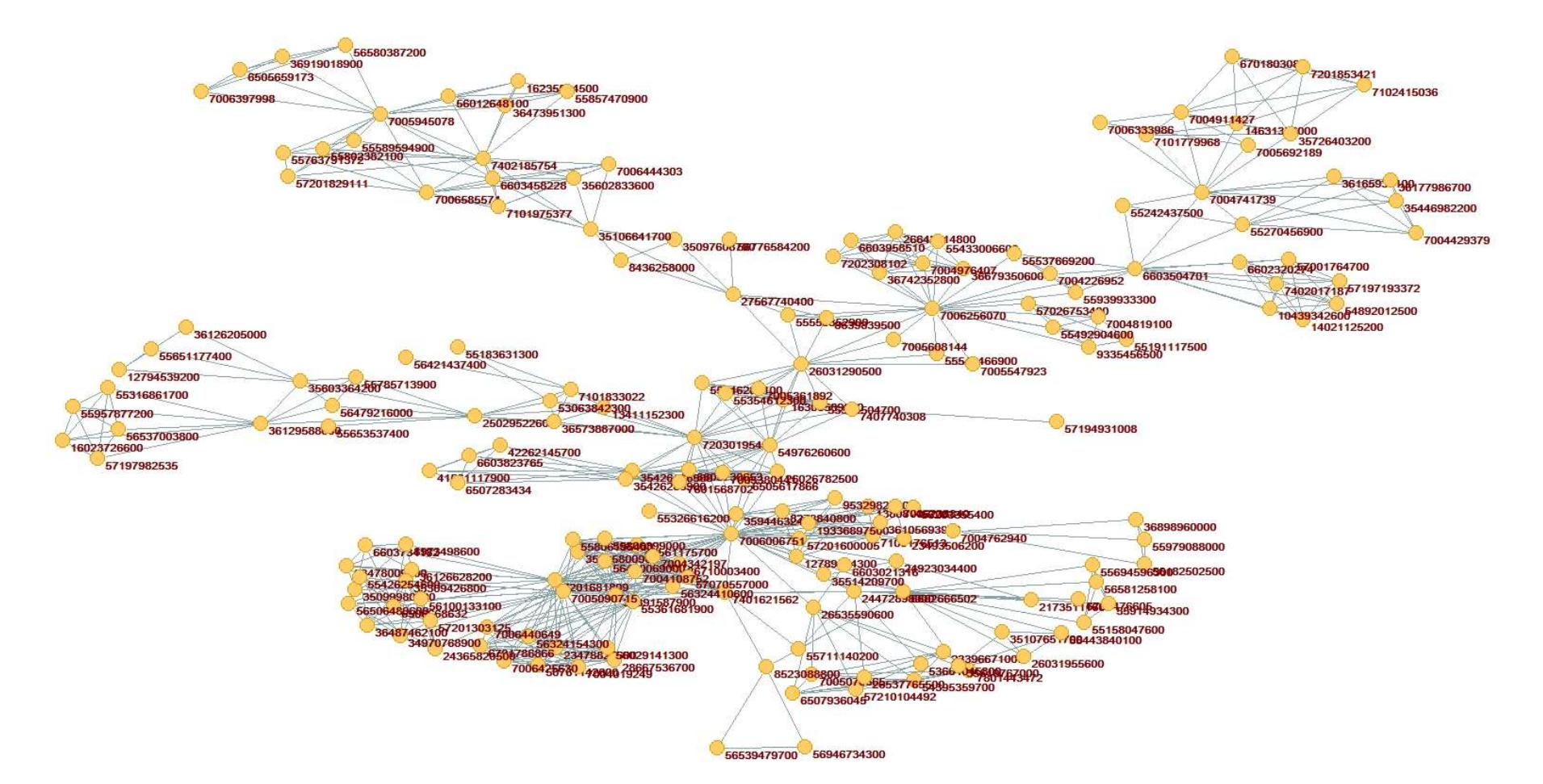

APÊNDICE AA – Maior componente da rede de coautorias para o ano de 2015

APÊNDICE BB – Maior componente da rede de coautorias para o ano de 2016

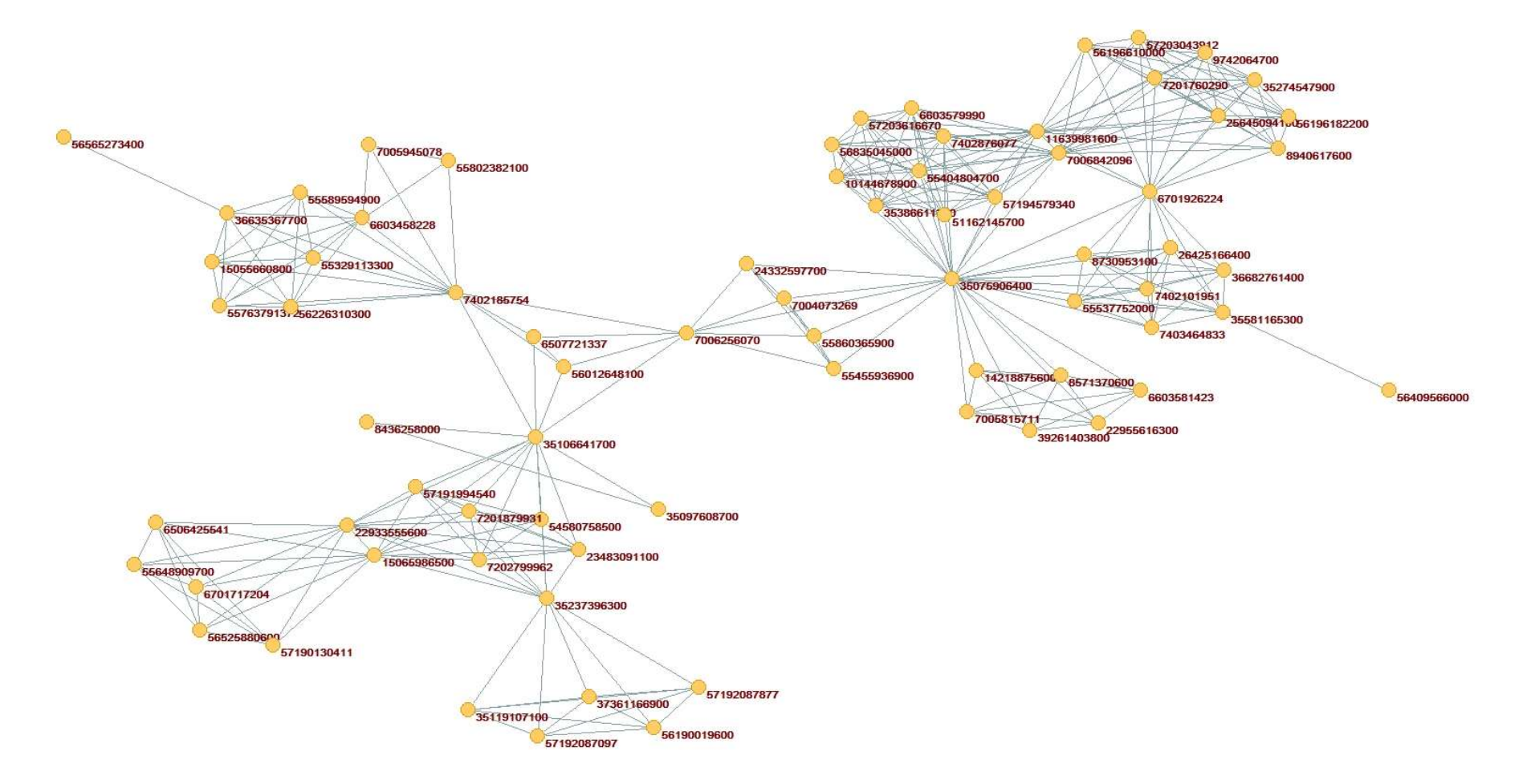

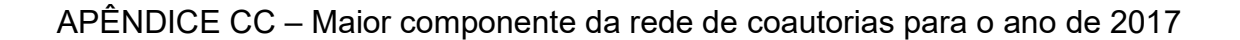

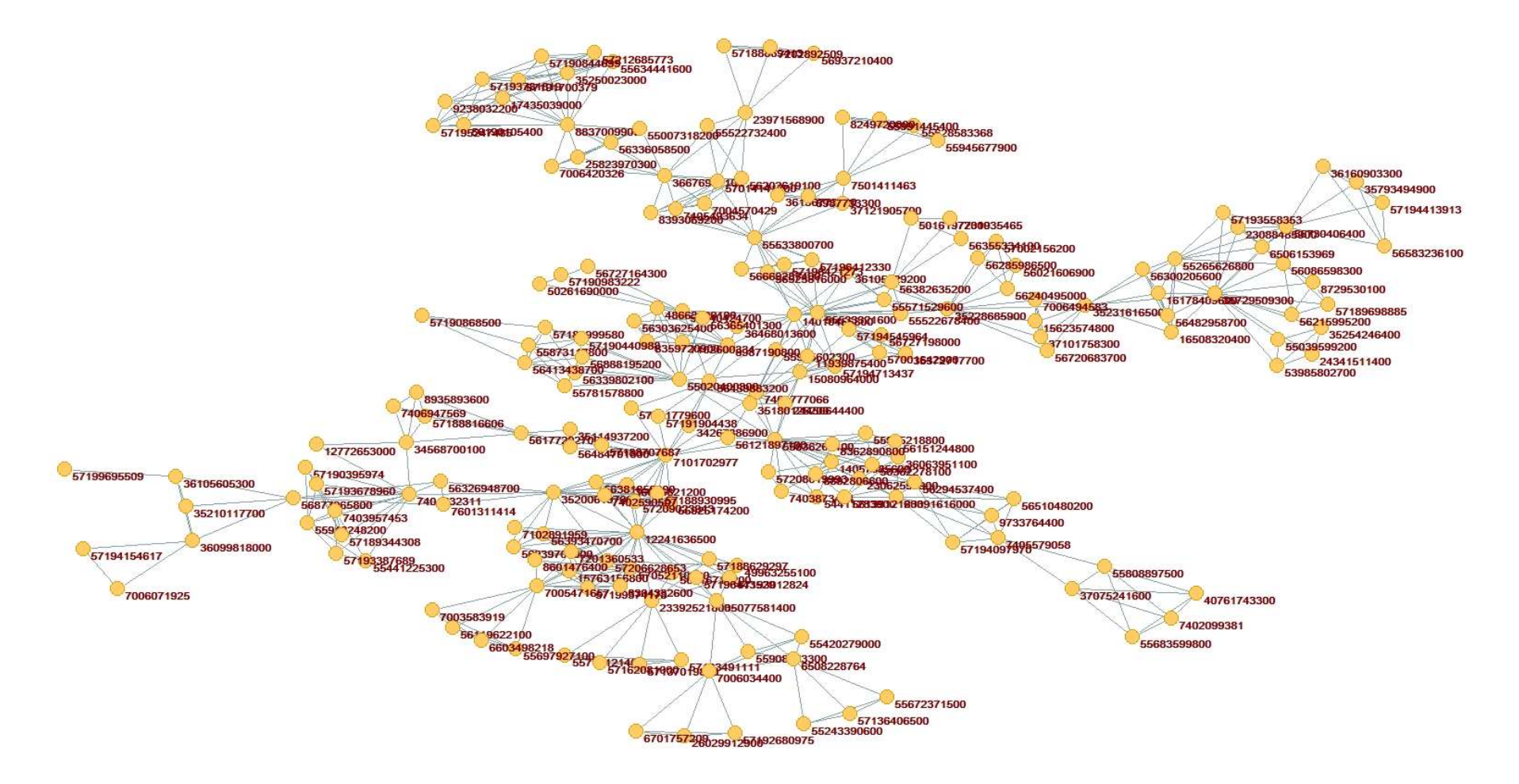

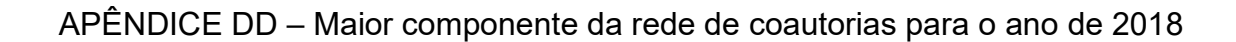

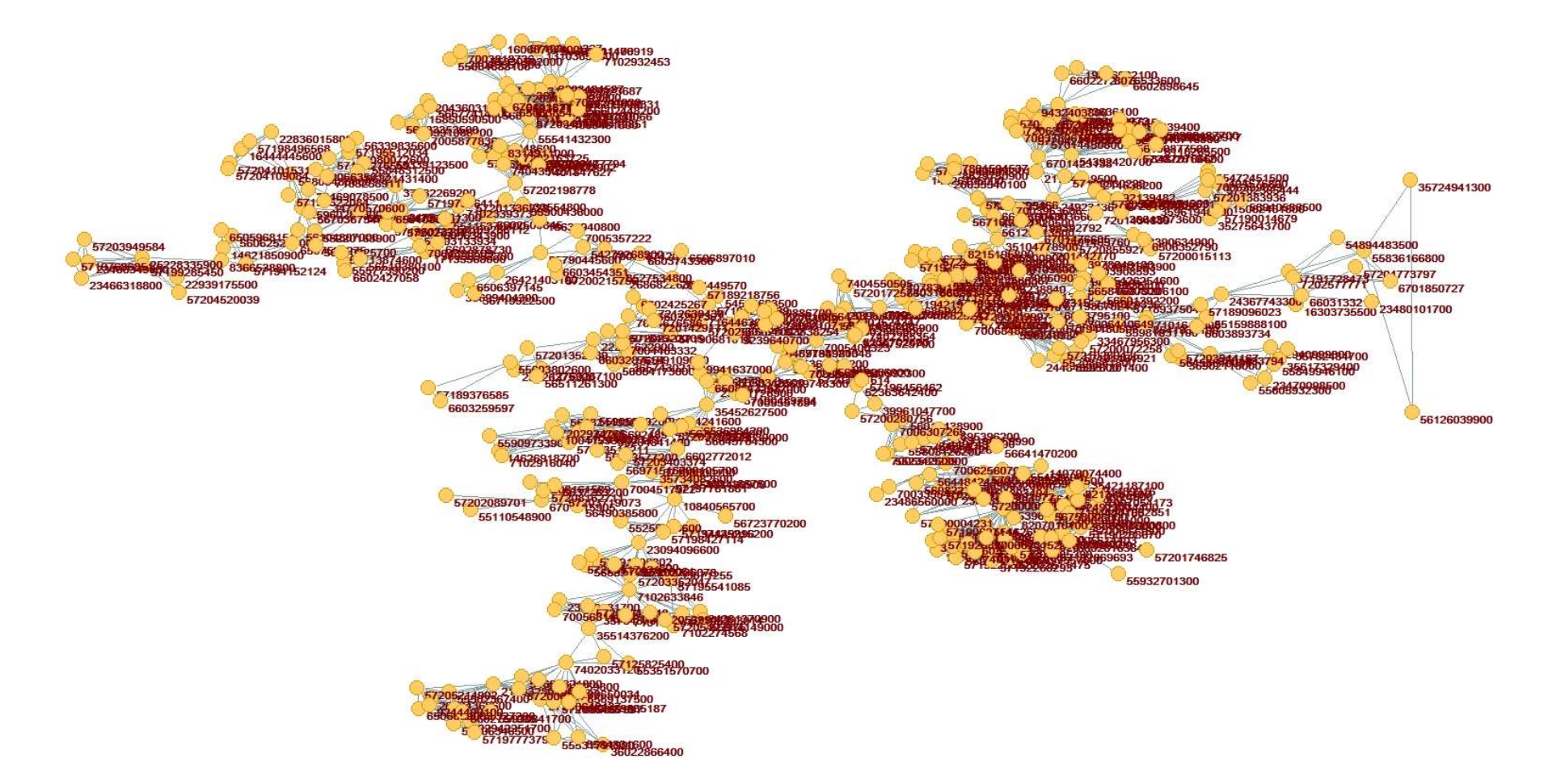

APÊNDICE EE – Maior componente da rede de coautorias para o ano de 2019

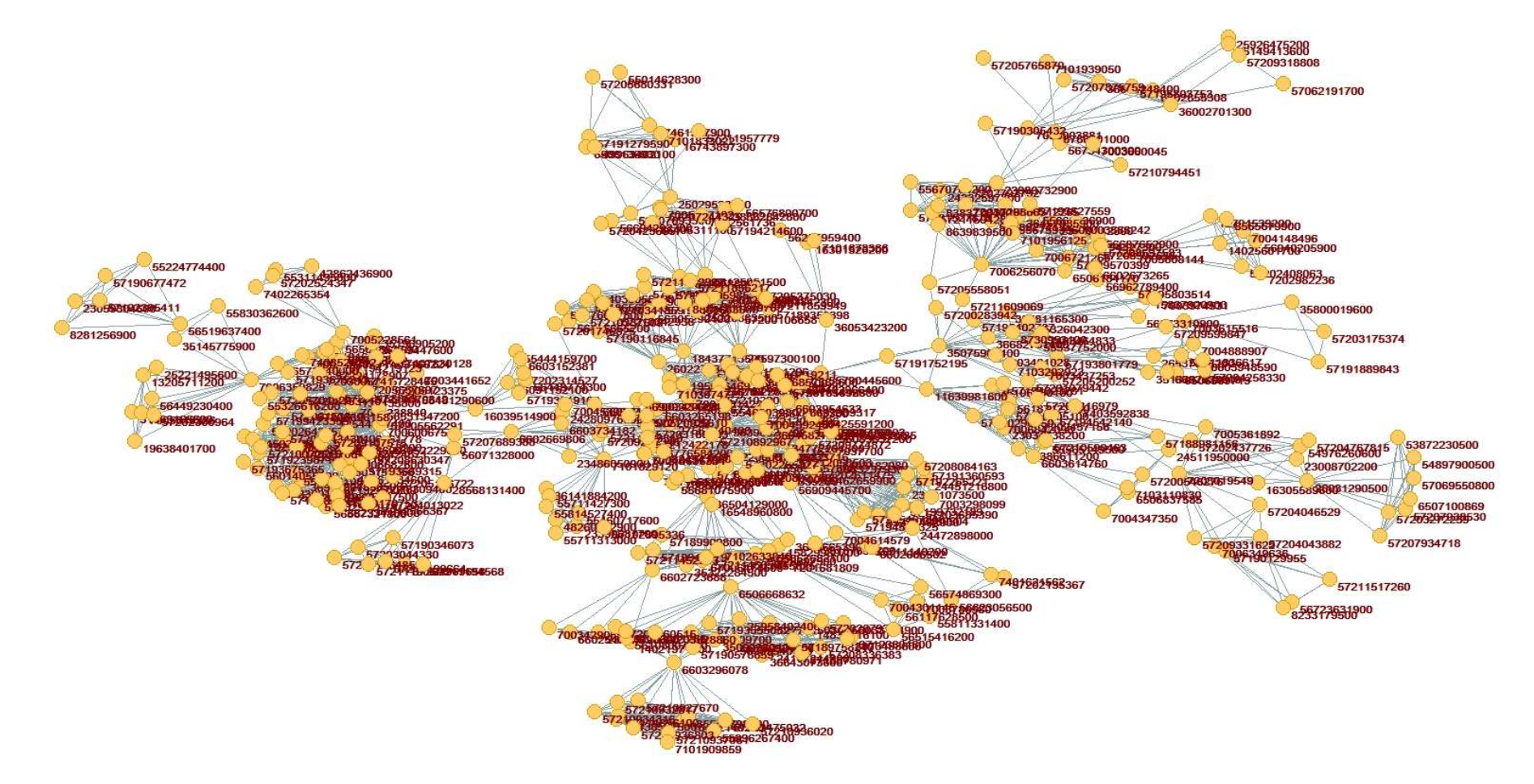